# ФОНД ОЦЕНОЧНЫХ СРЕДСТВ ПО ДИСЦИПЛИНЕ<br>ПРИЕМ 2019 г. ФОРМА ОБУЧЕНИЯ **ОЧНАЯ**

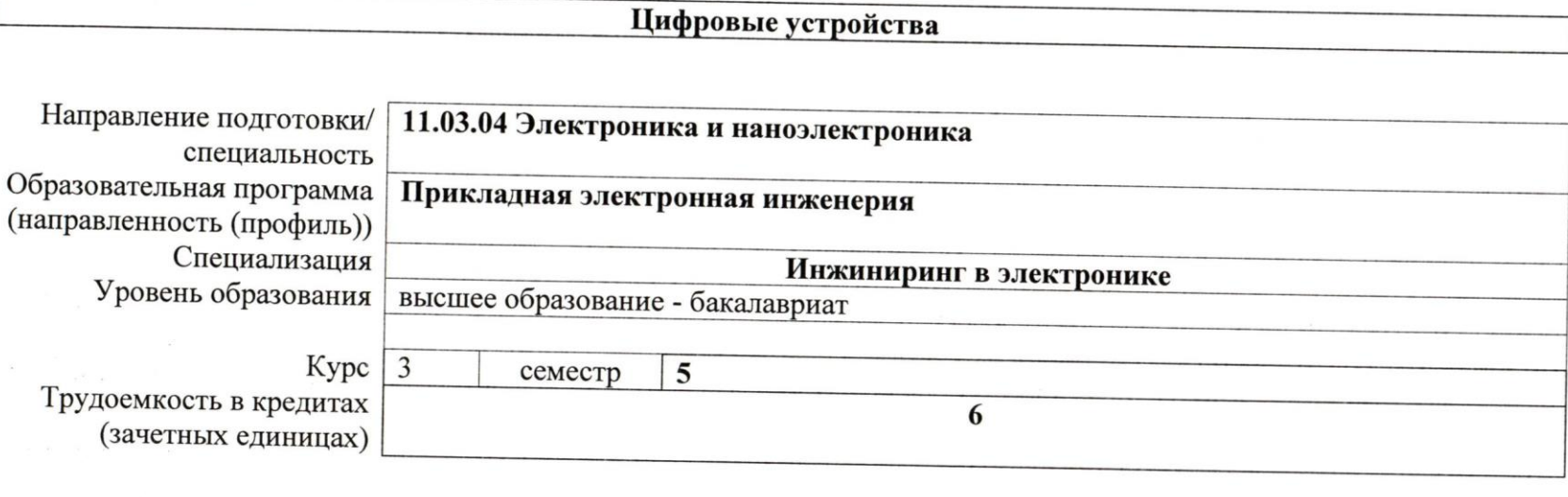

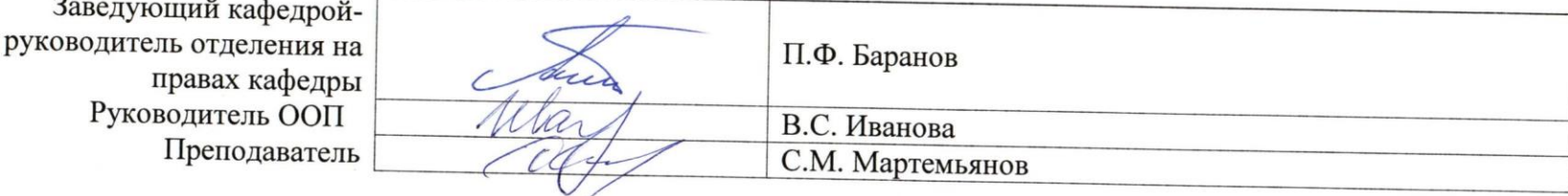

2020г.

# **1. Роль дисциплины «Цифровые устройства» в формировании компетенций выпускника:**

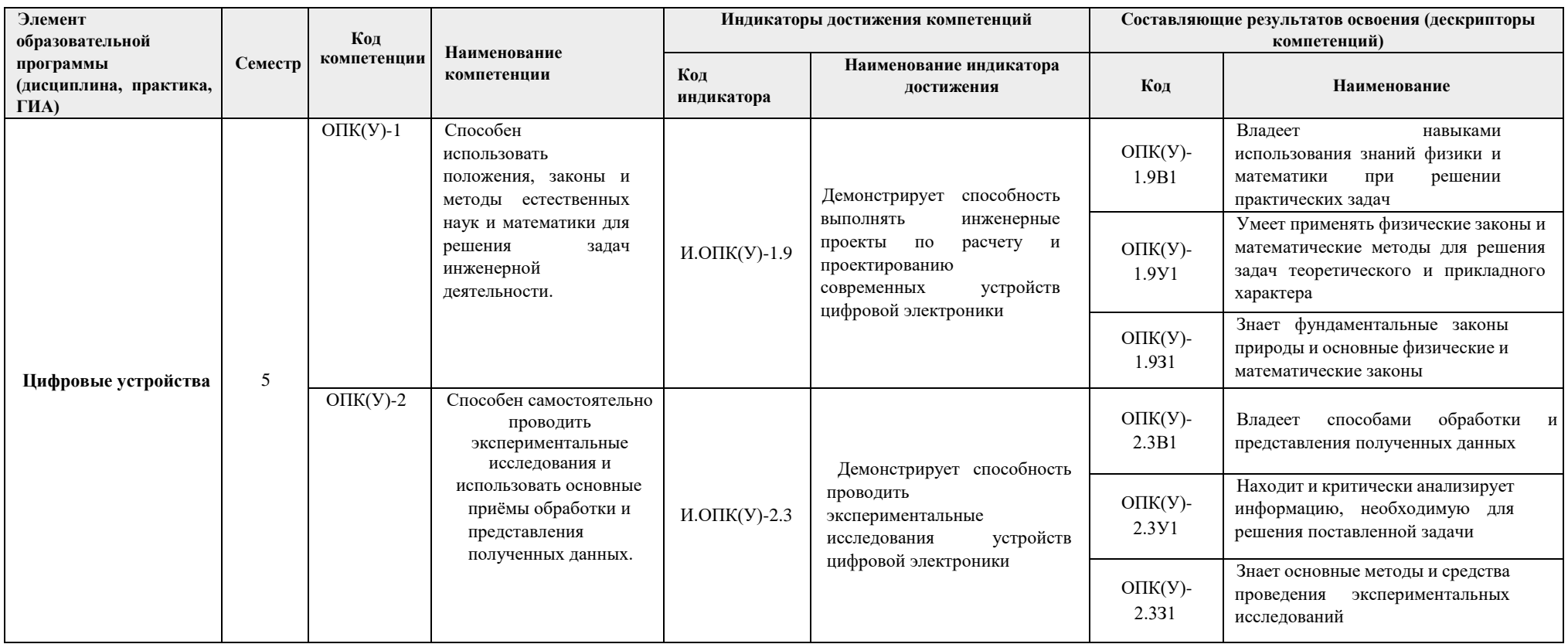

### **2. Показатели и методы оценивания**

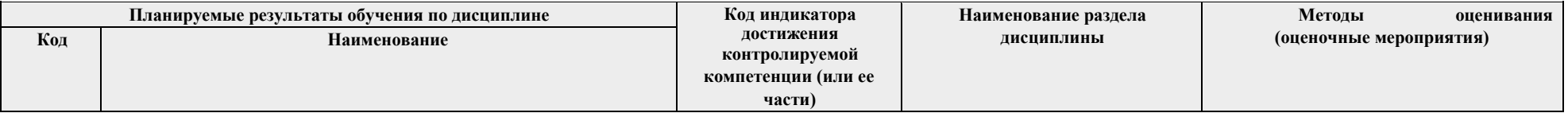

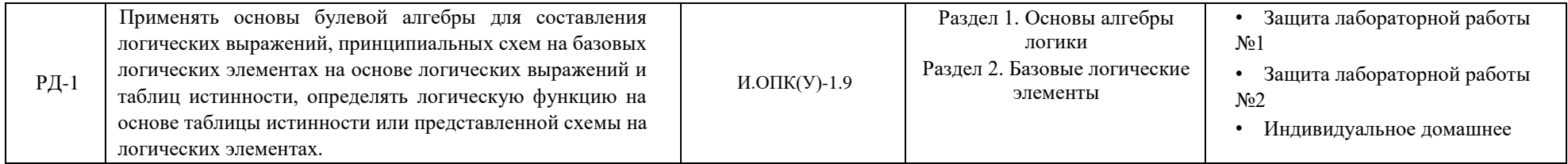

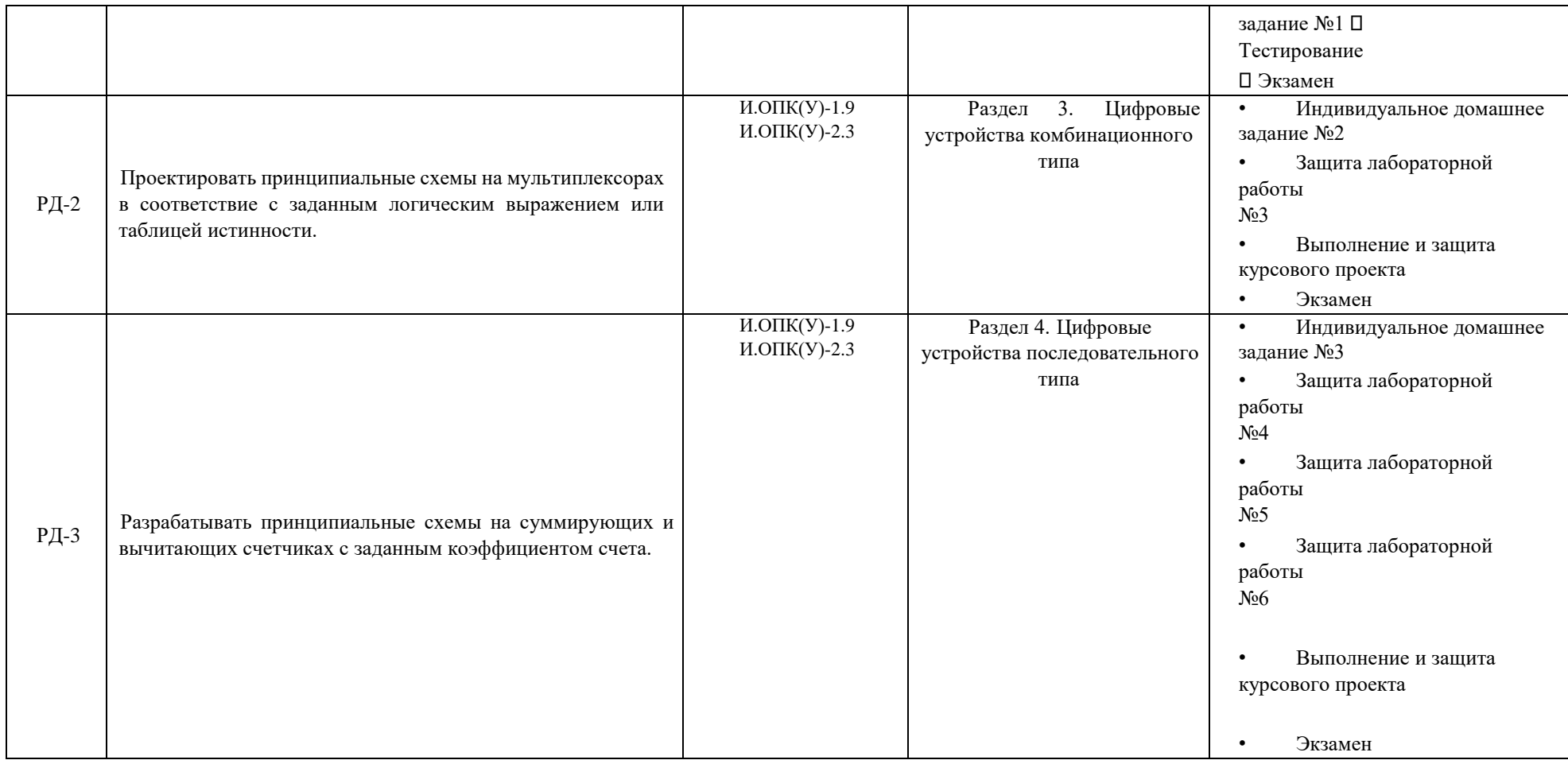

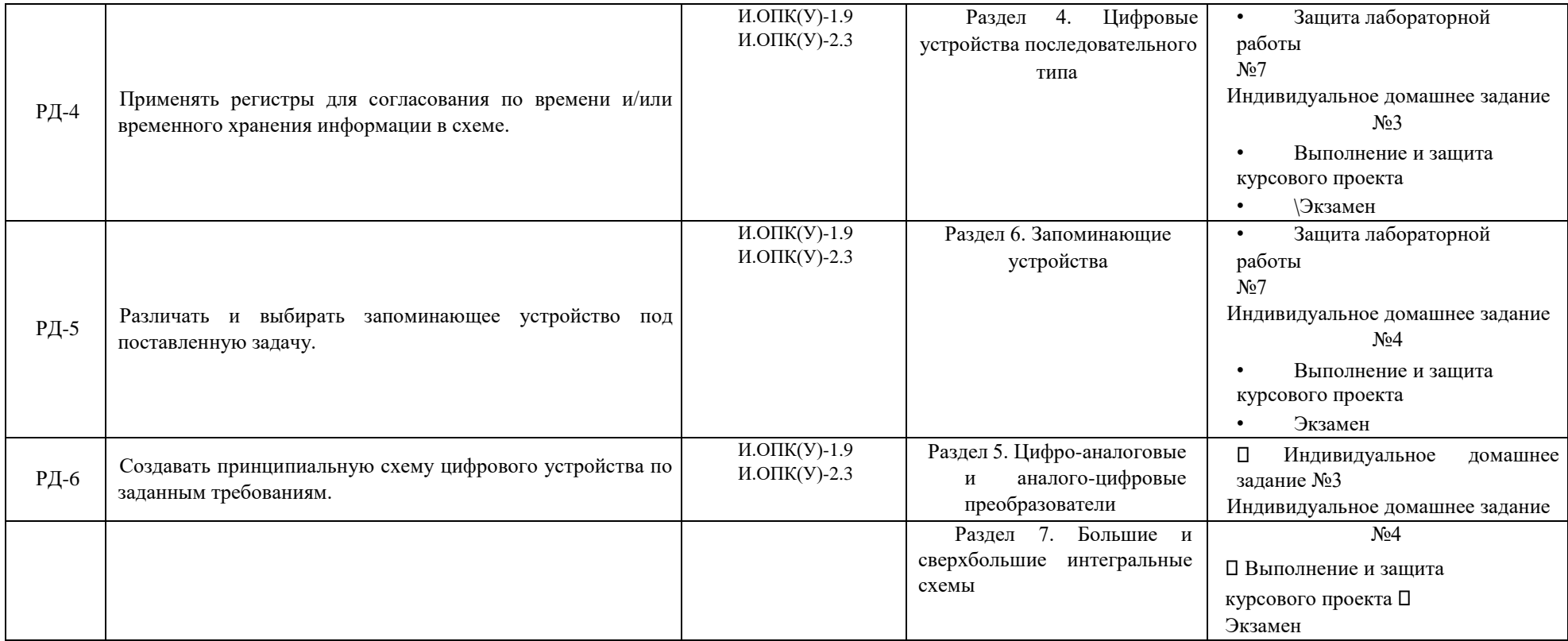

#### **3. Шкала оценивания**

Порядок организации оценивания результатов обучения в университете регламентируется отдельным локальным нормативным актом – «Система оценивания результатов обучения в Томском политехническом университете (Система оценивания)» (в действующей редакции). Используется балльно-рейтинговая система оценивания результатов обучения. Итоговая оценка (традиционная и литерная) по видам учебной деятельности (изучение дисциплин, УИРС, НИРС, курсовое проектирование, практики) определяется суммой баллов по результатам текущего контроля и промежуточной аттестации (итоговая рейтинговая оценка - максимум 100 баллов).

Распределение основных и дополнительных баллов за оценочные мероприятия текущего контроля и промежуточной аттестации устанавливается календарным рейтинг-планом дисциплины.

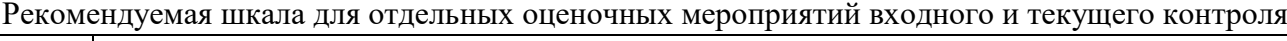

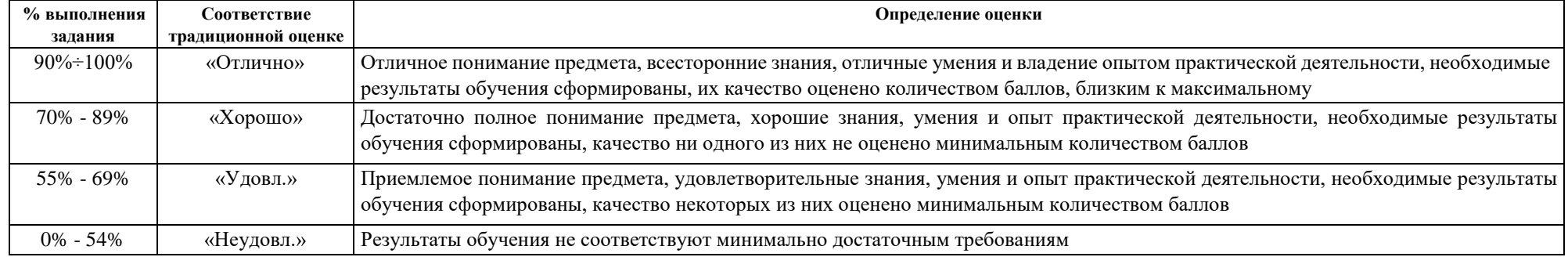

# Шкала для оценочных мероприятий дифференцированного зачета / зачета

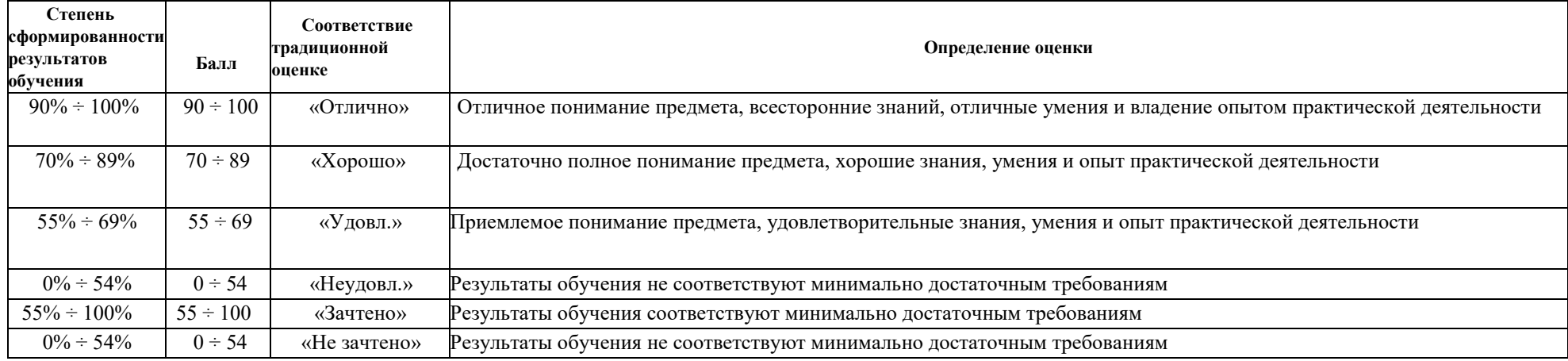

# Шкала для оценочных мероприятий экзамена

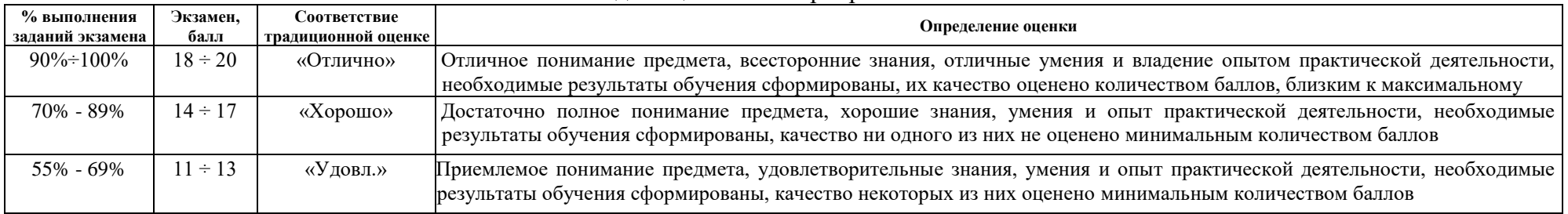

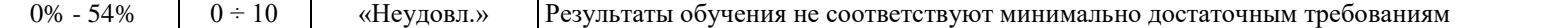

### **4. Перечень типовых заданий**

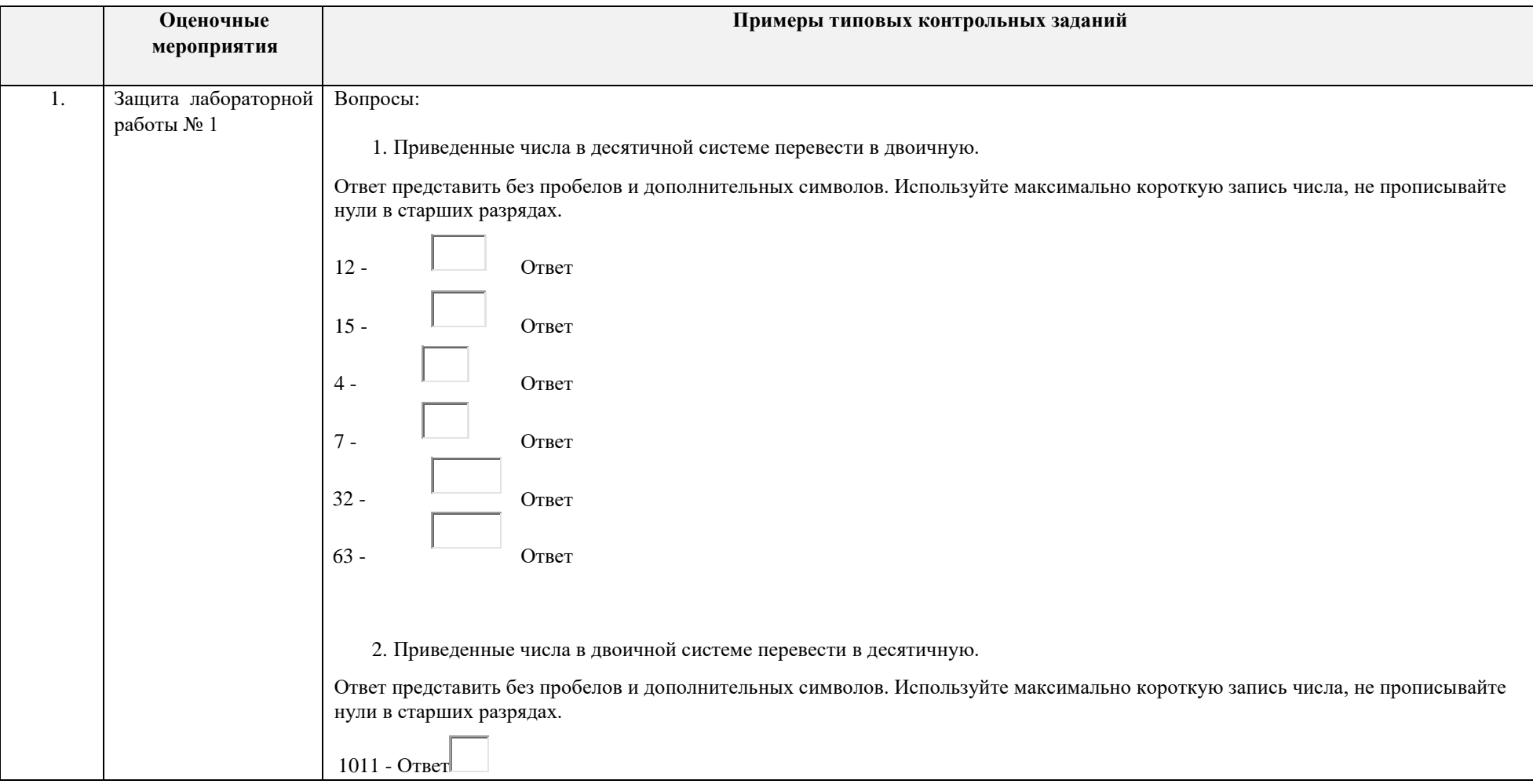

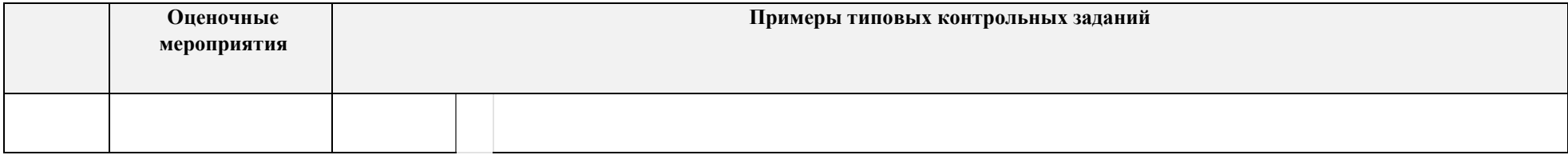

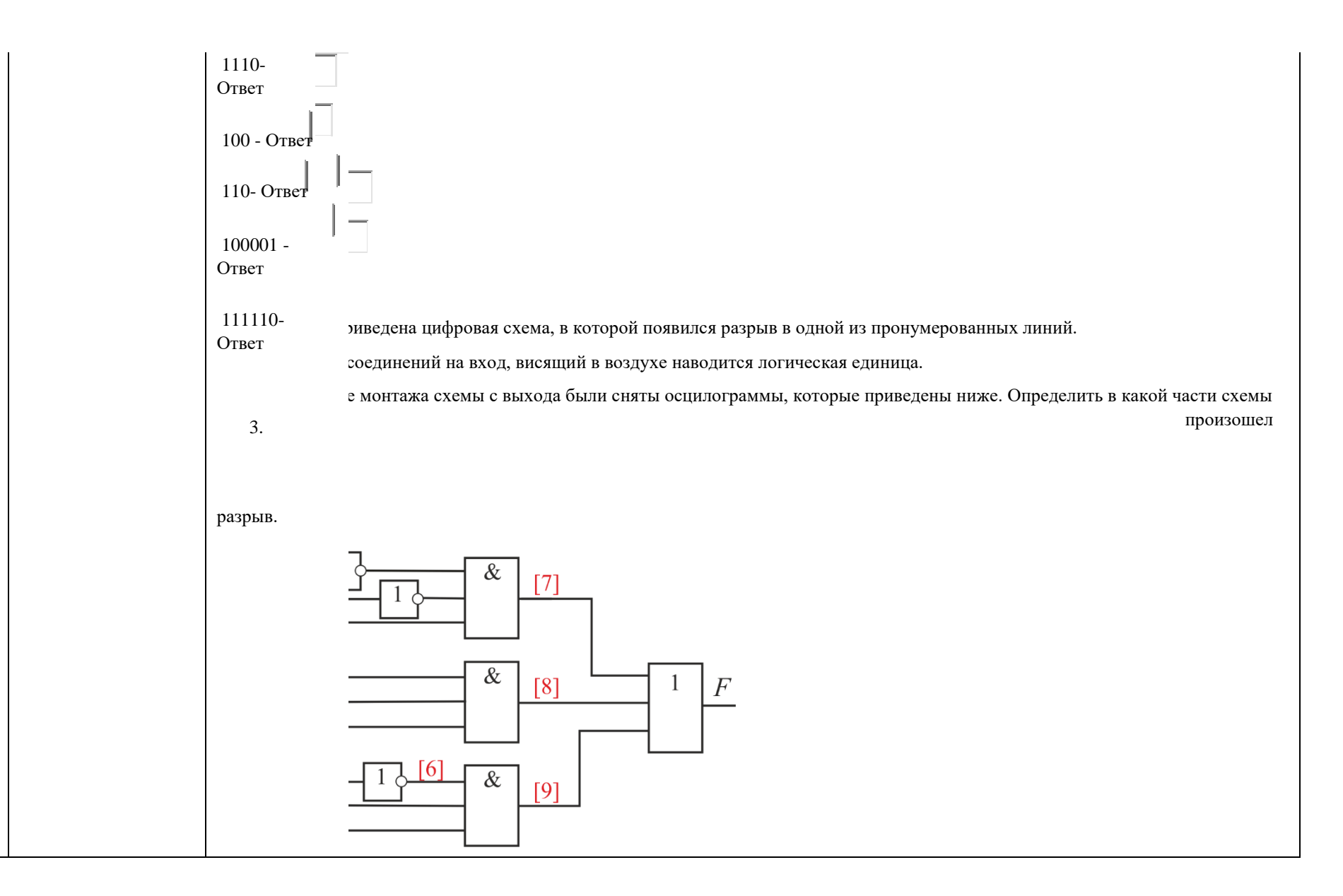

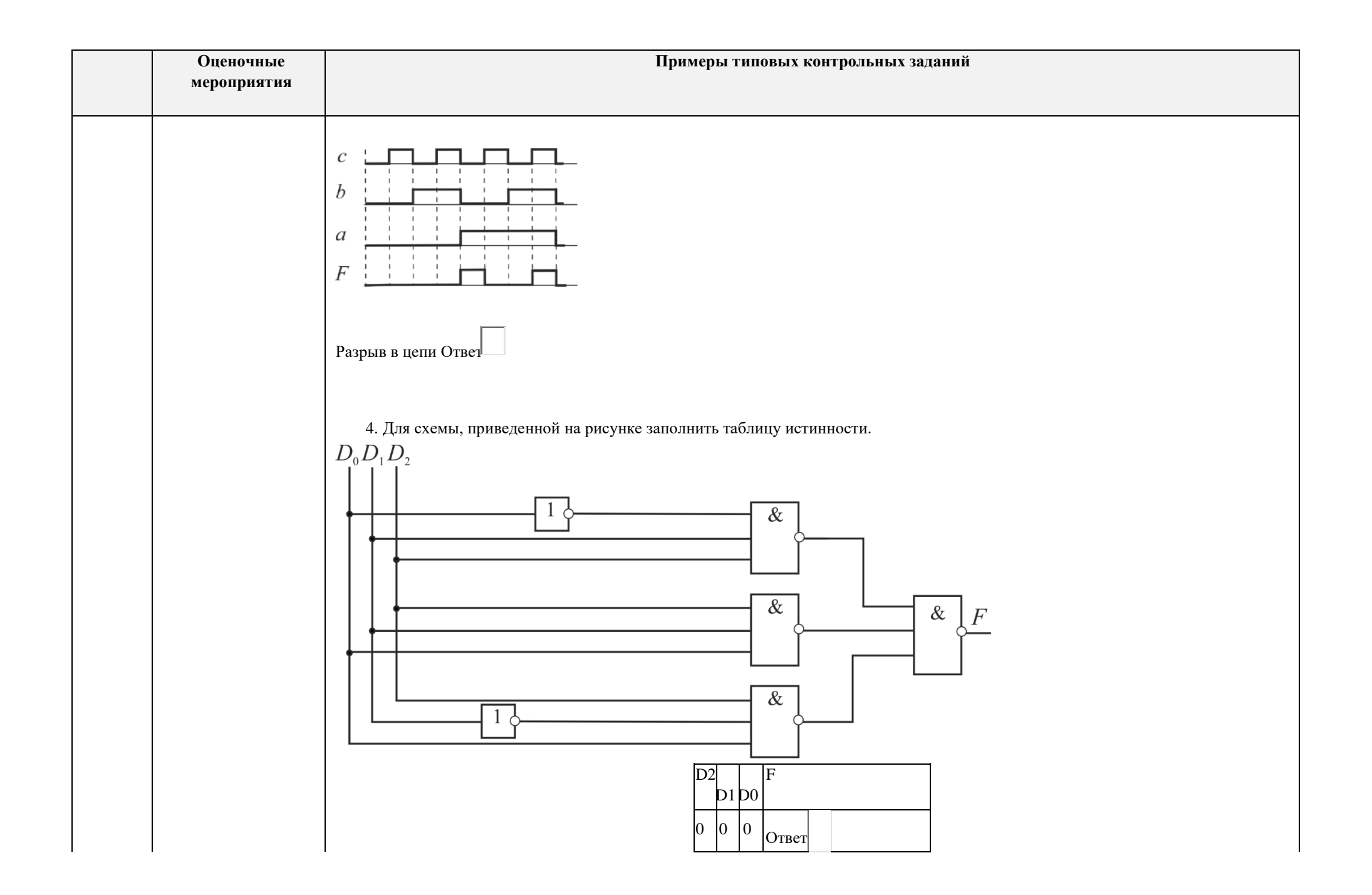

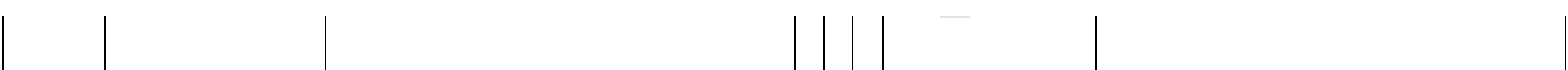

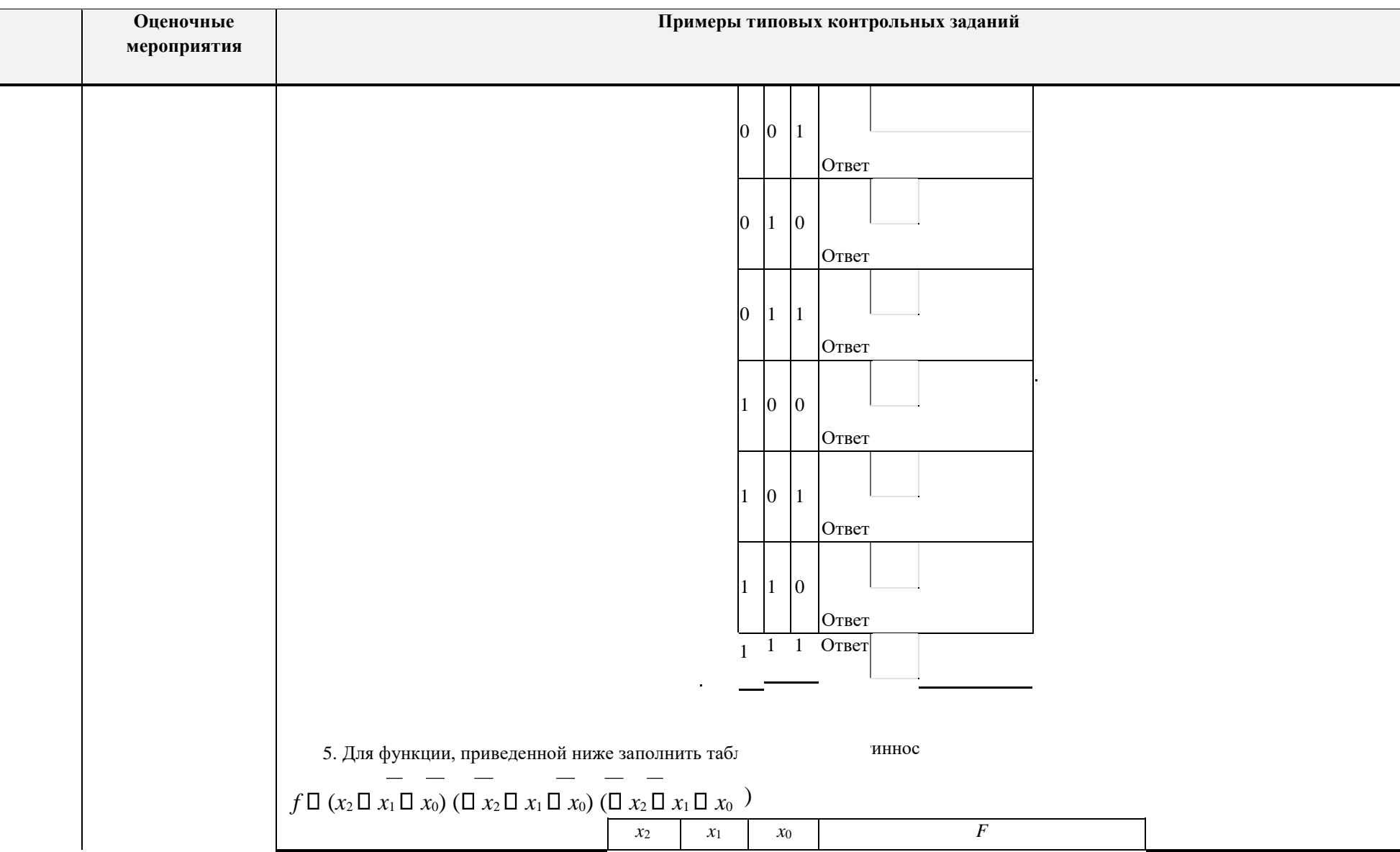

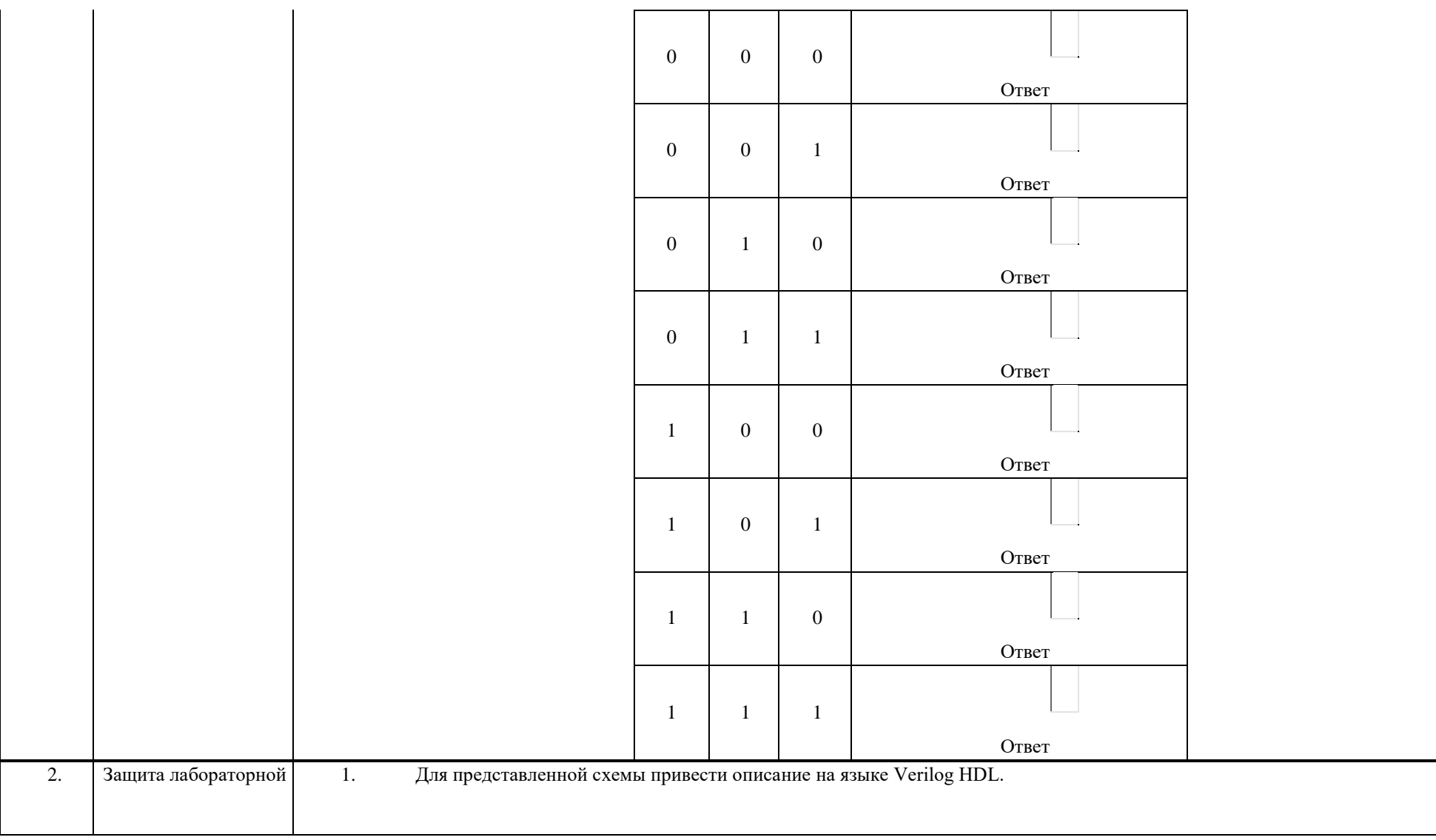

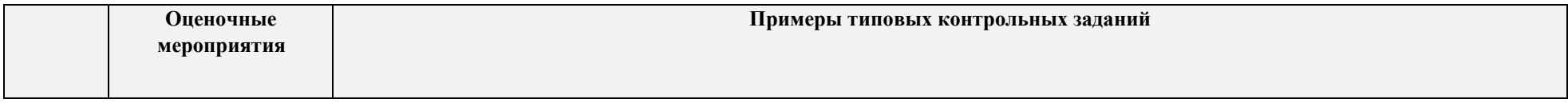

┑

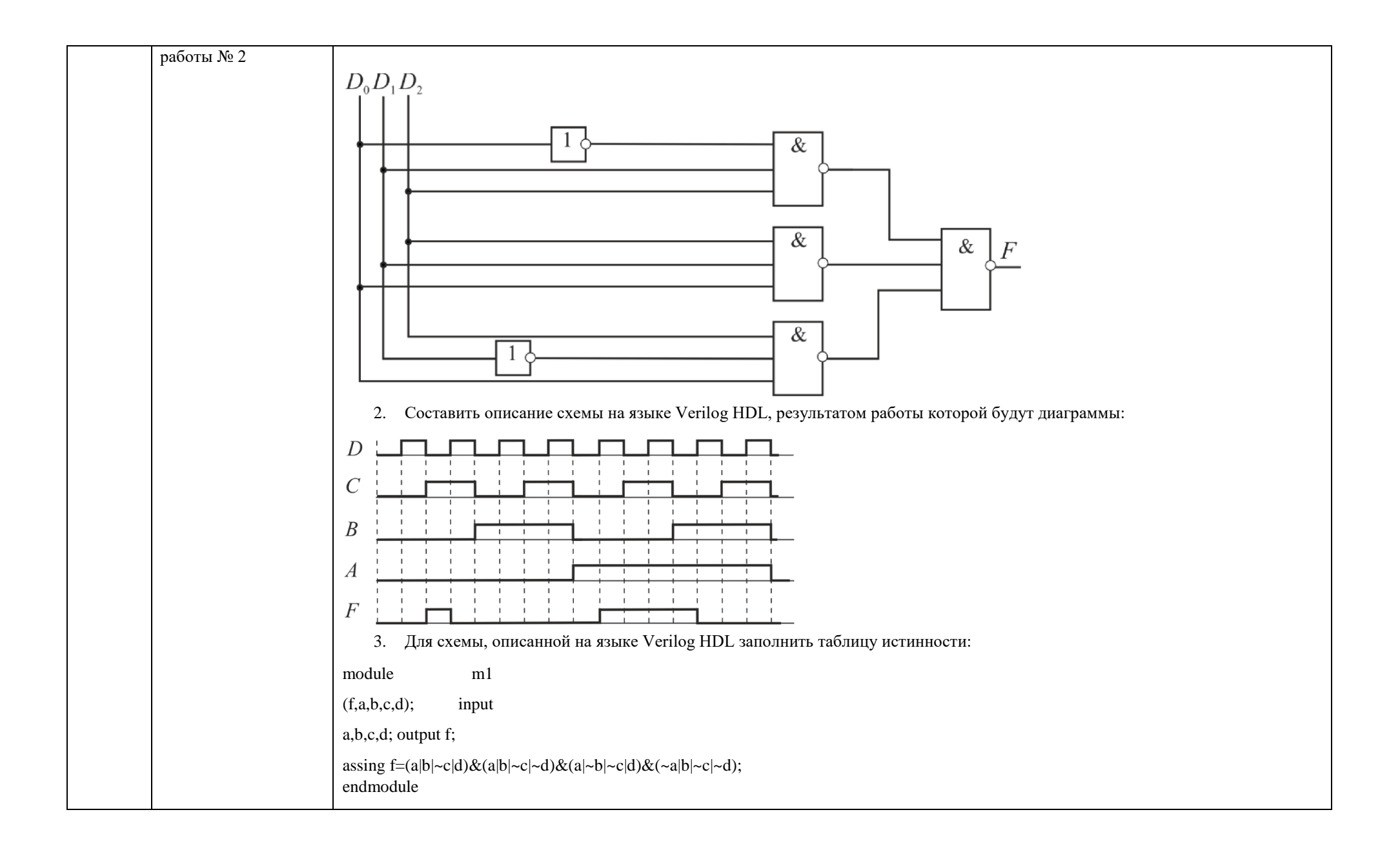

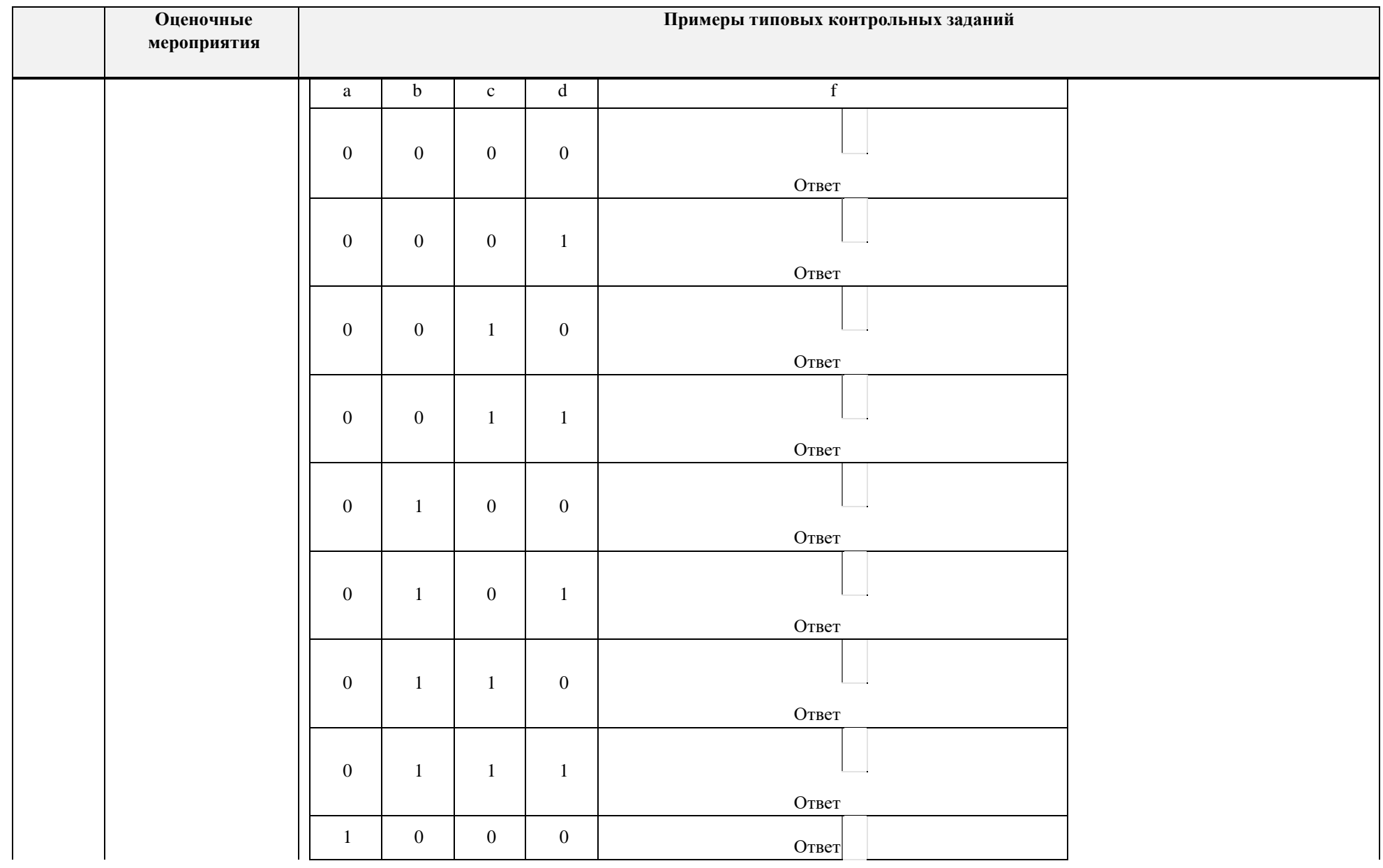

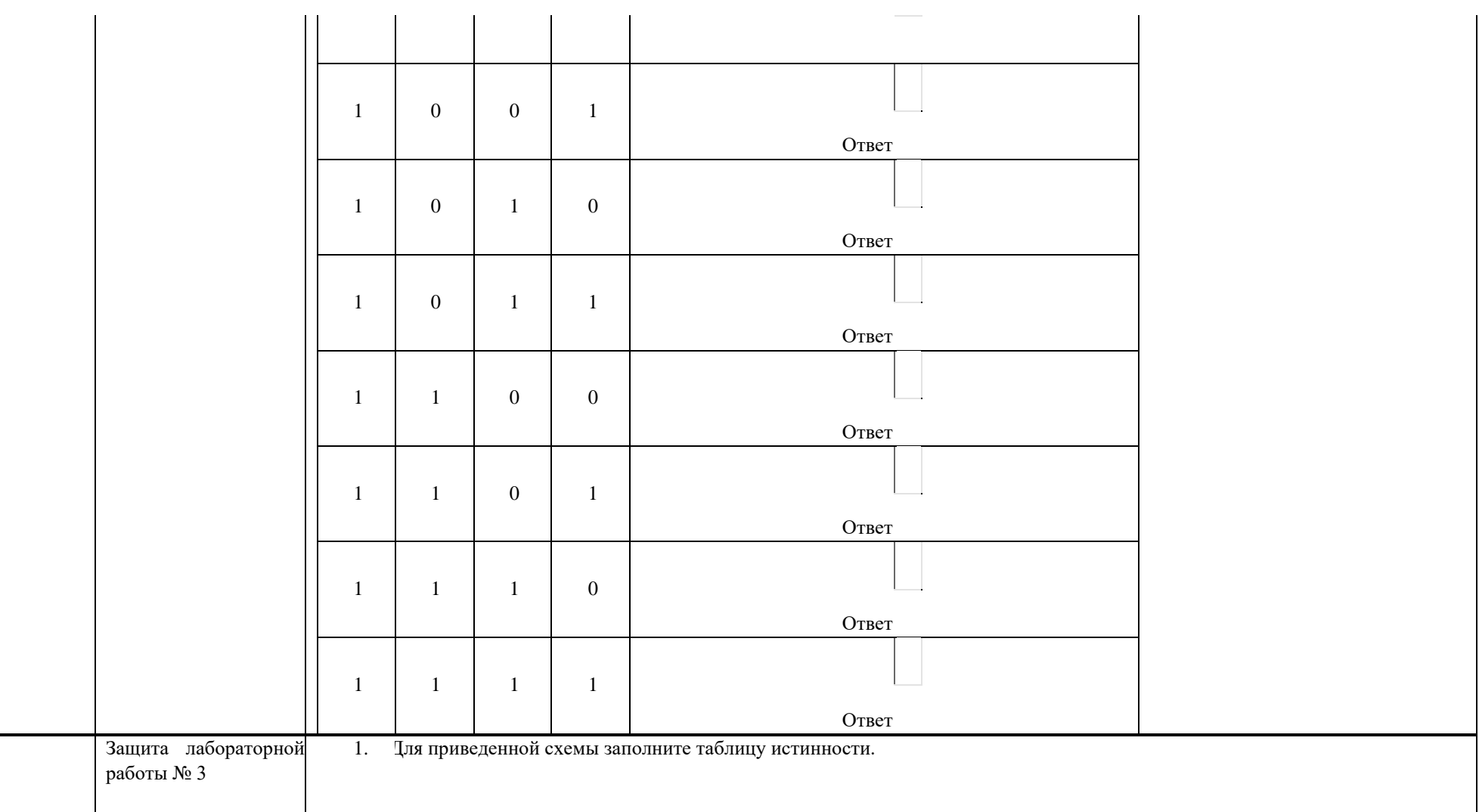

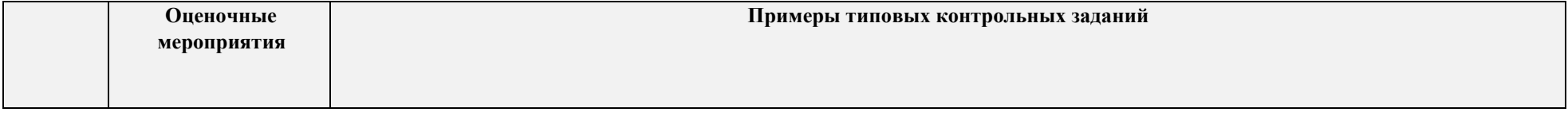

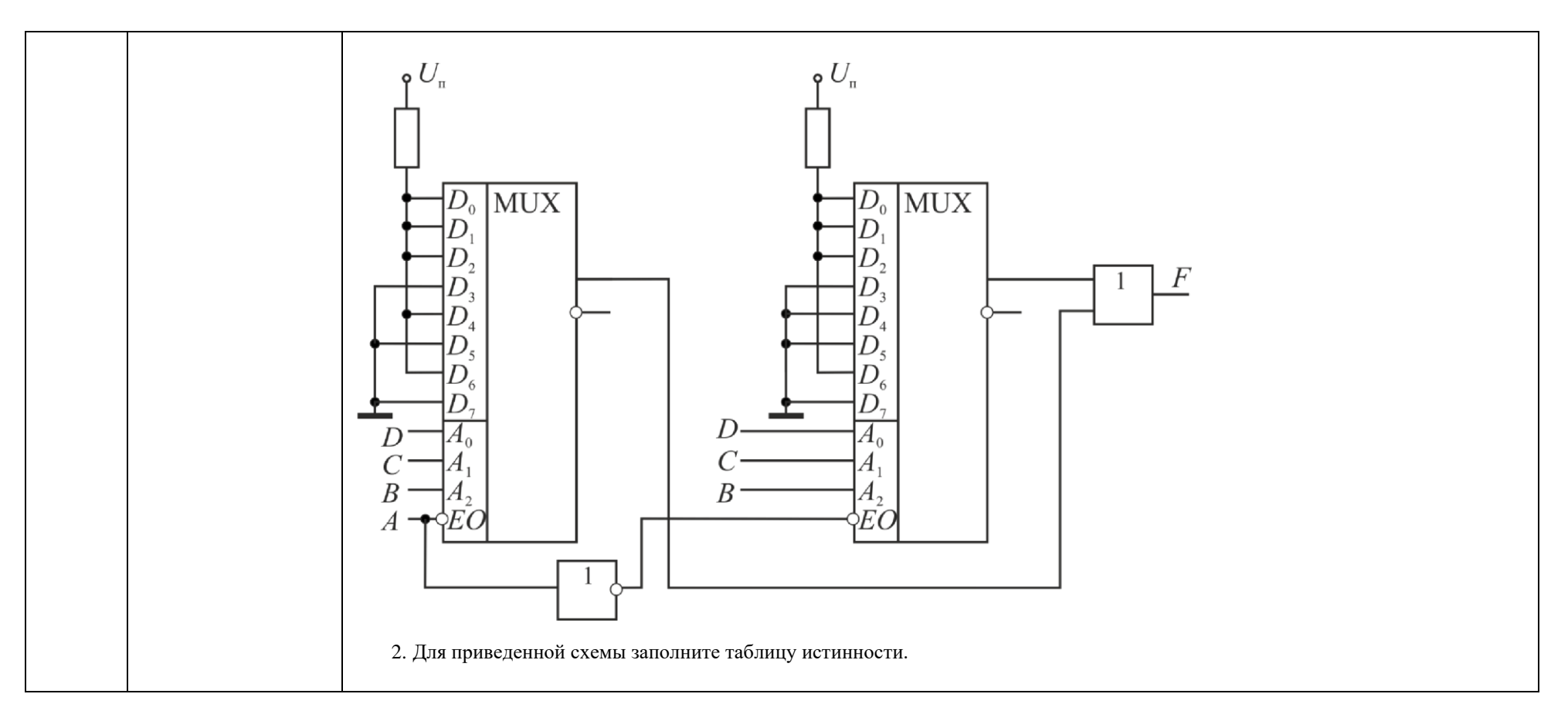

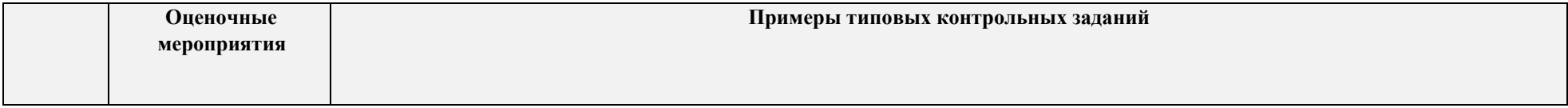

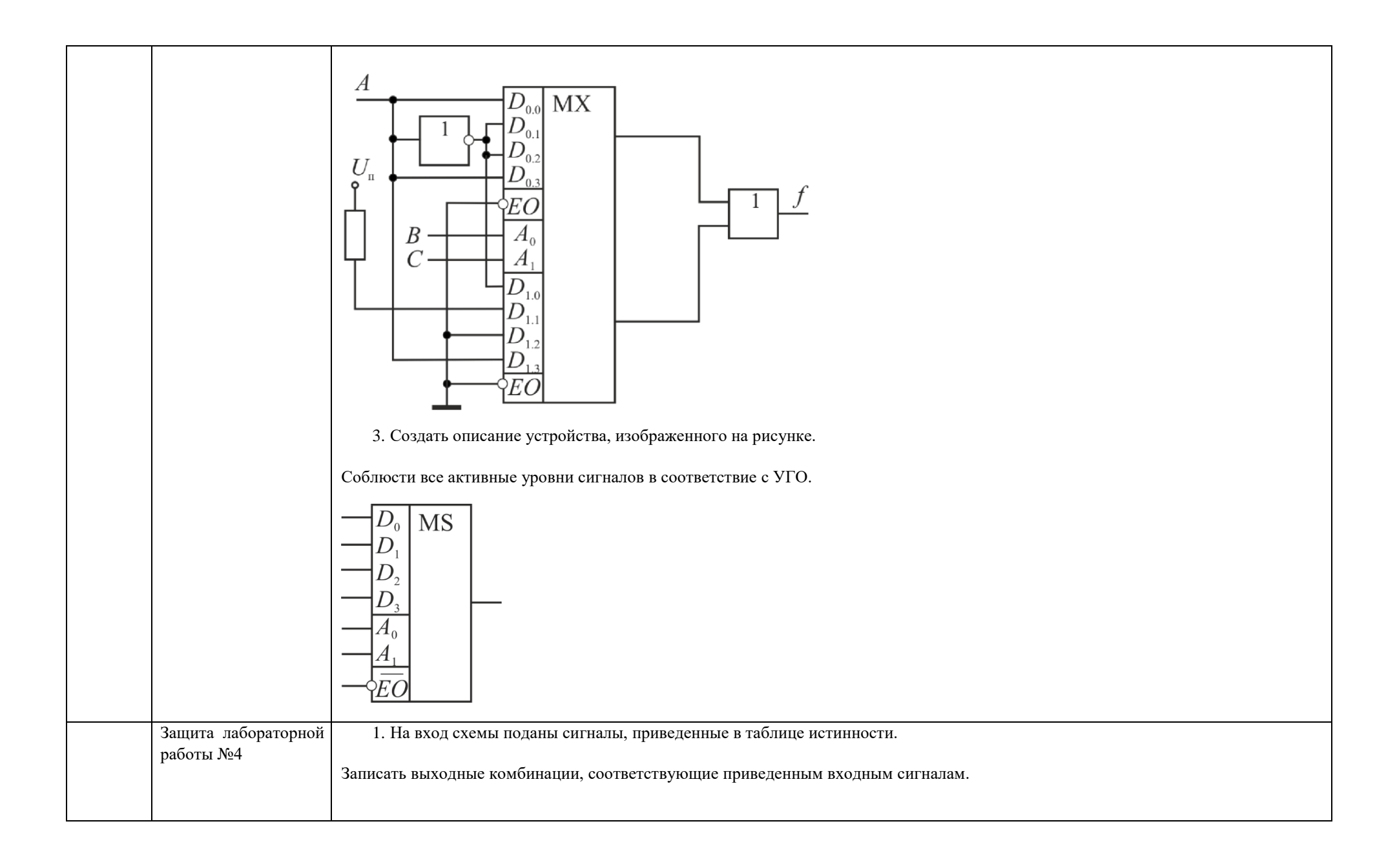

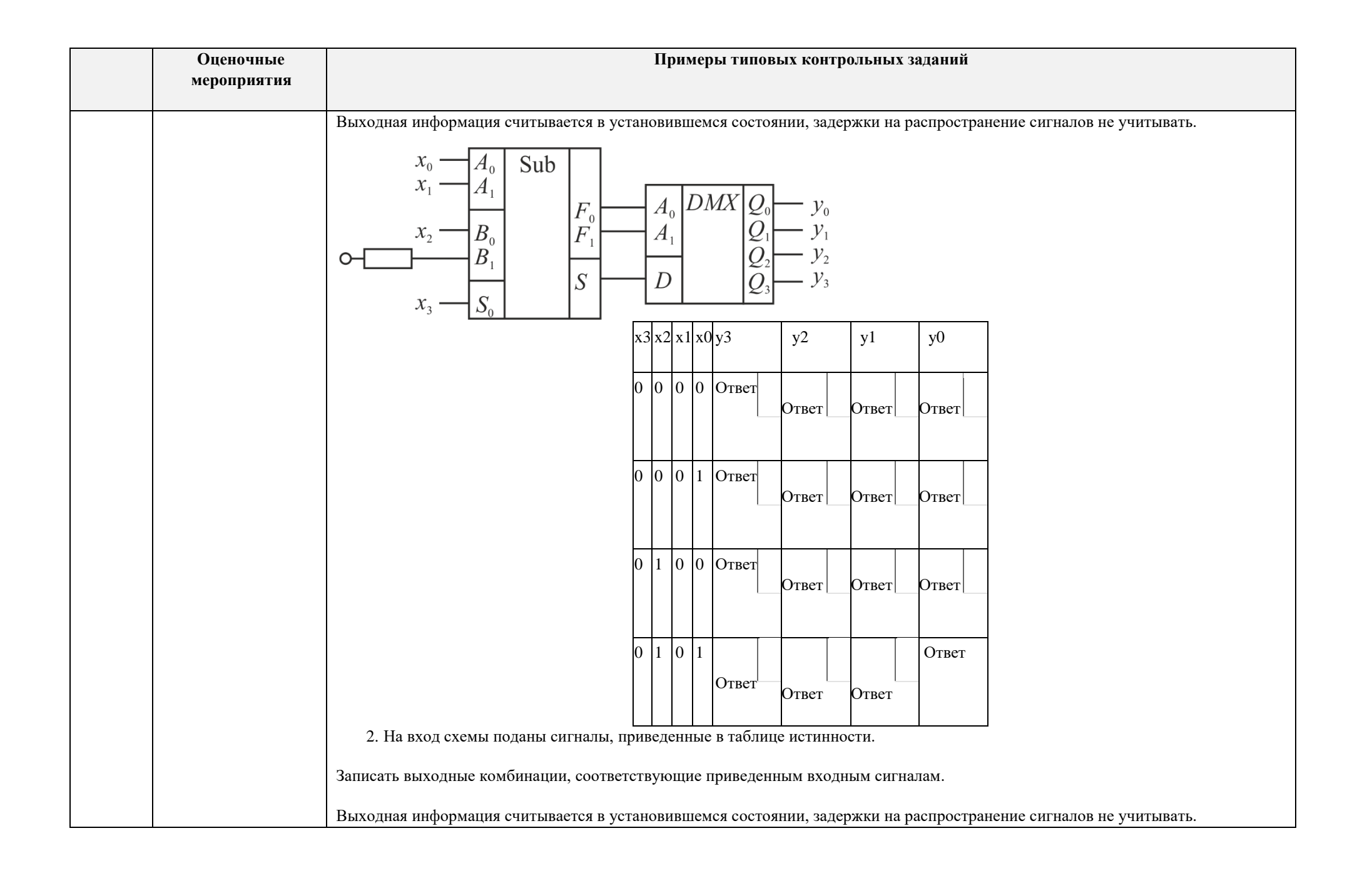

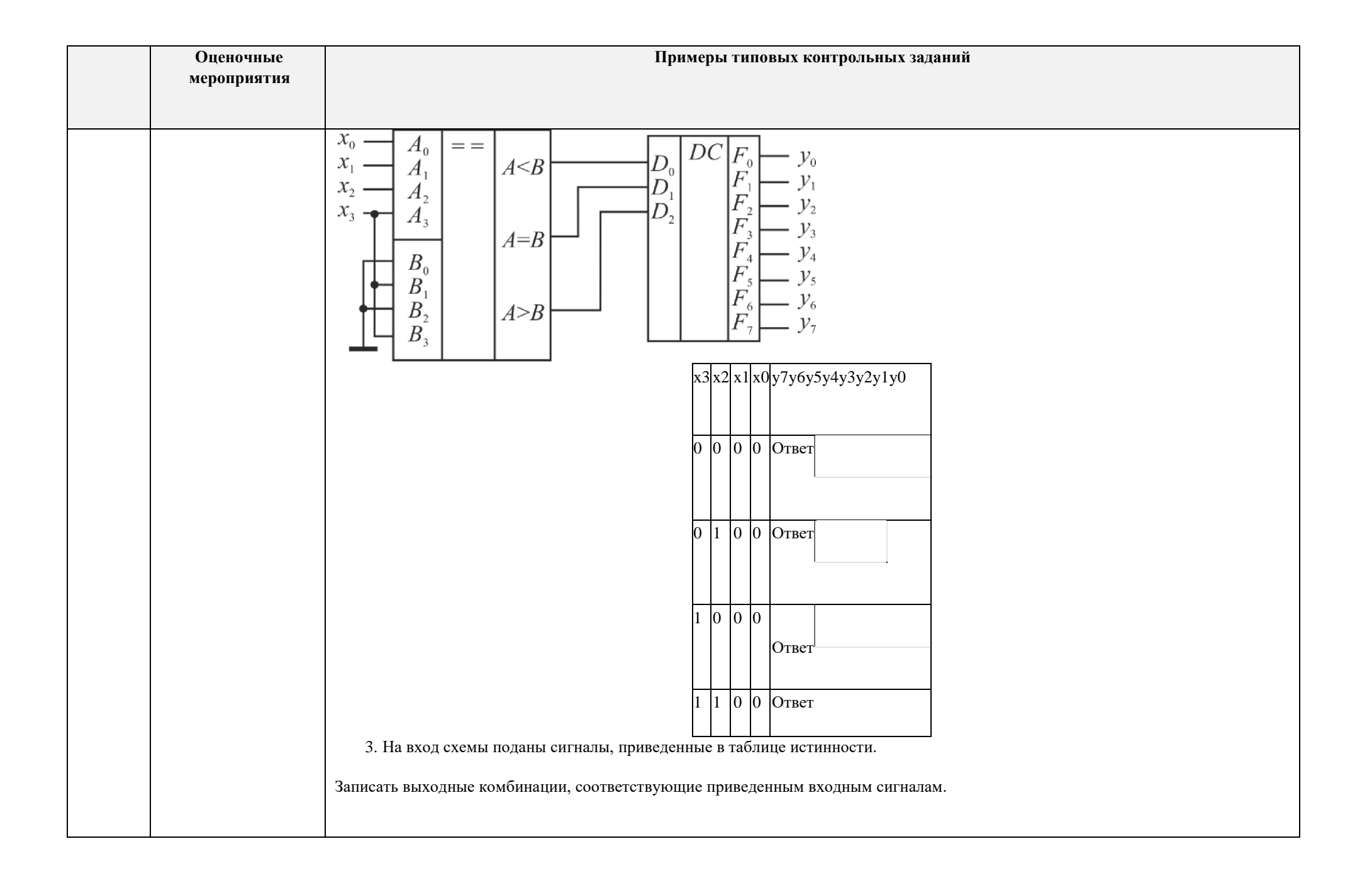

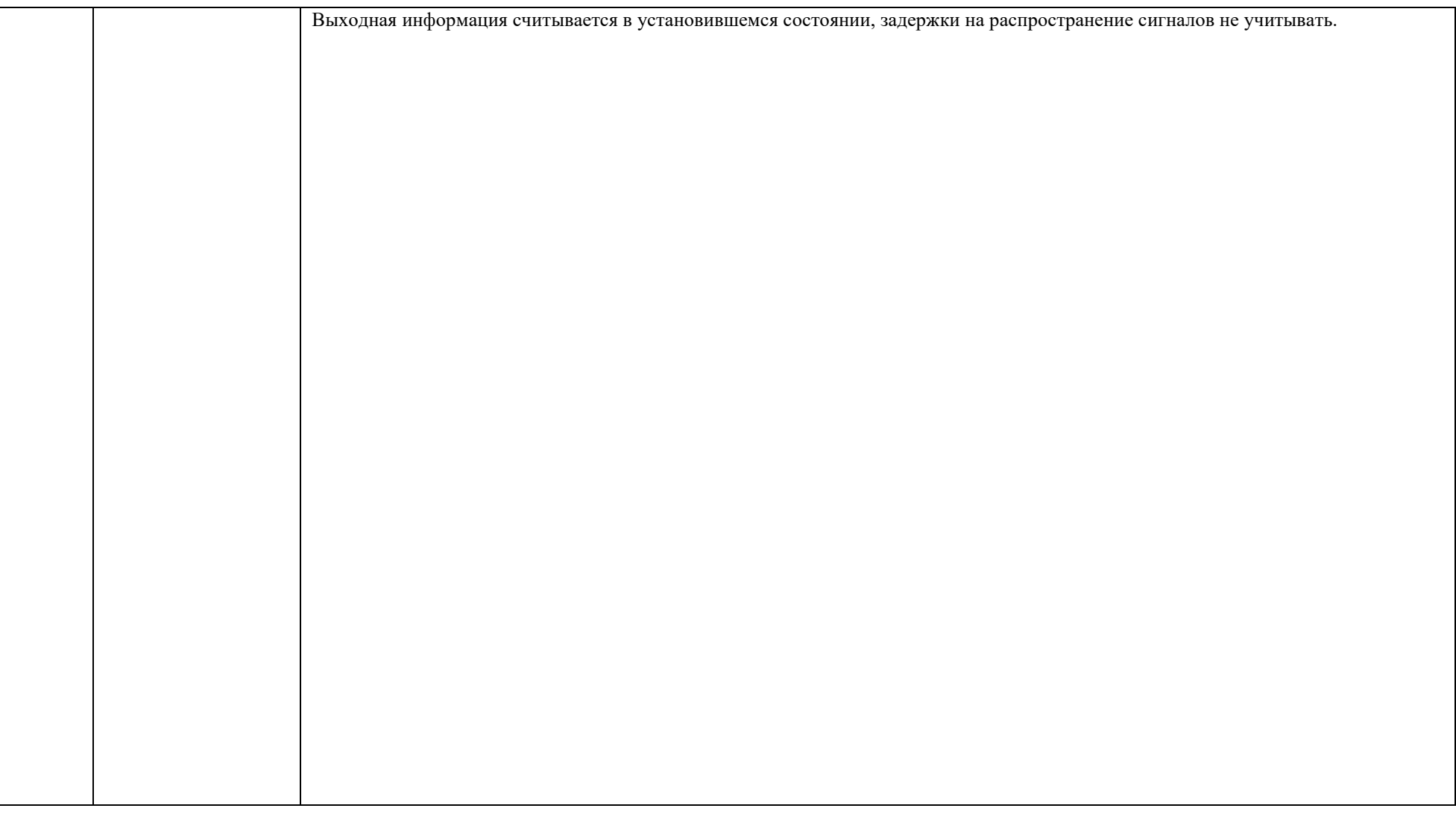

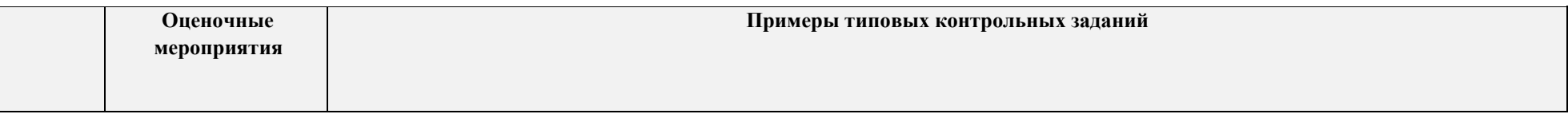

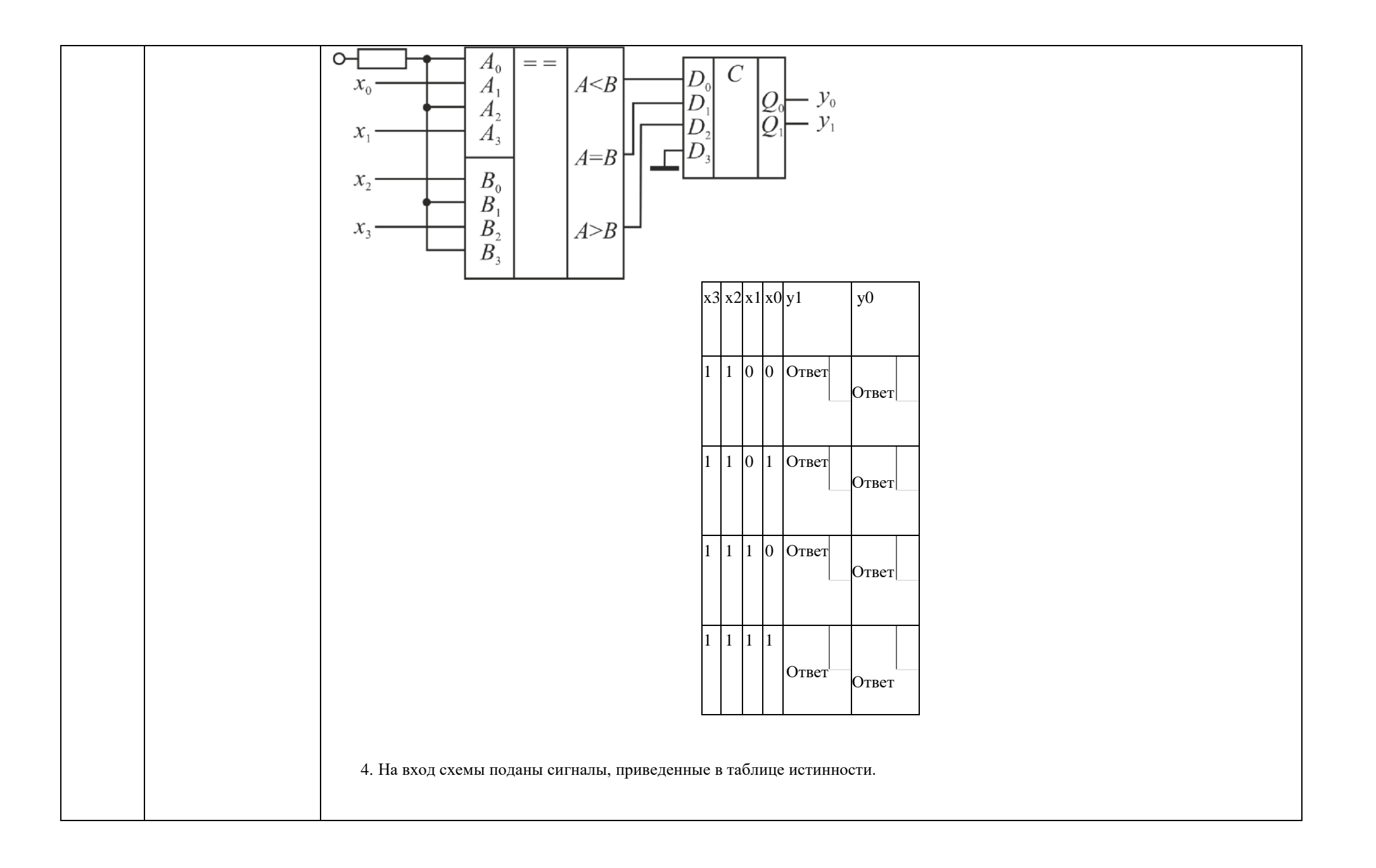

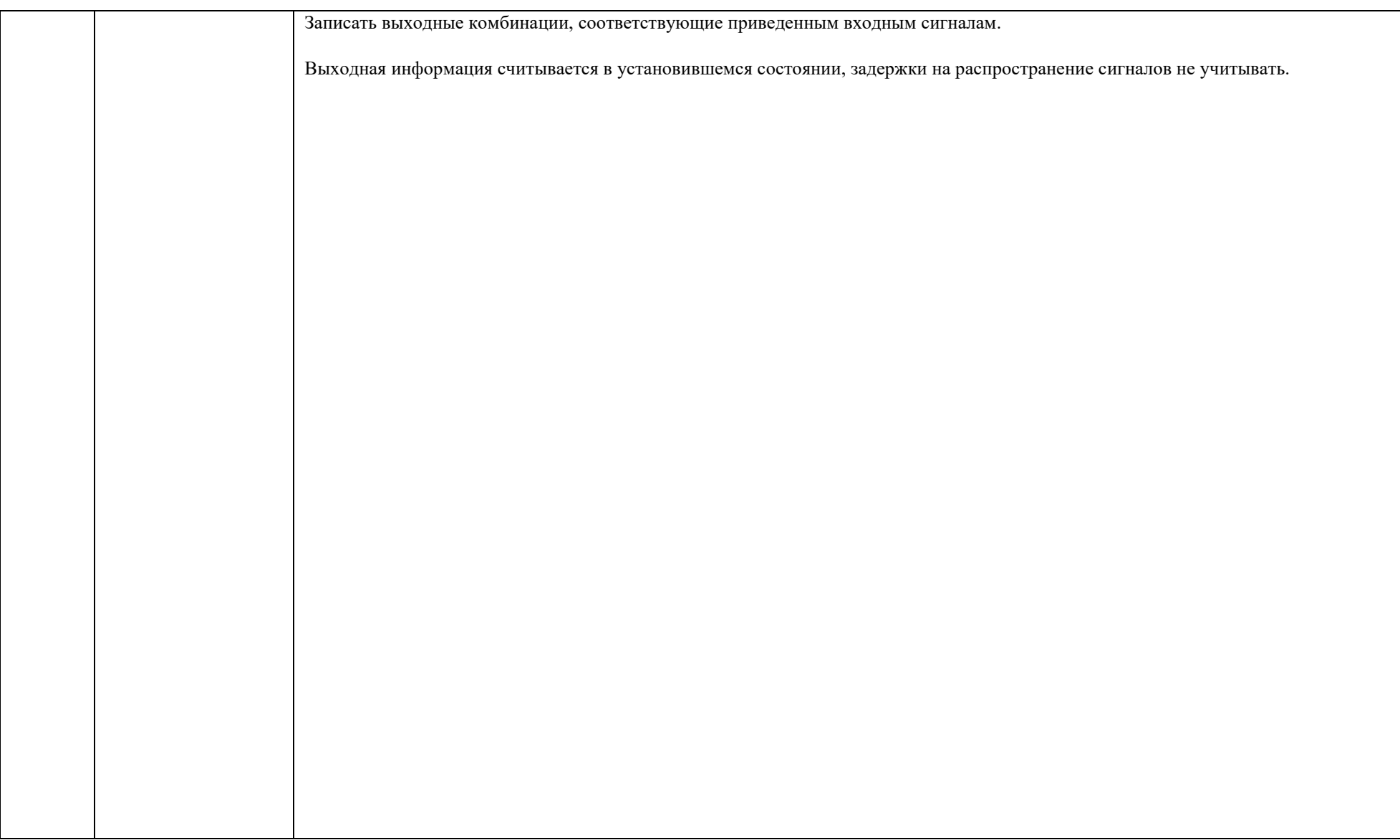

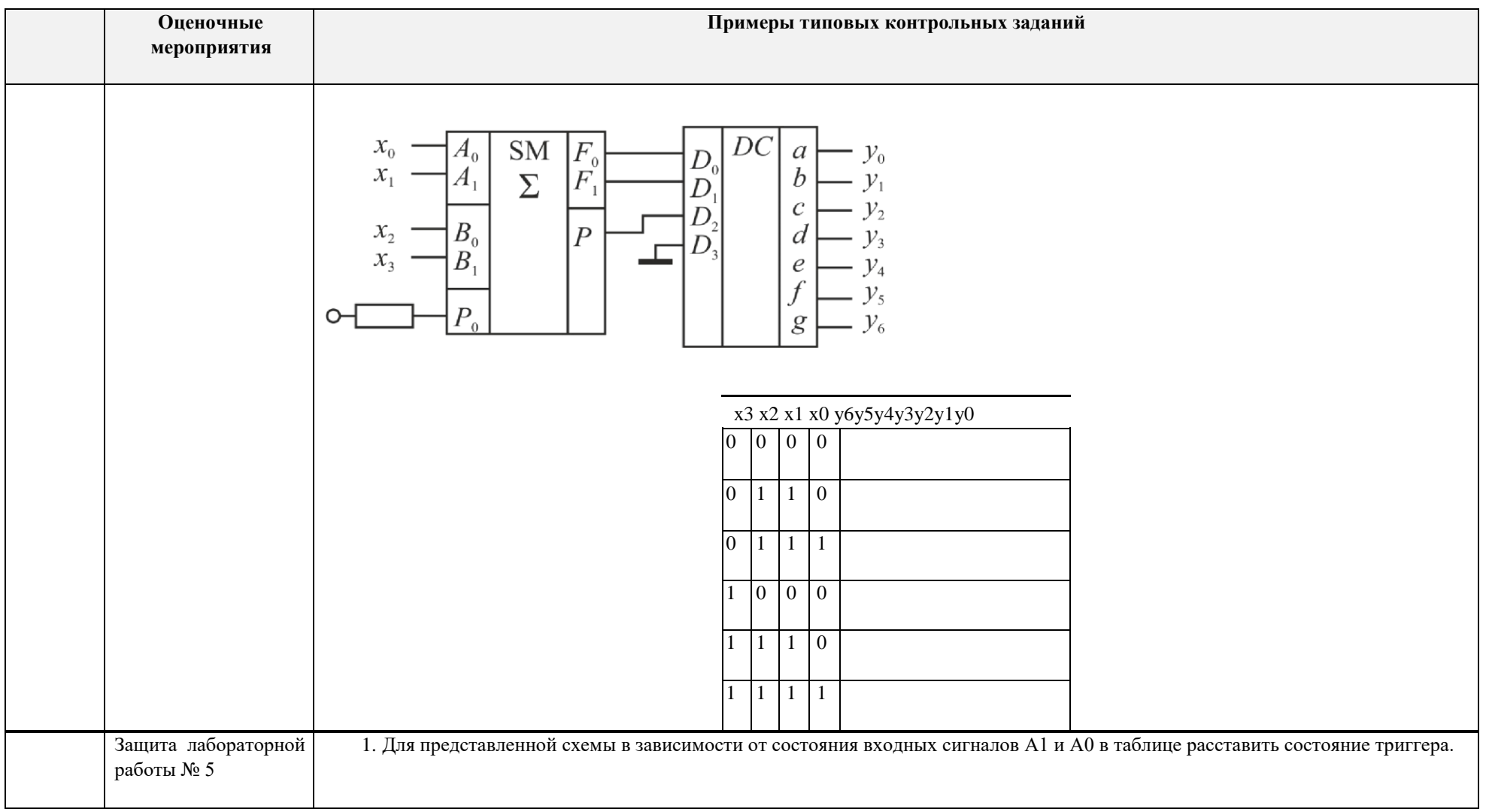

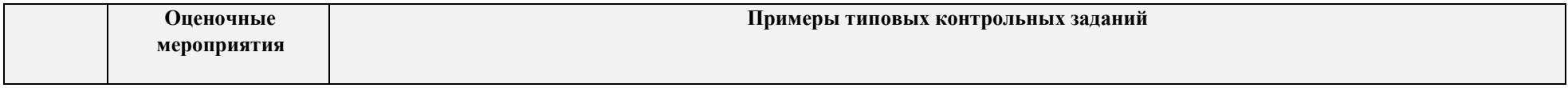

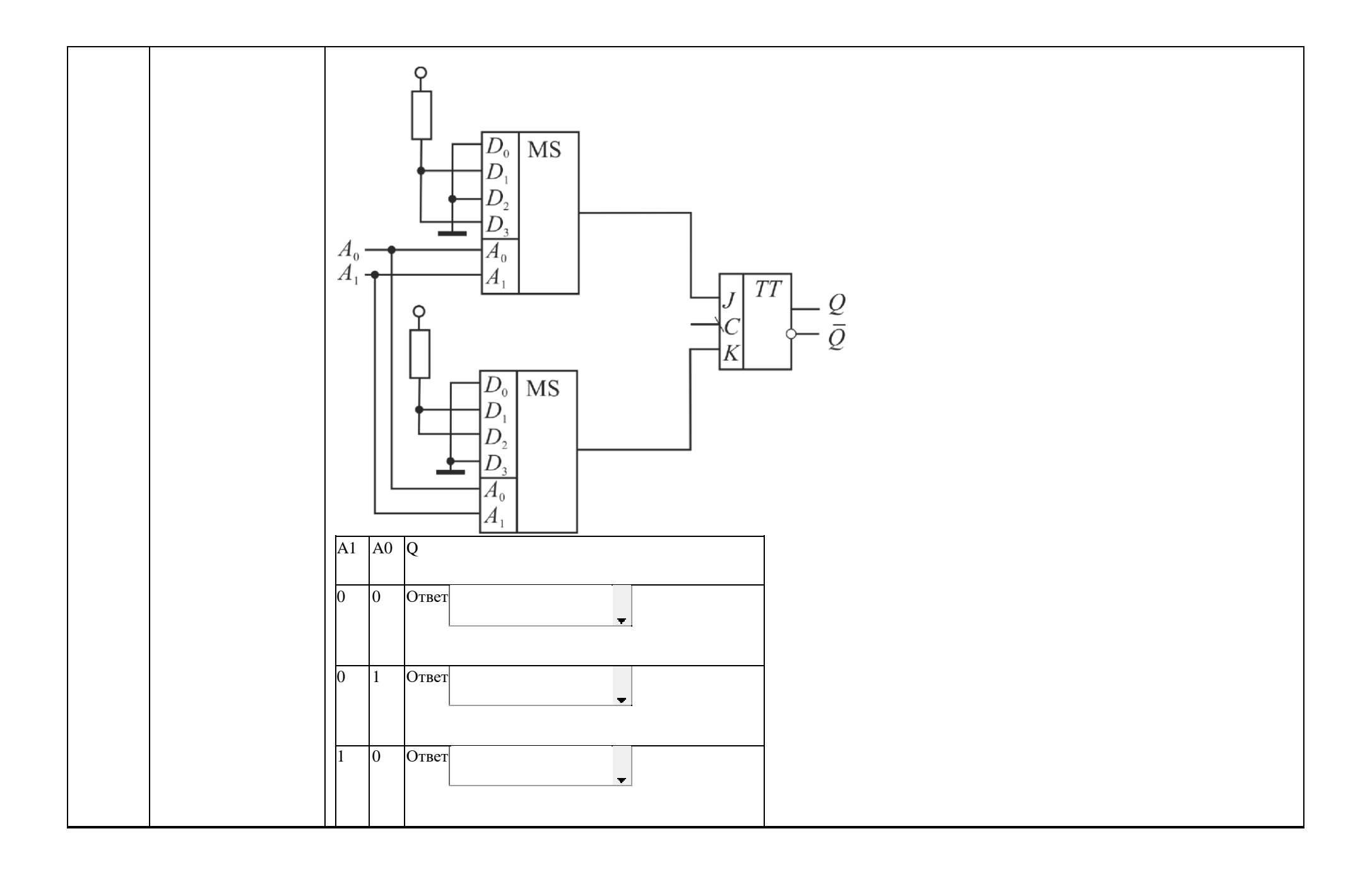

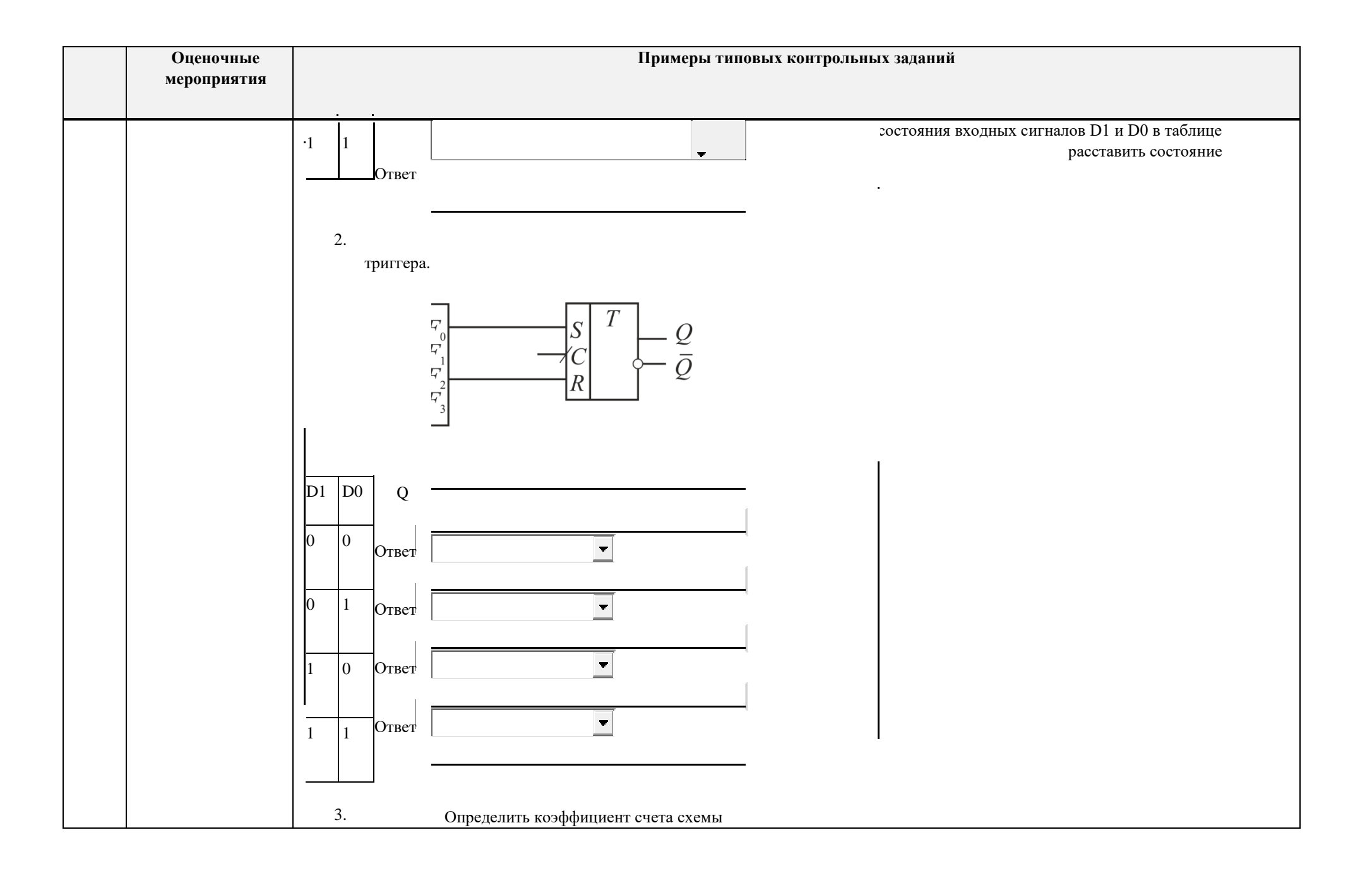

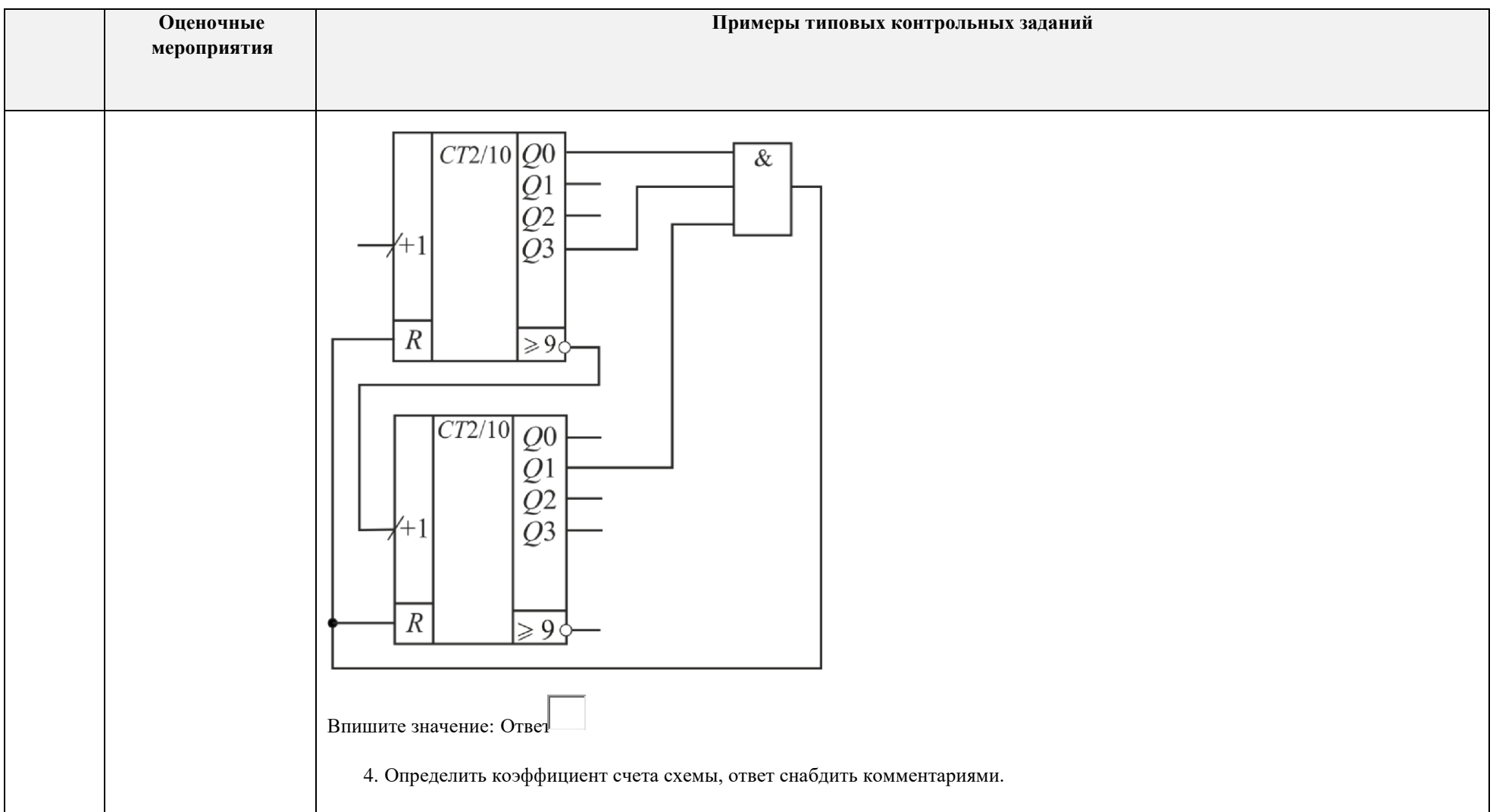

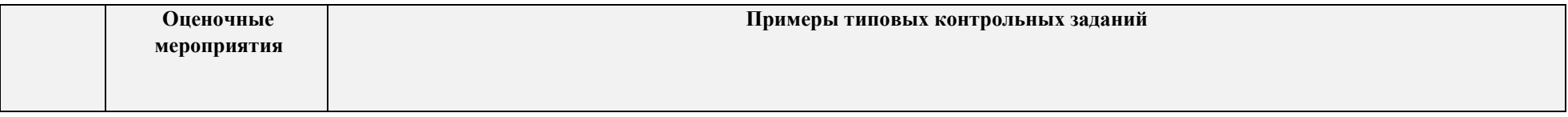

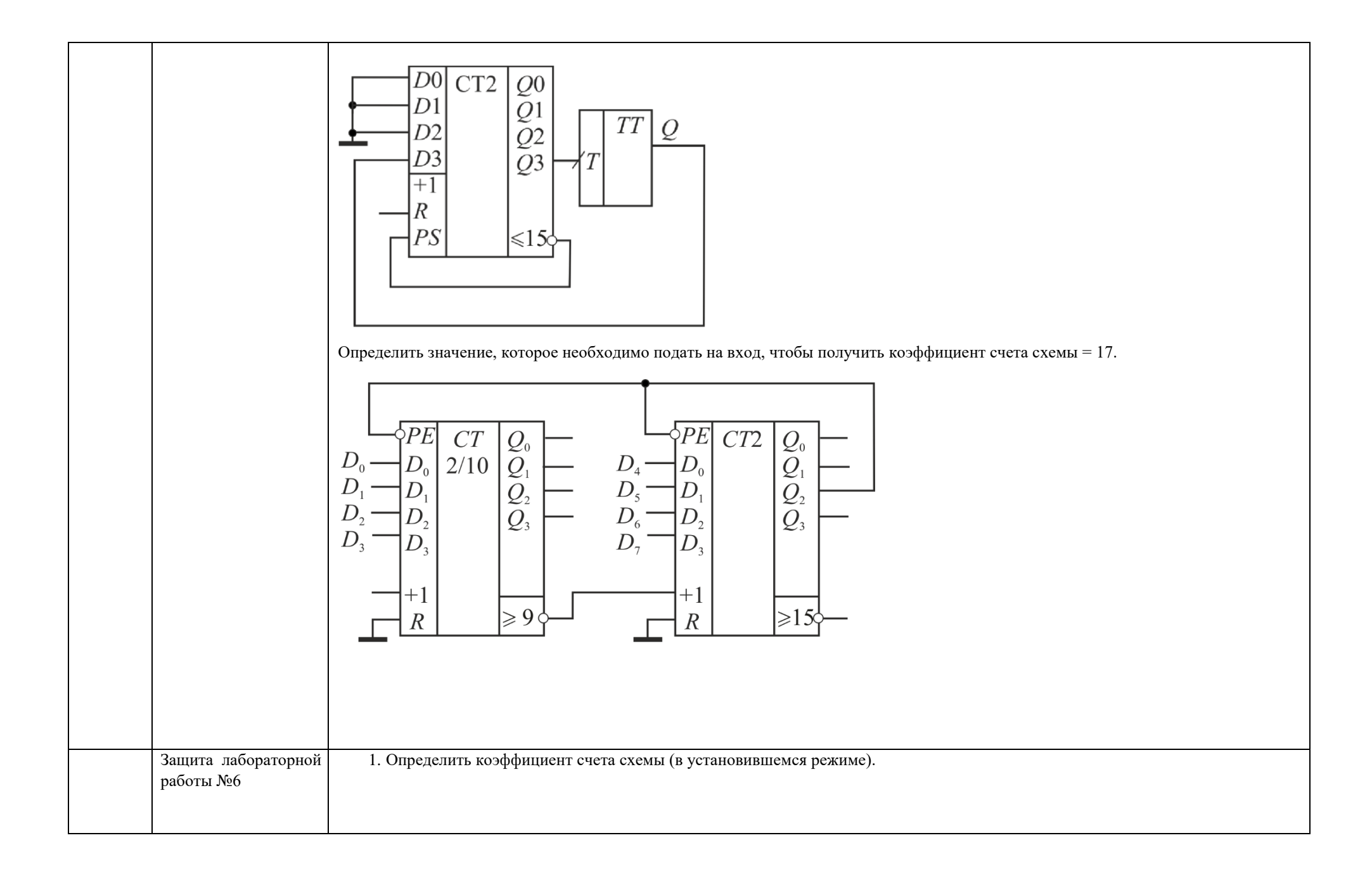

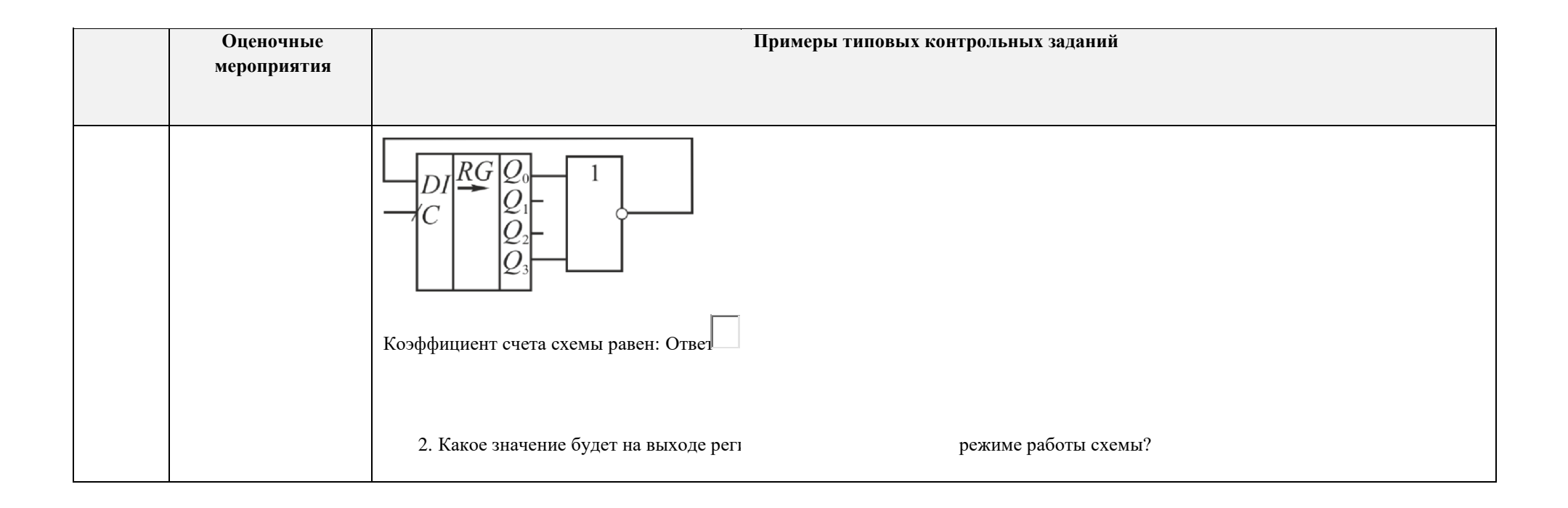

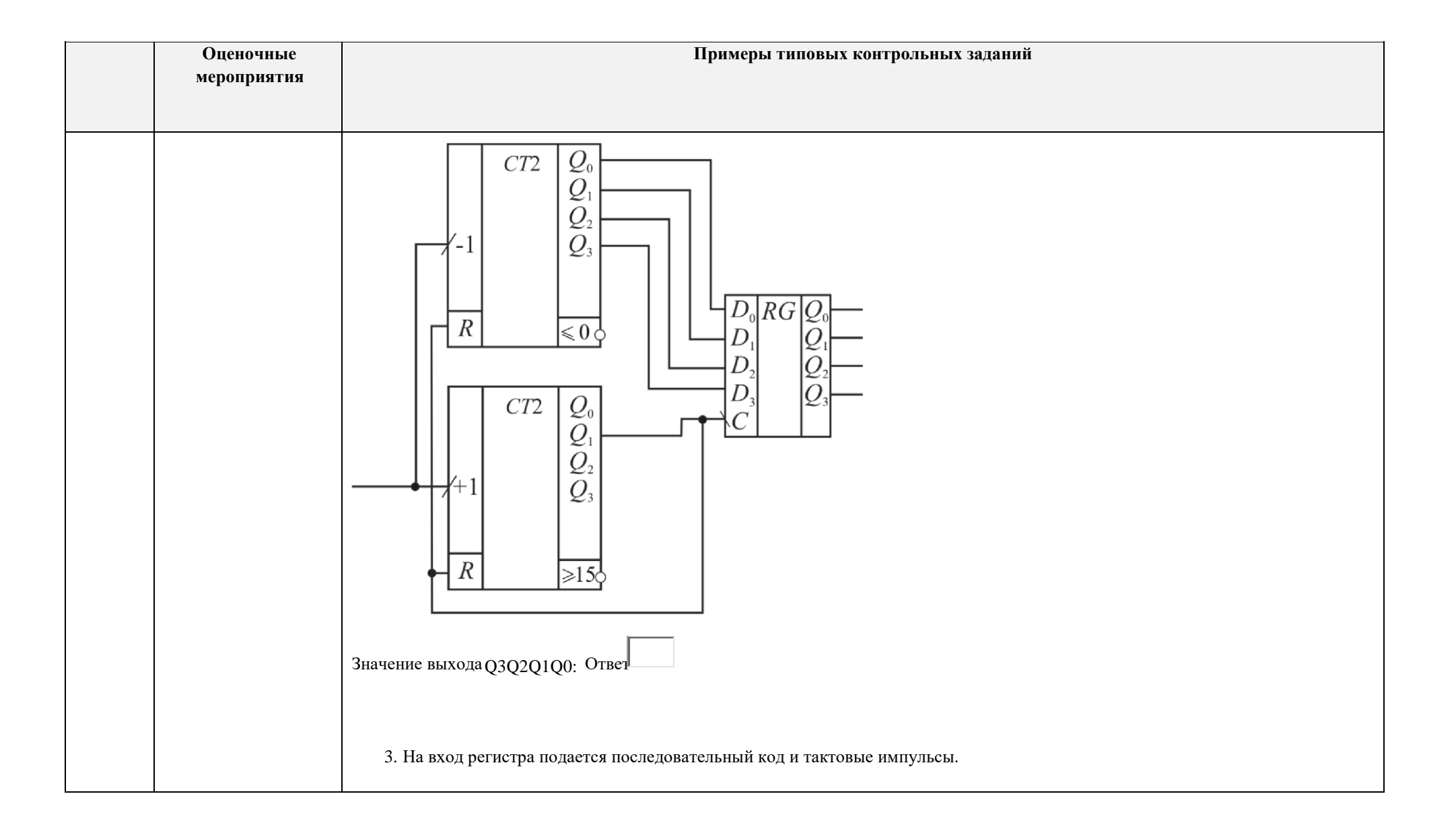

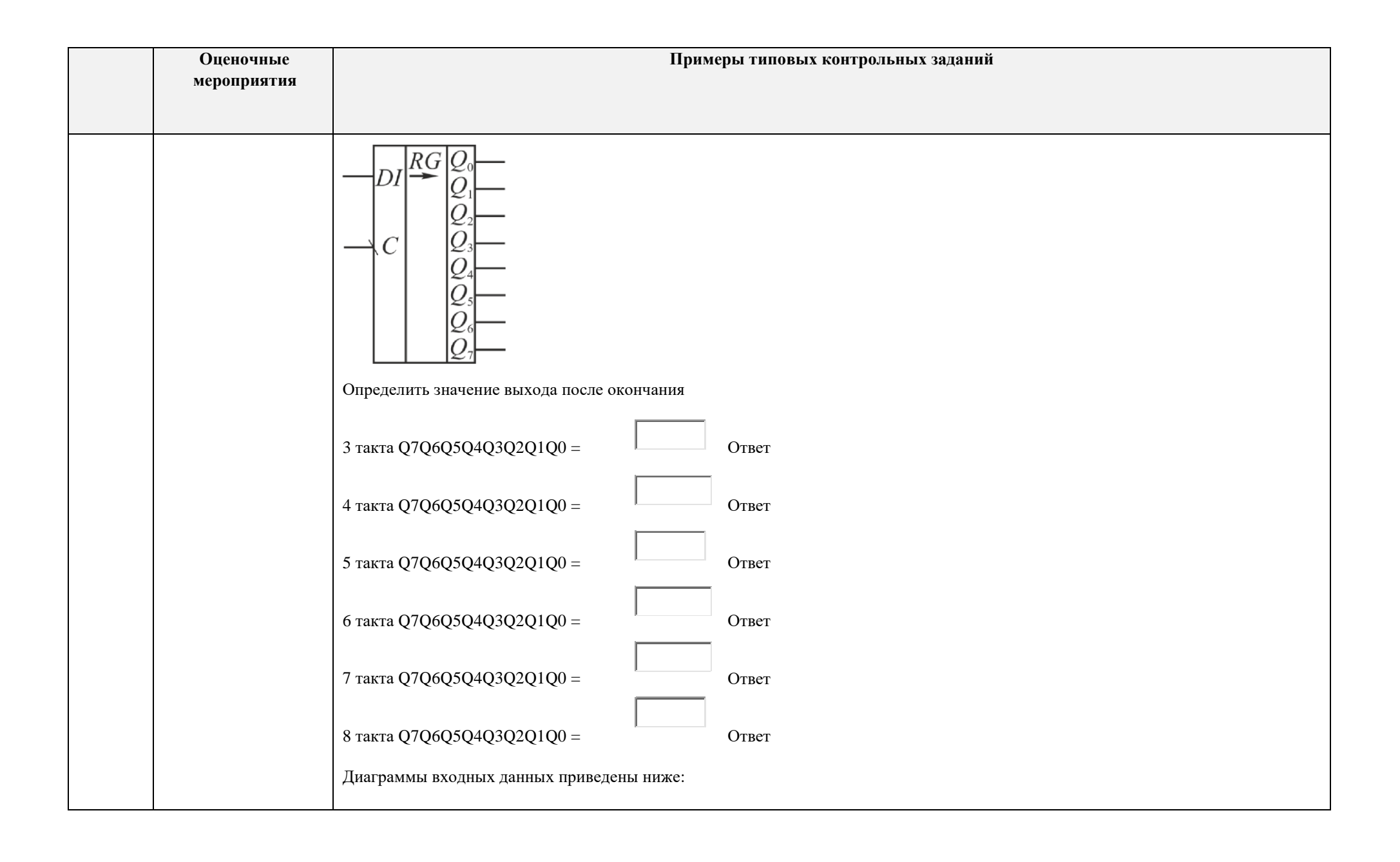

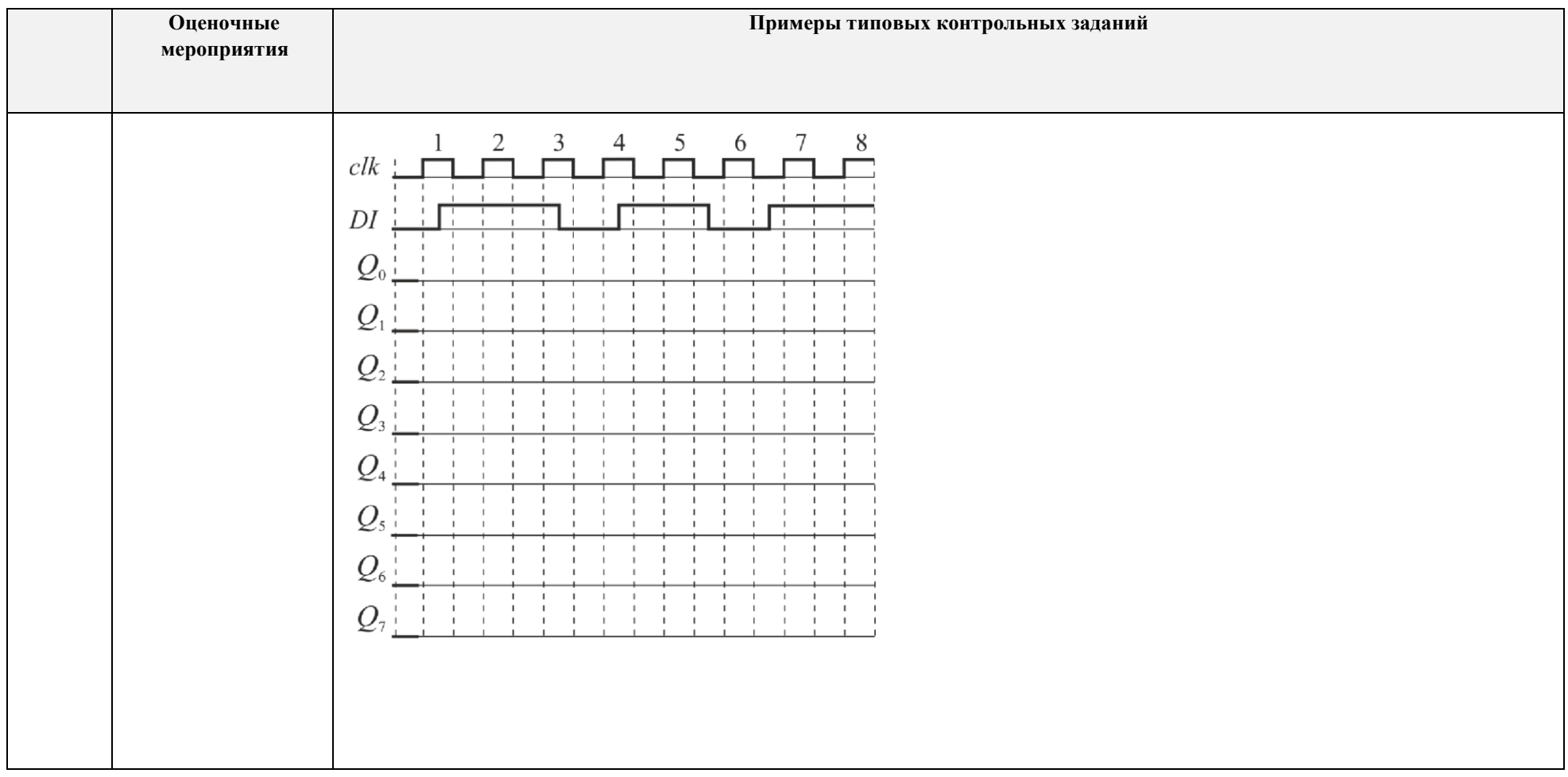

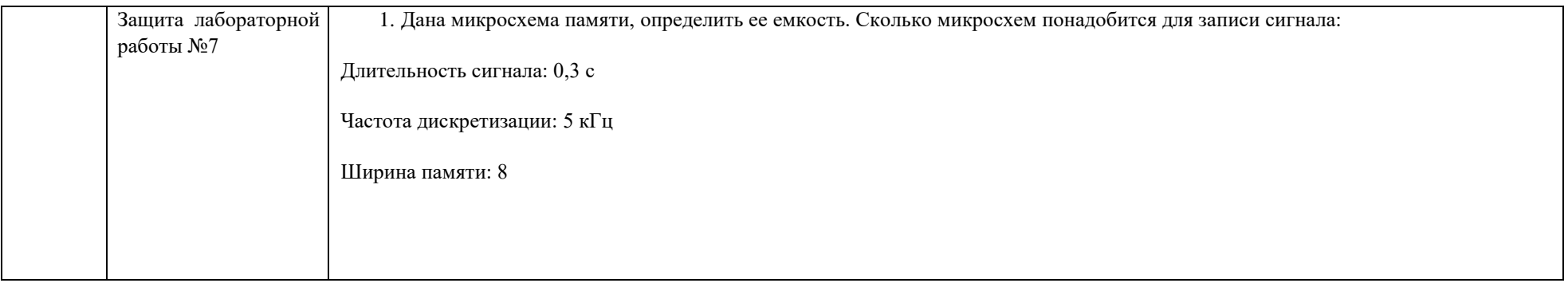

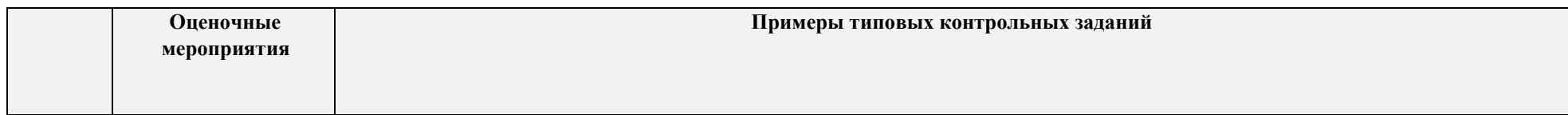

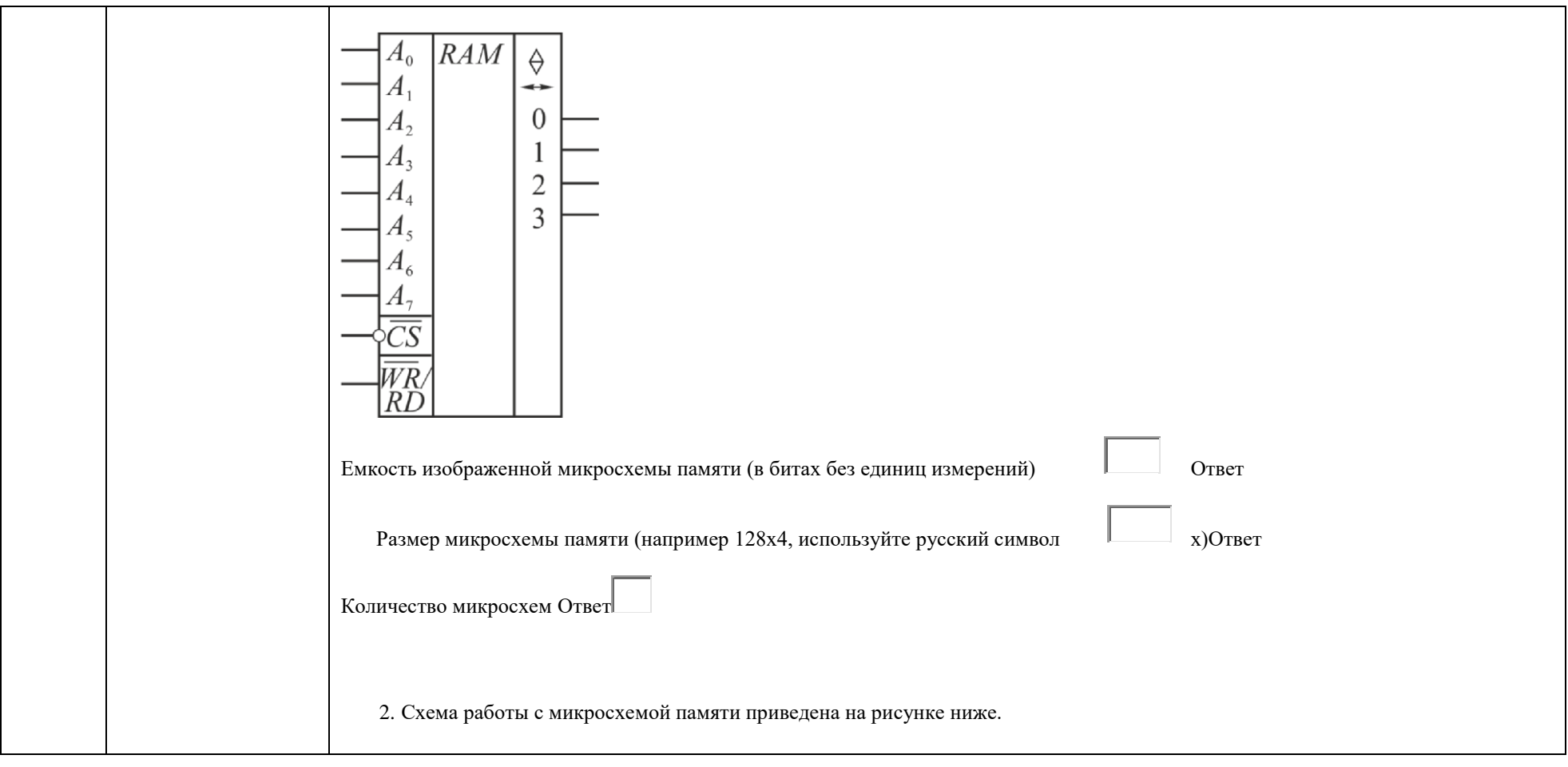

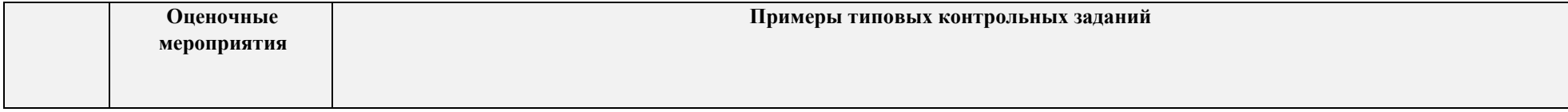

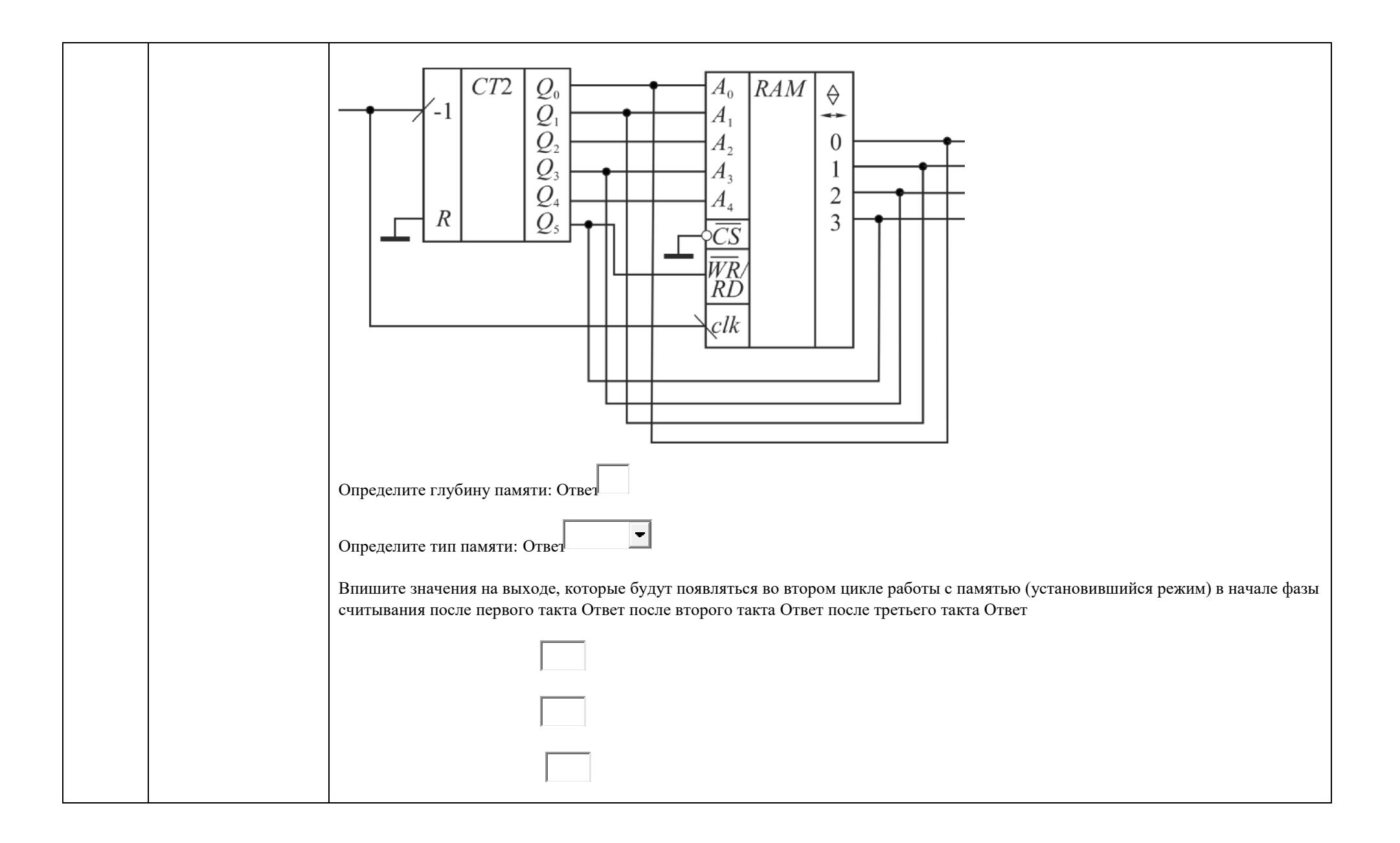

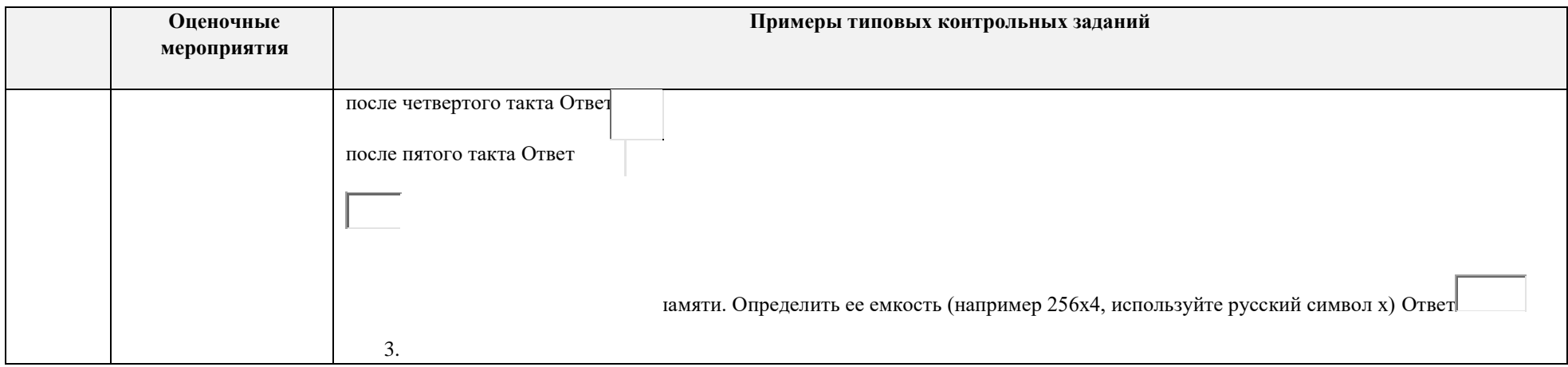

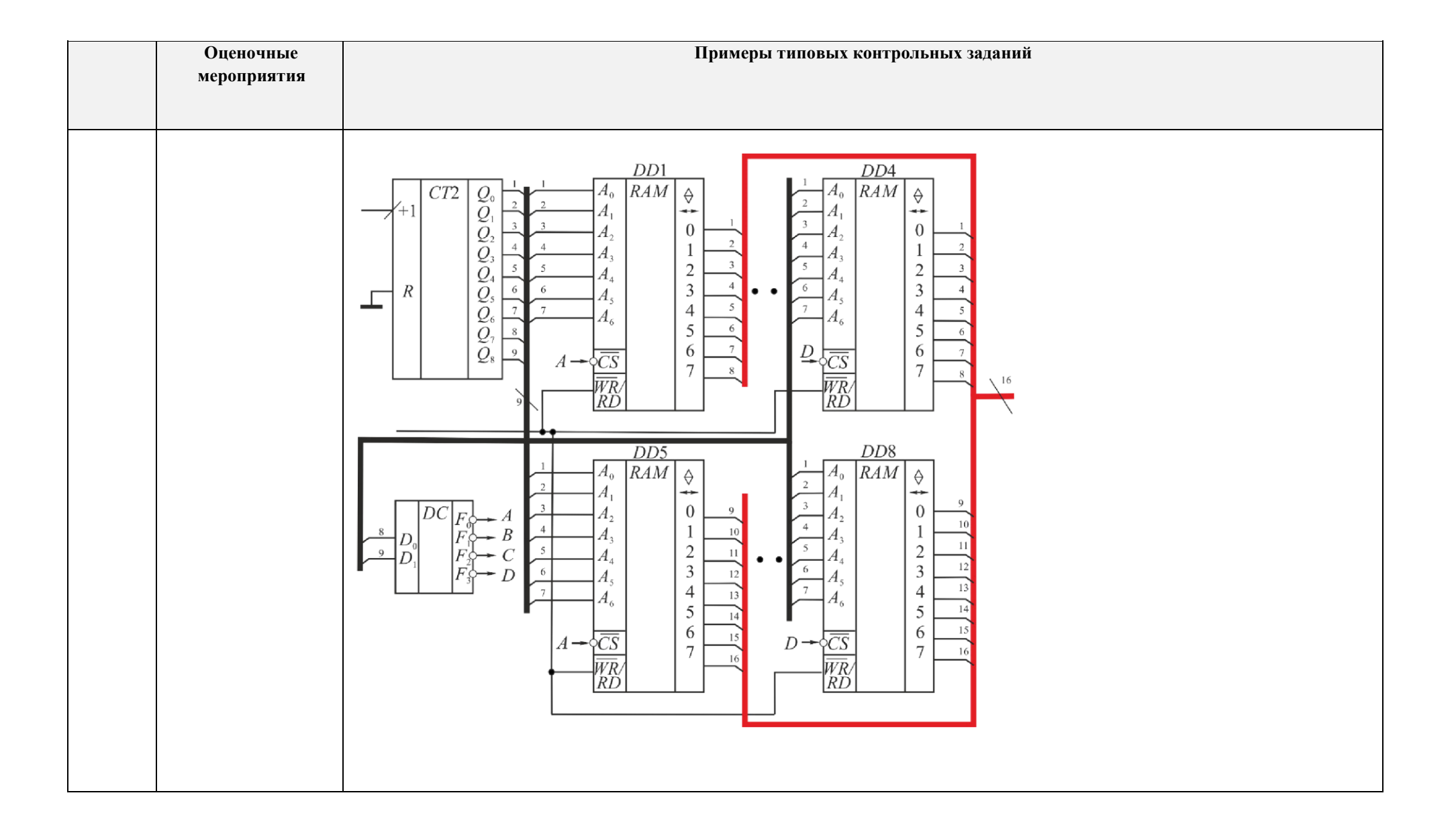

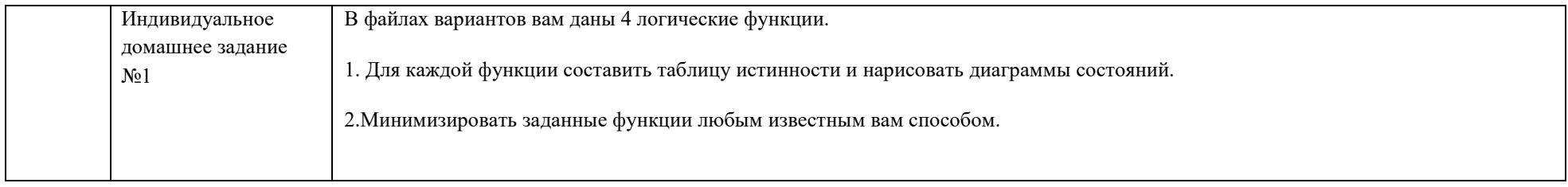

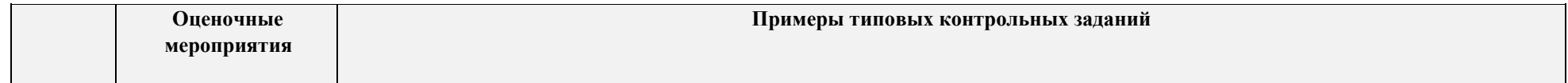

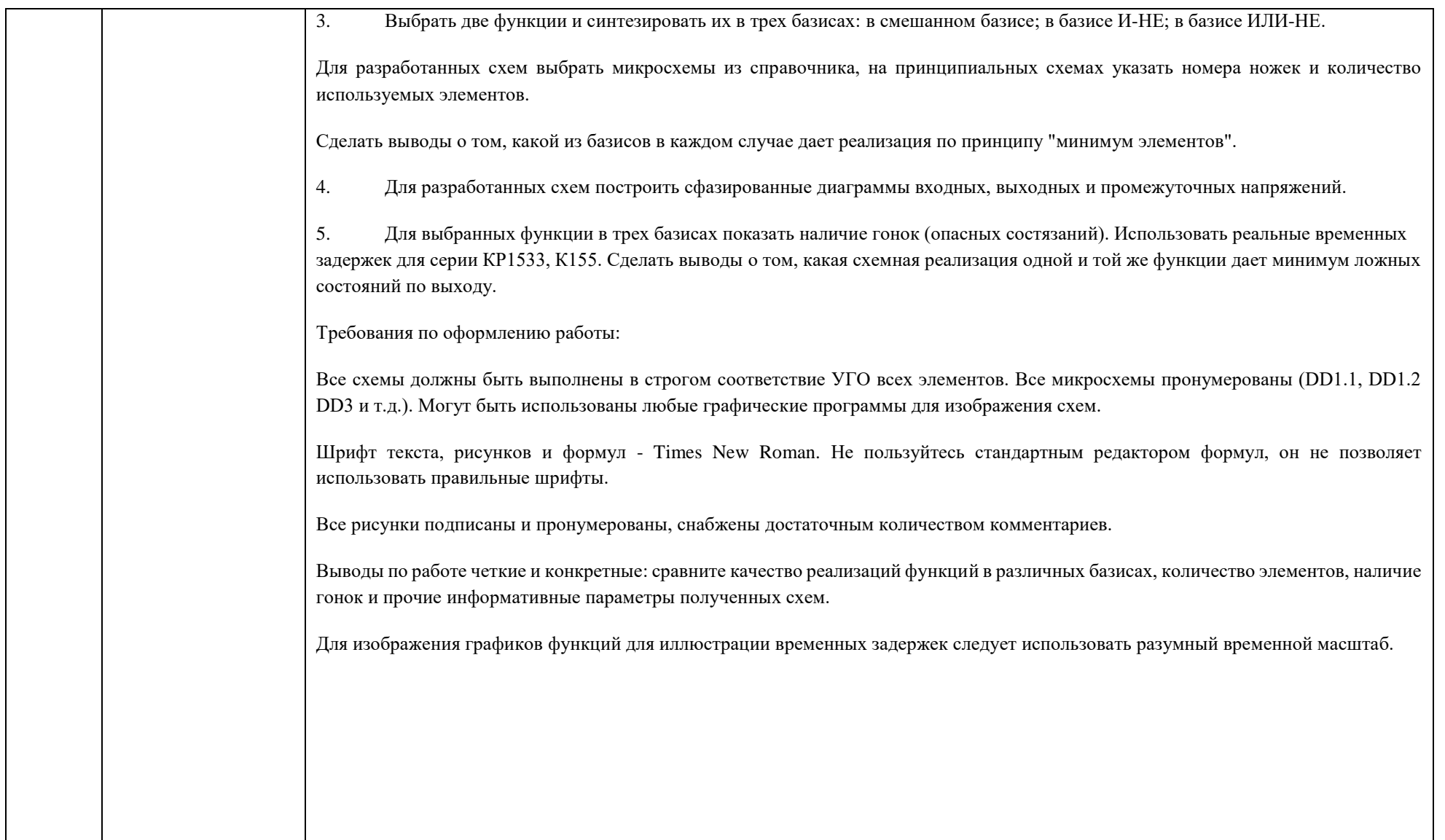

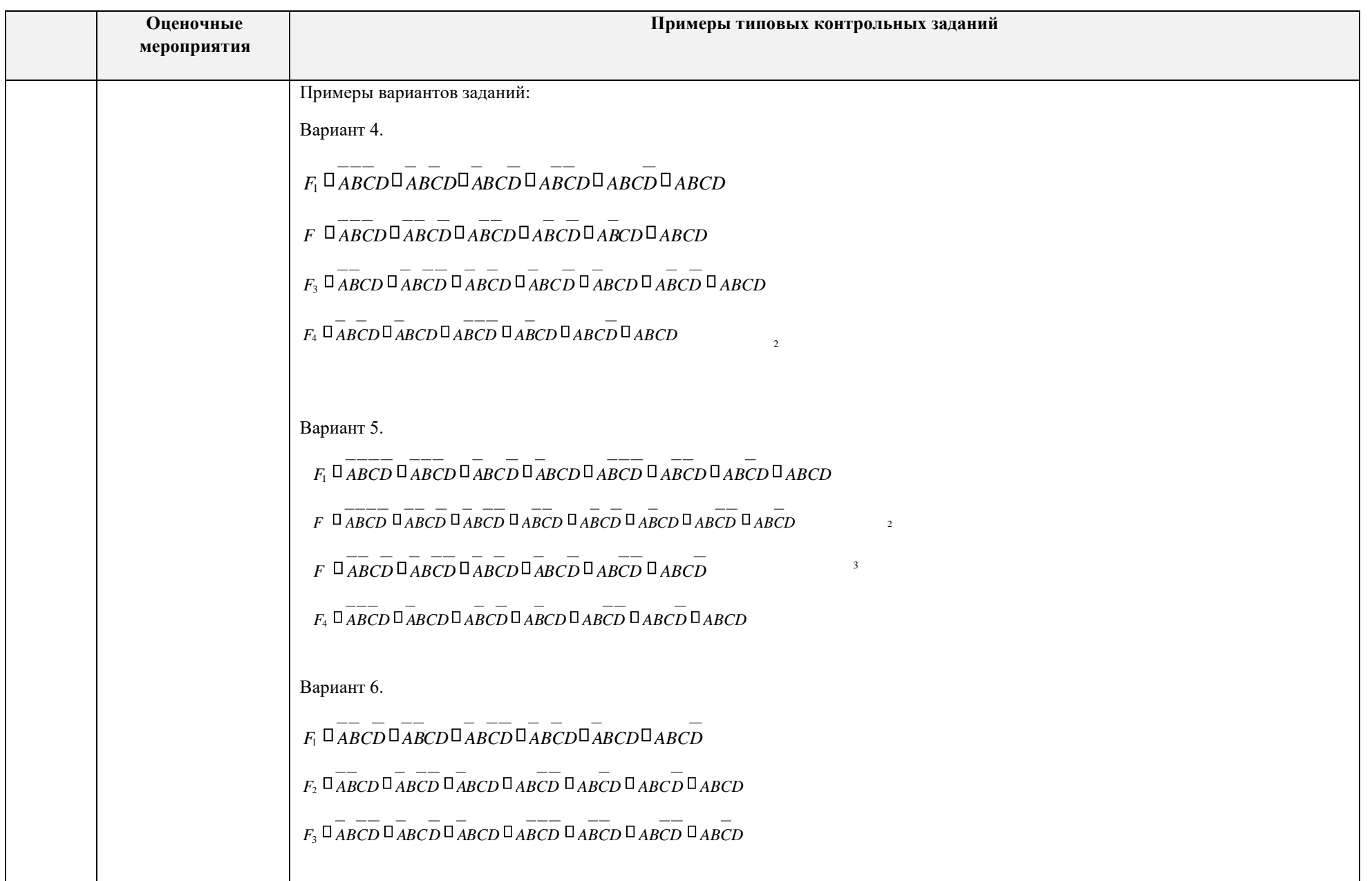

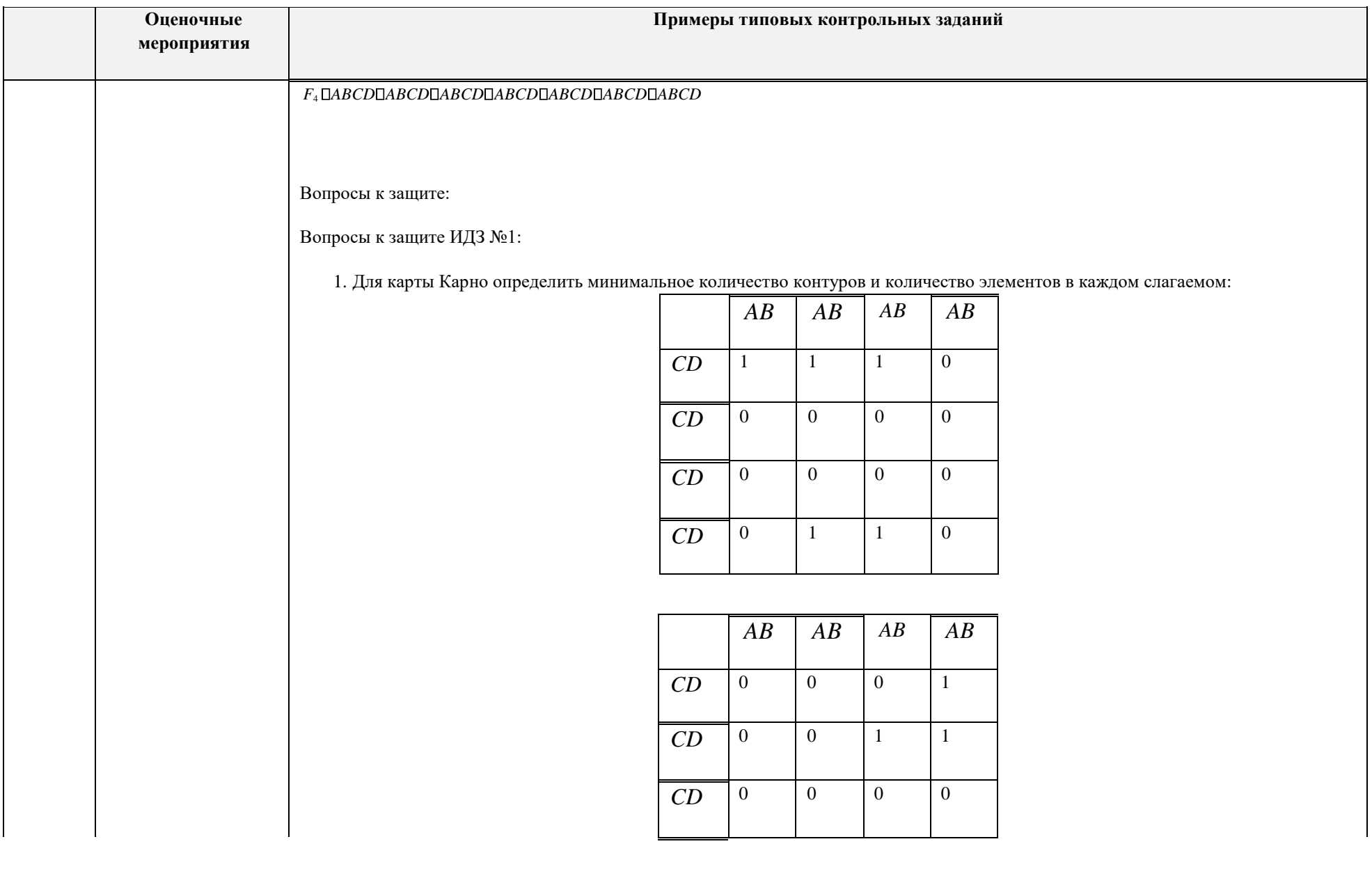

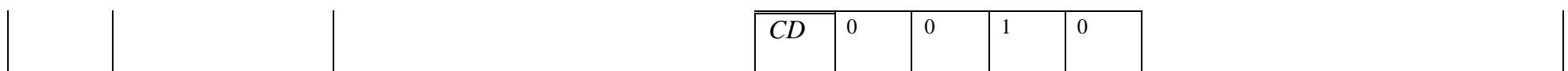

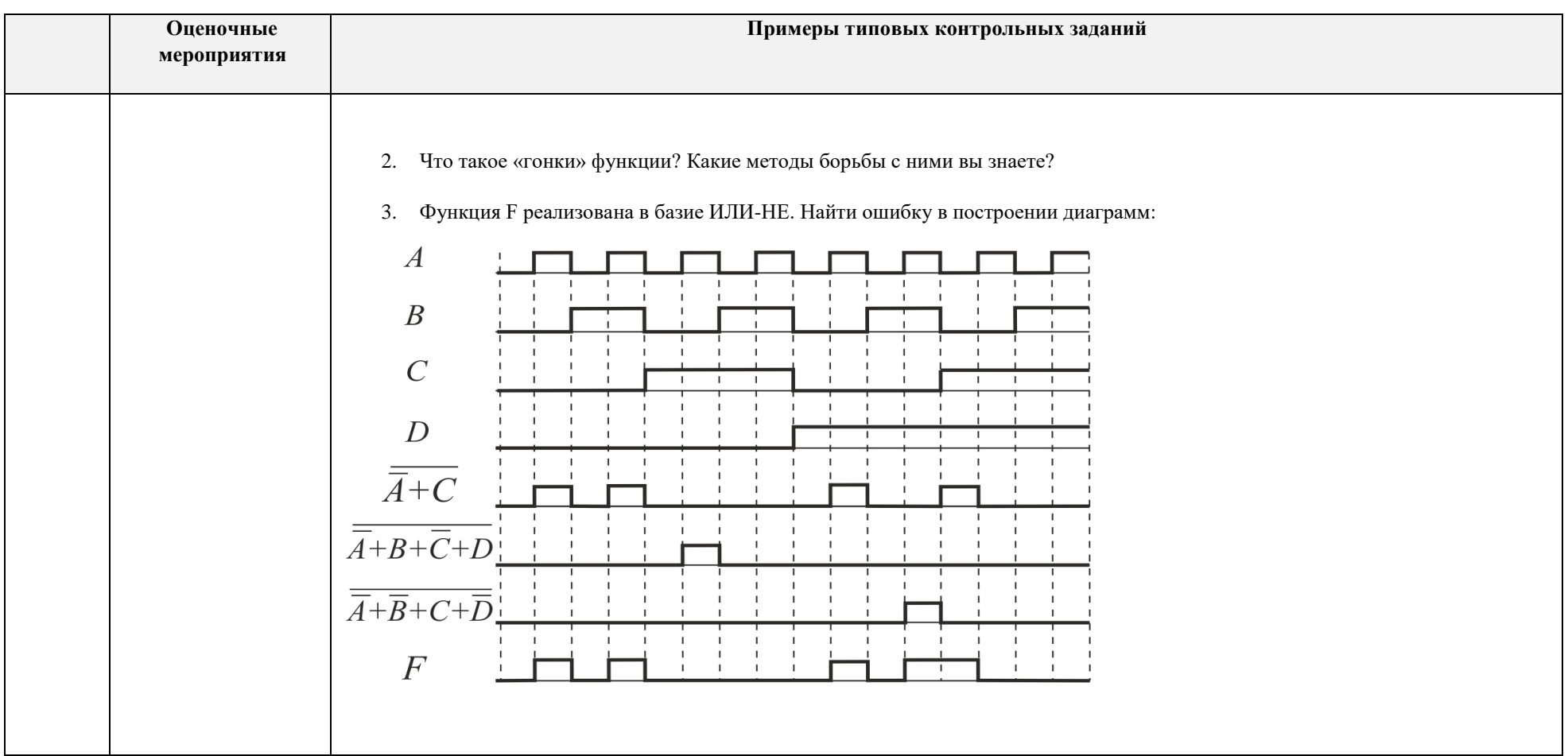

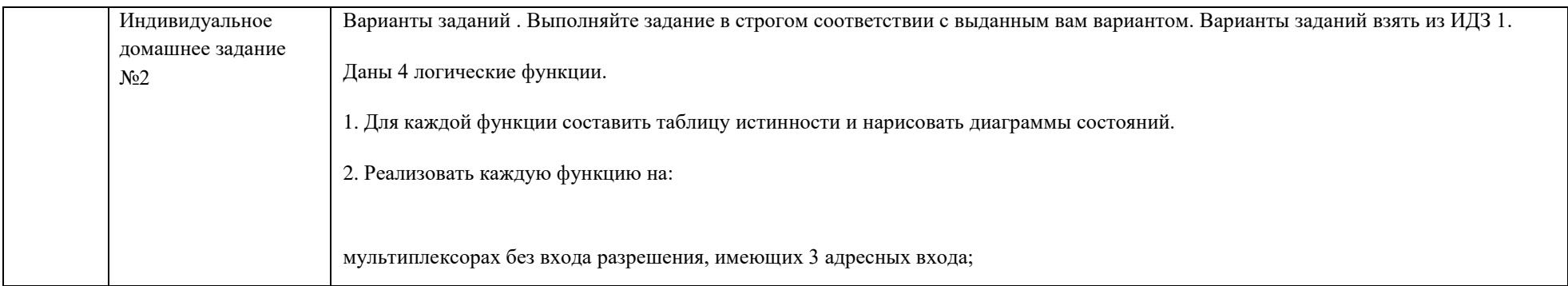

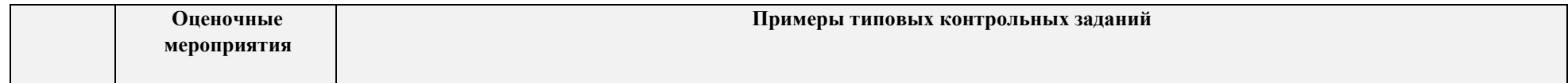

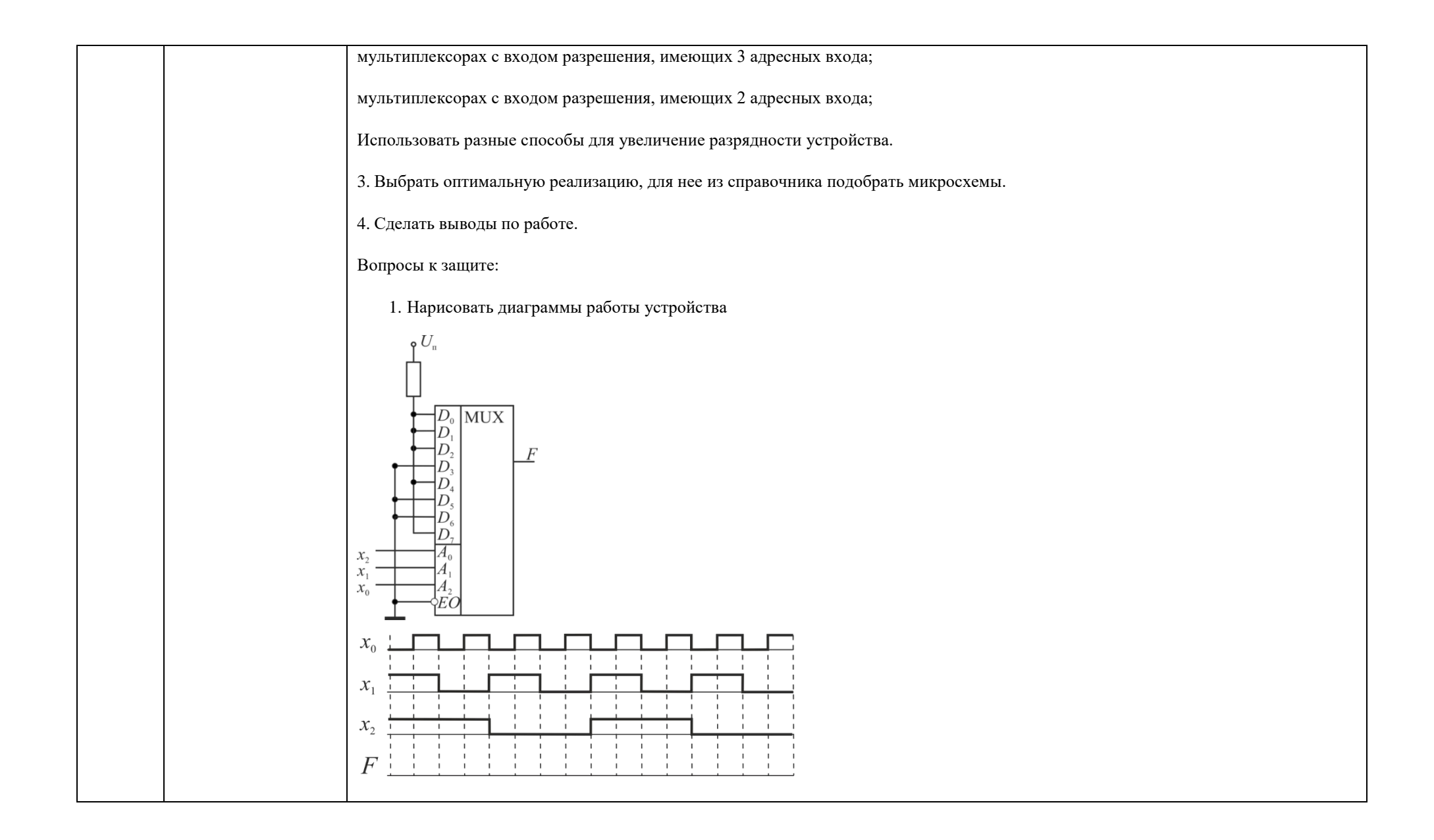

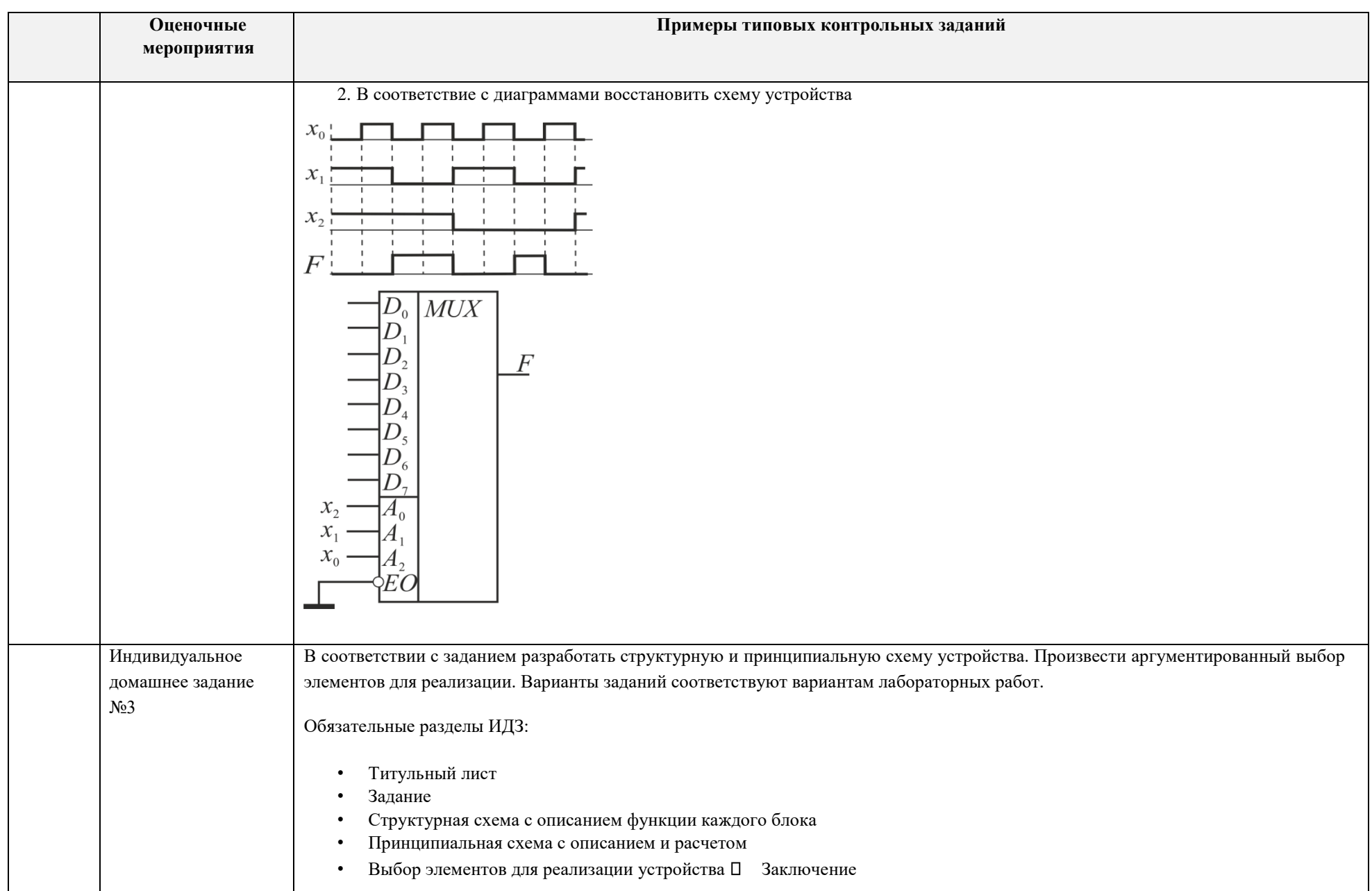

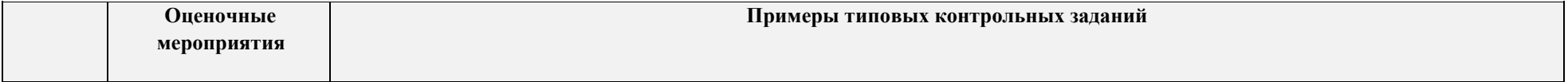

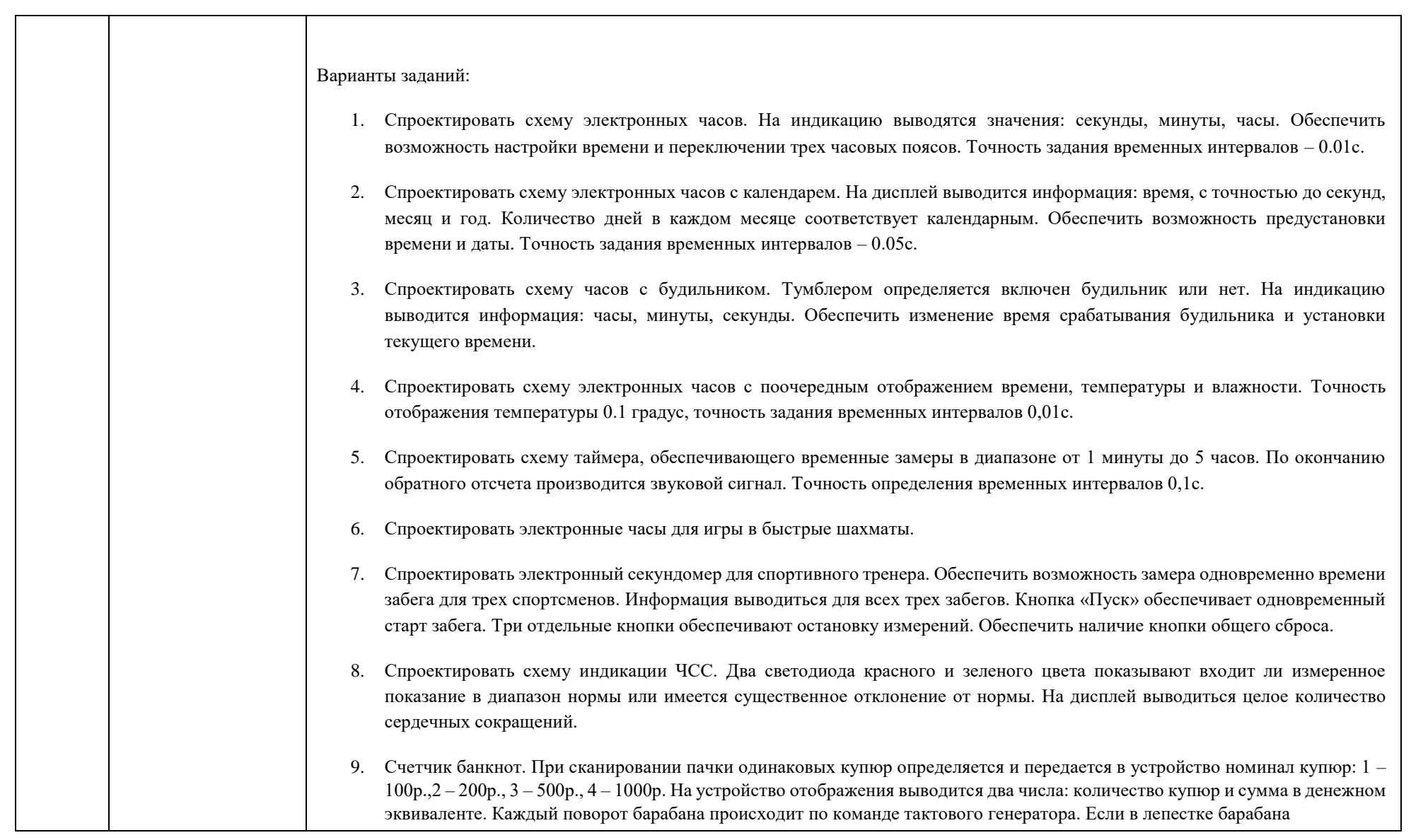

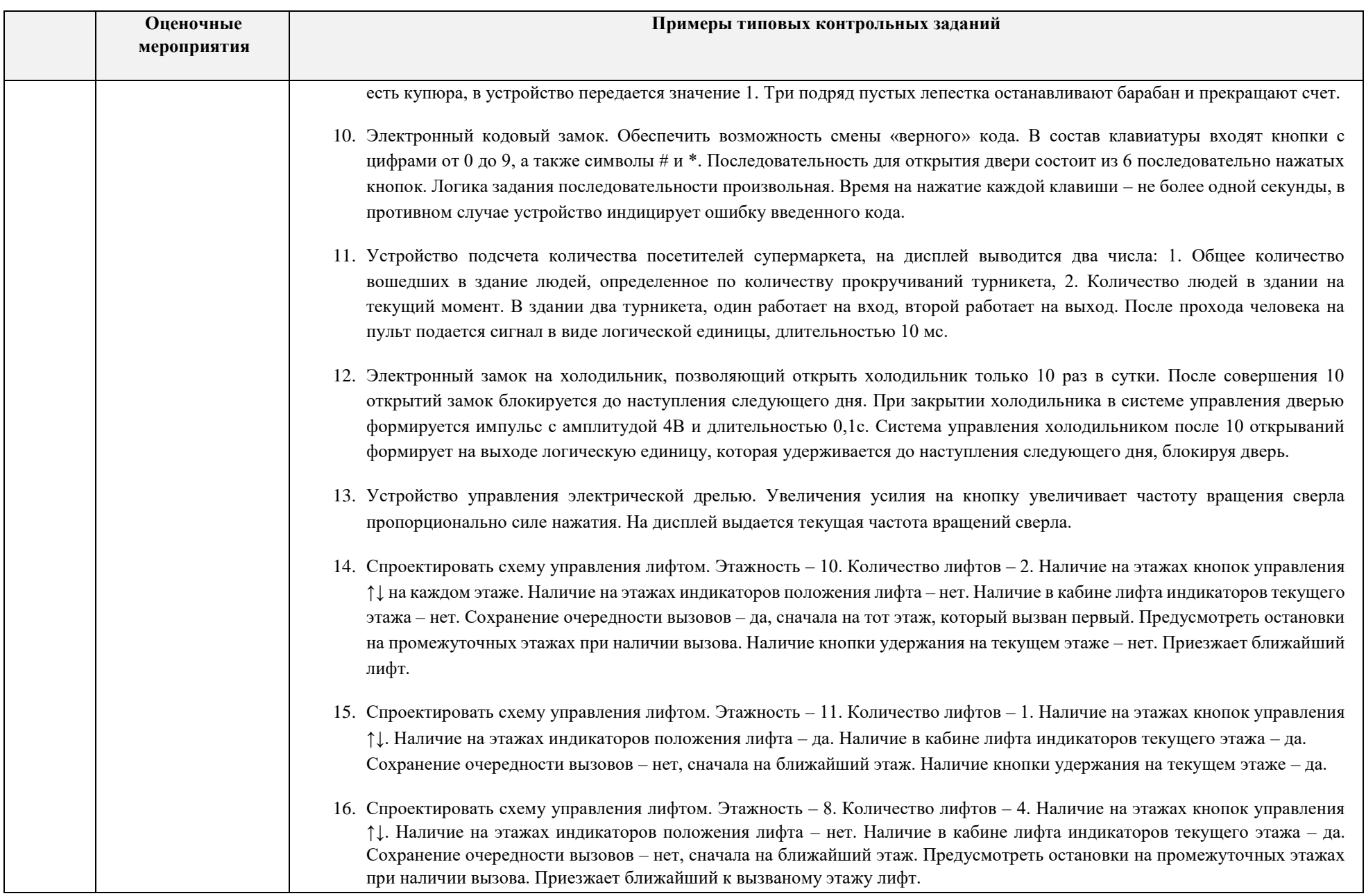

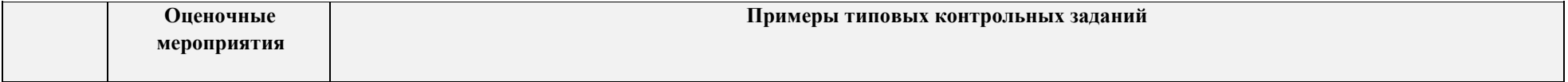

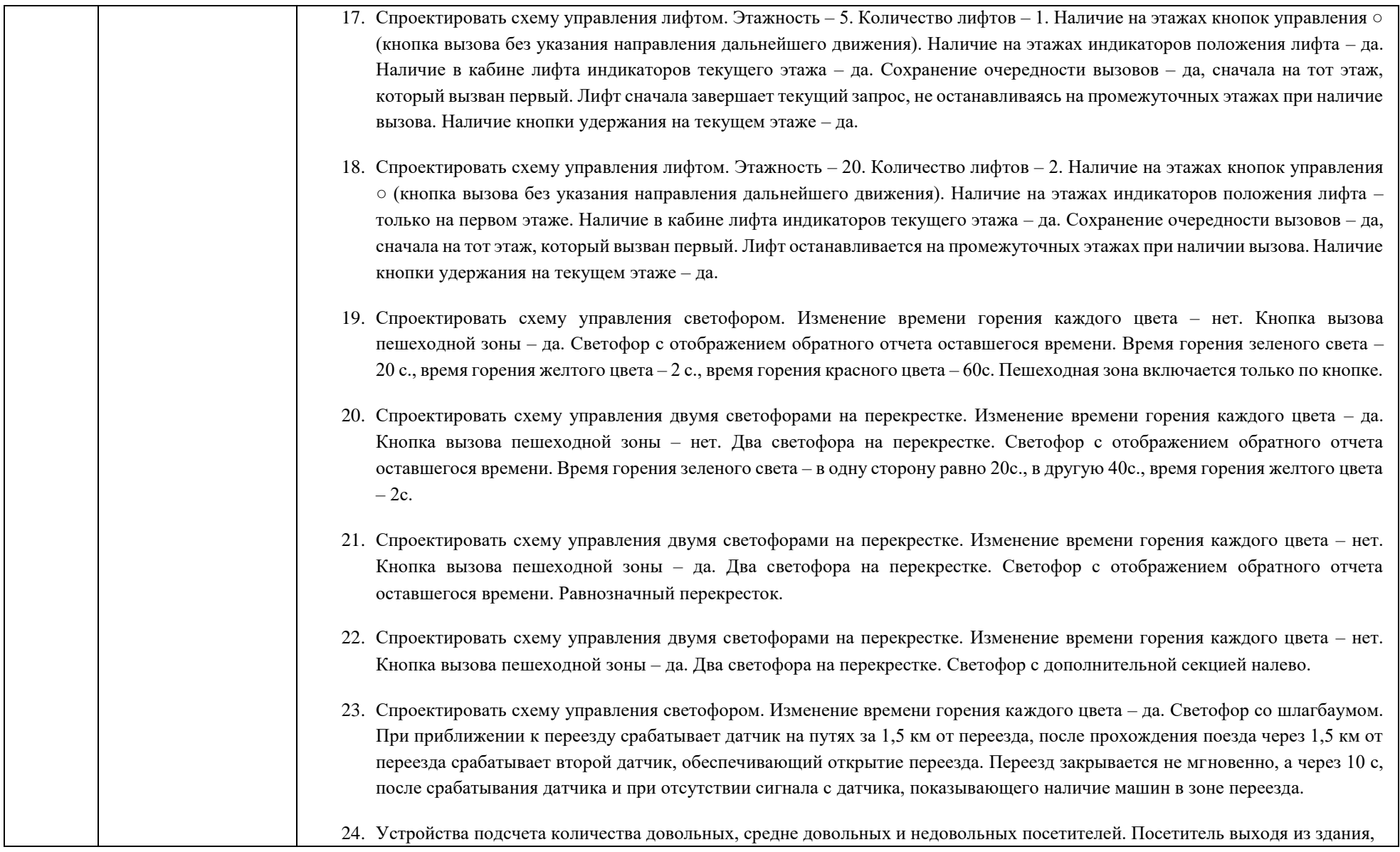

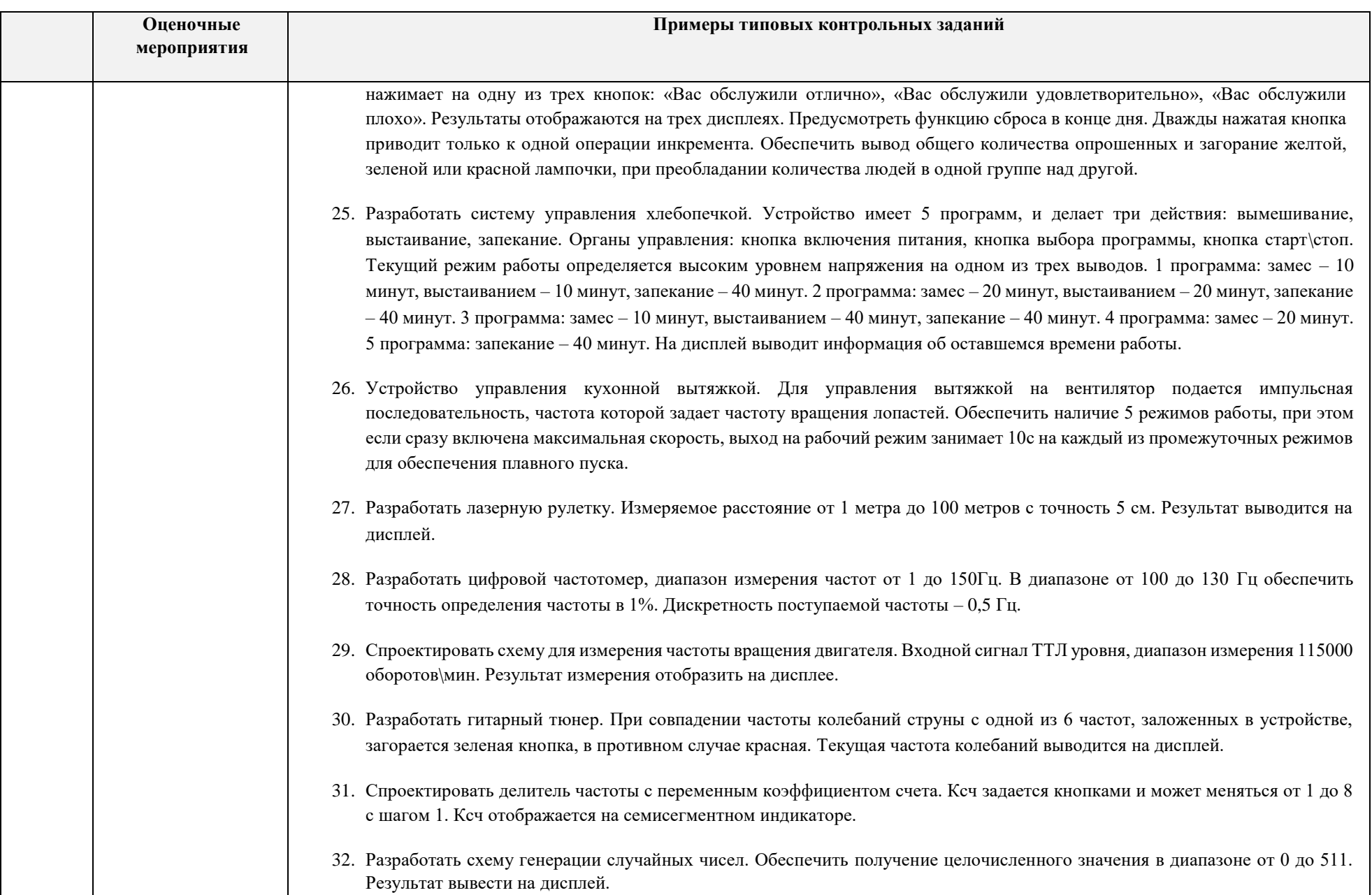

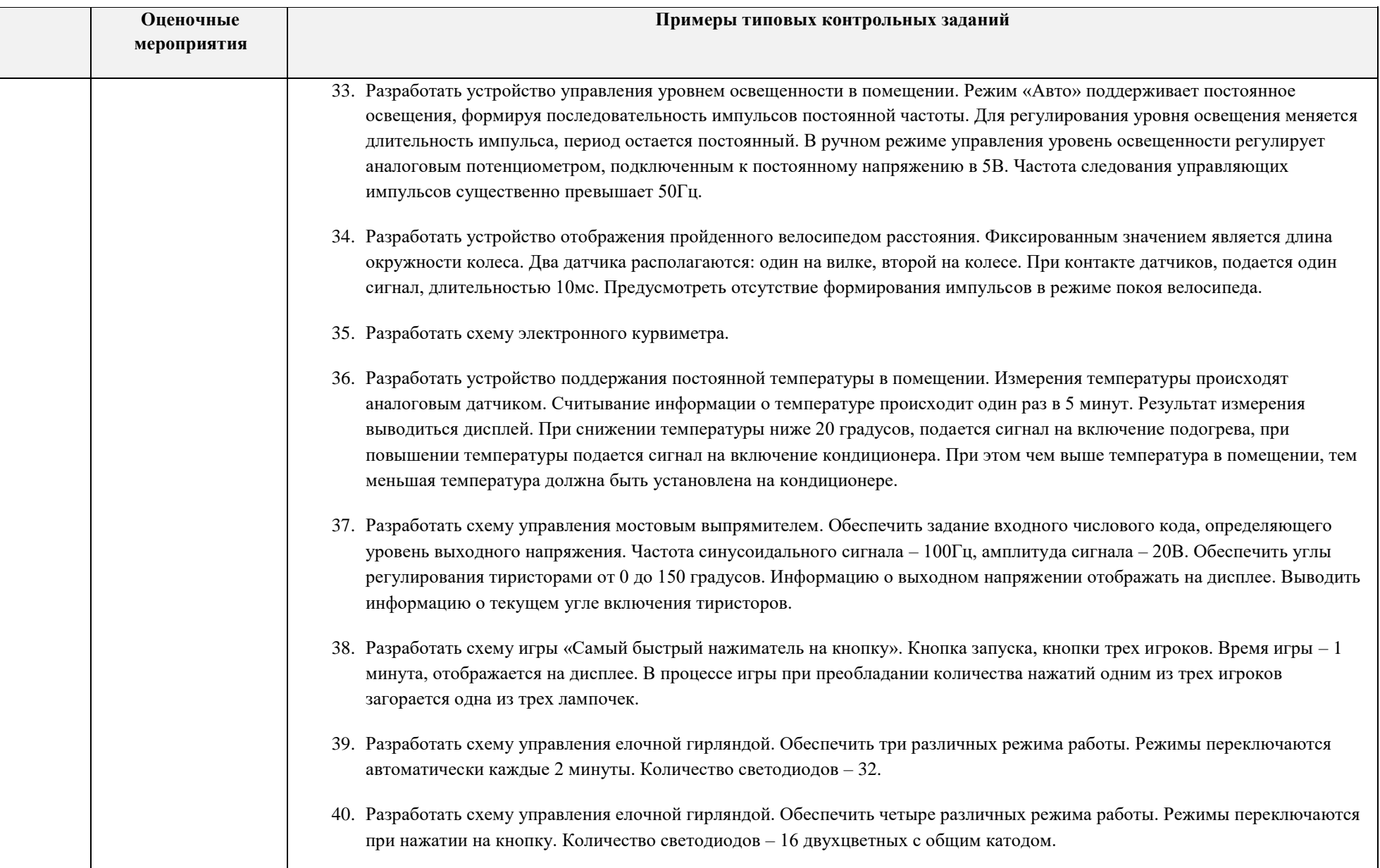

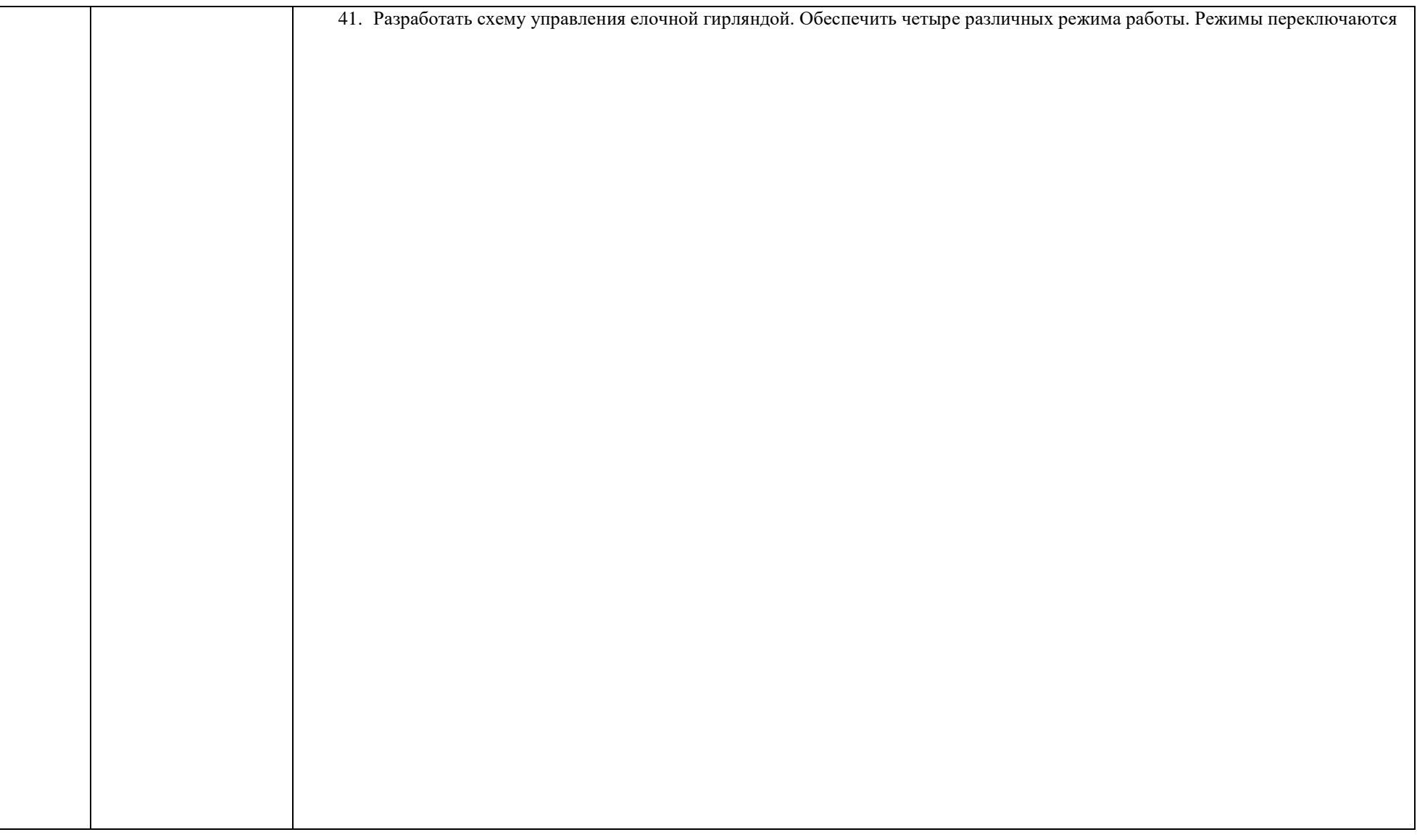

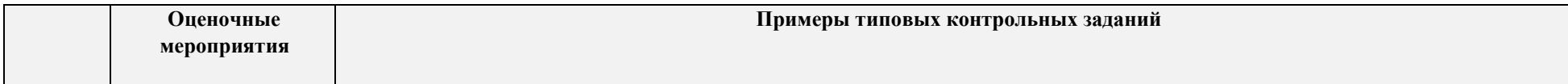

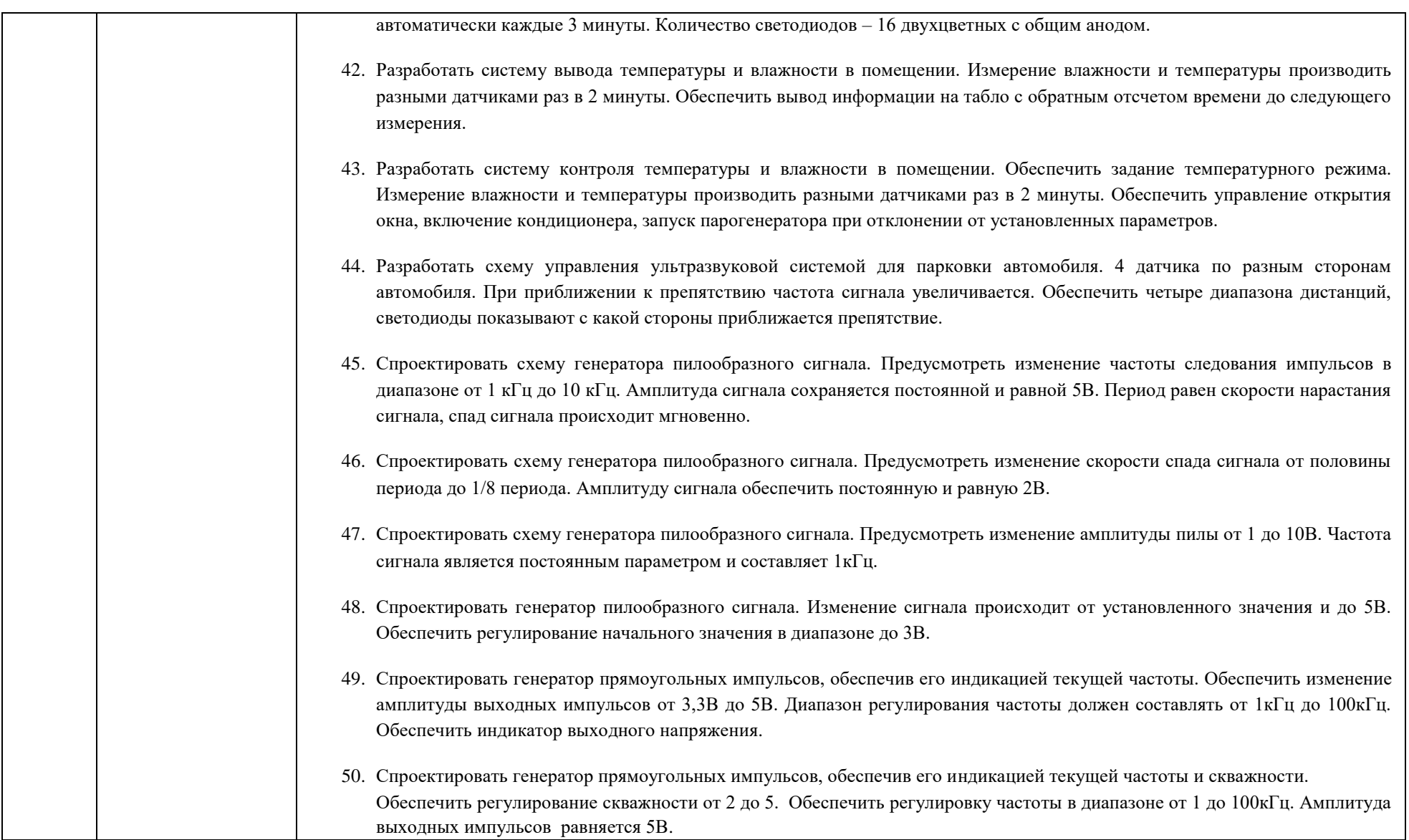

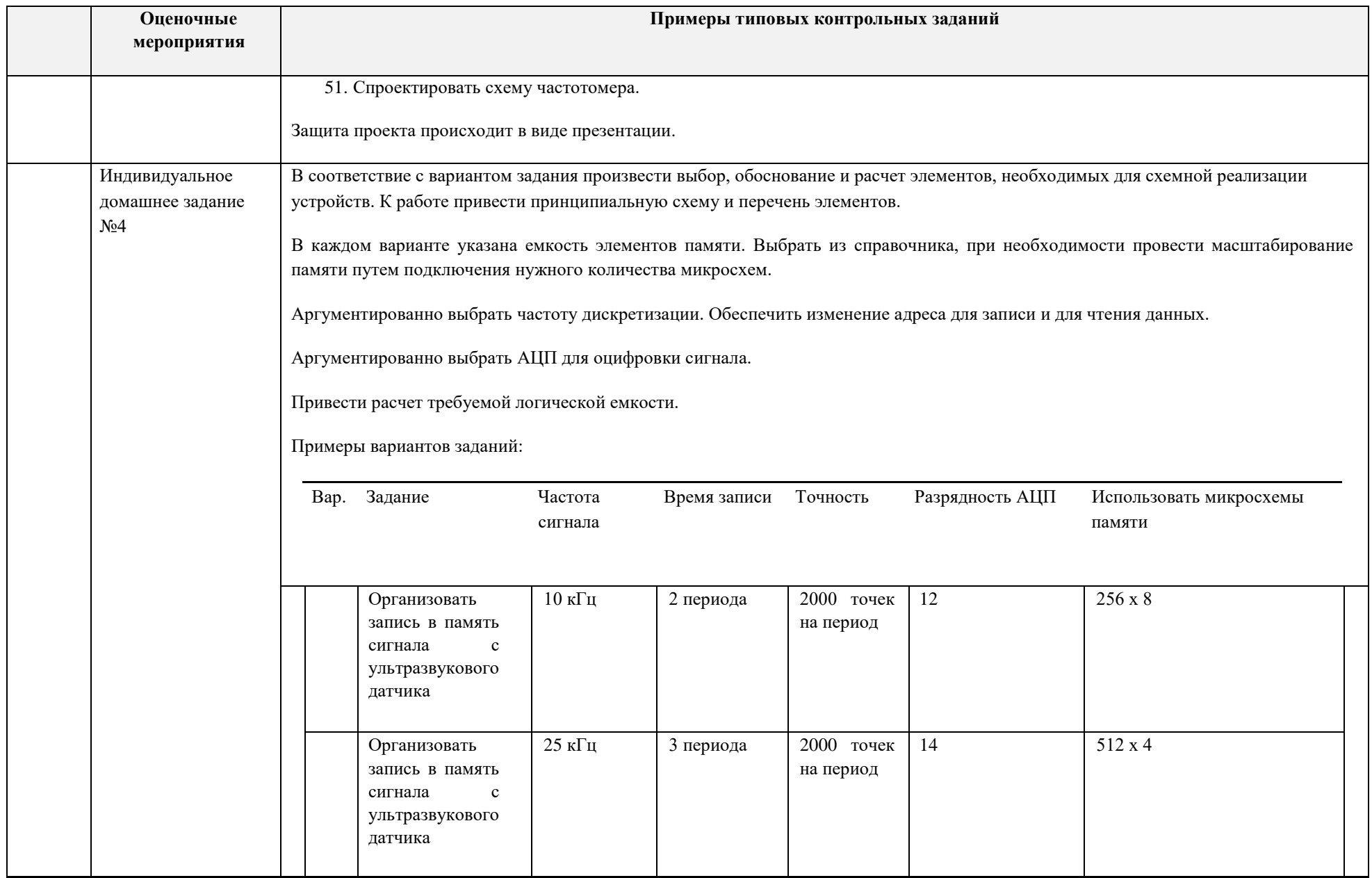

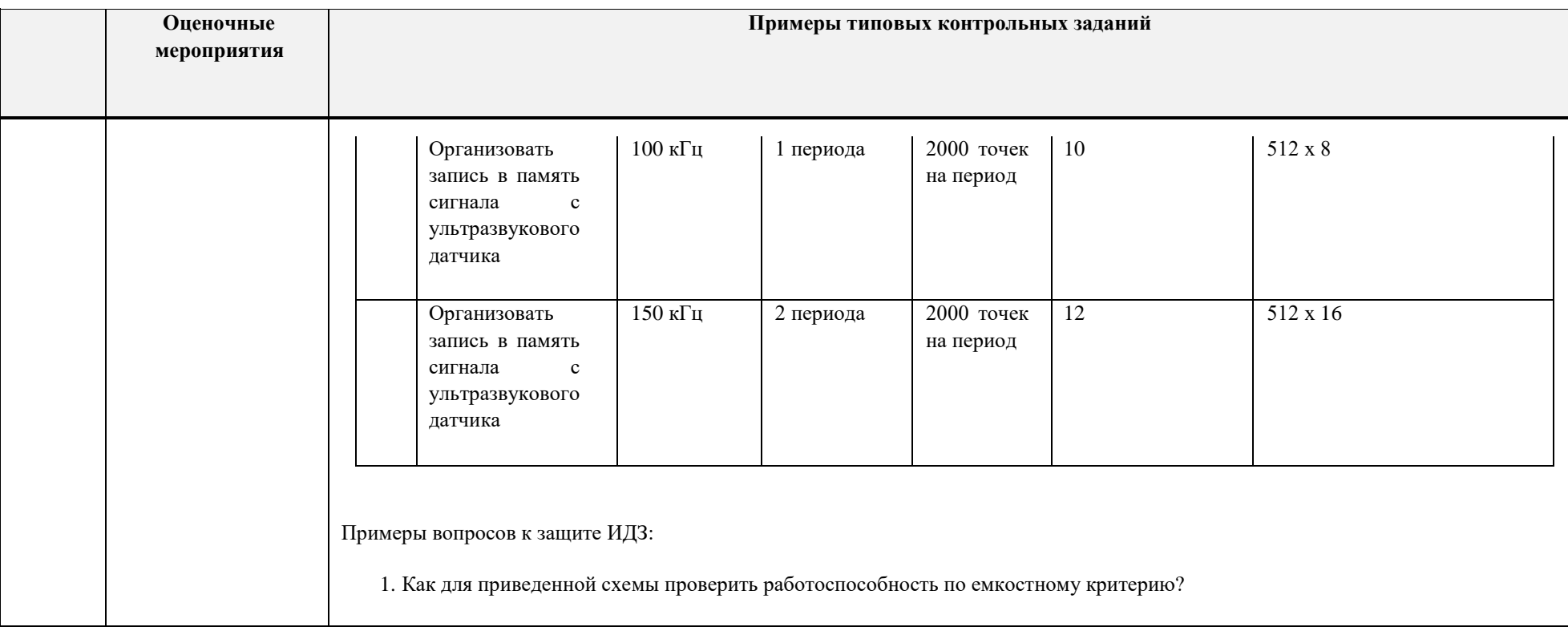

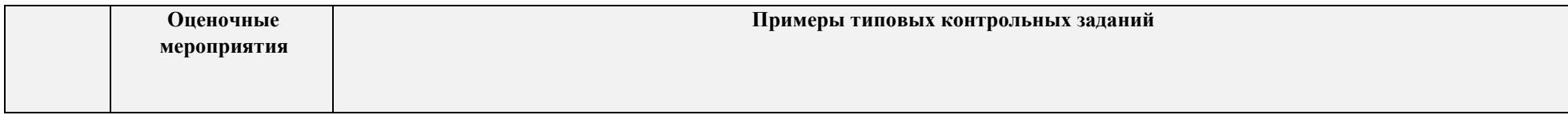

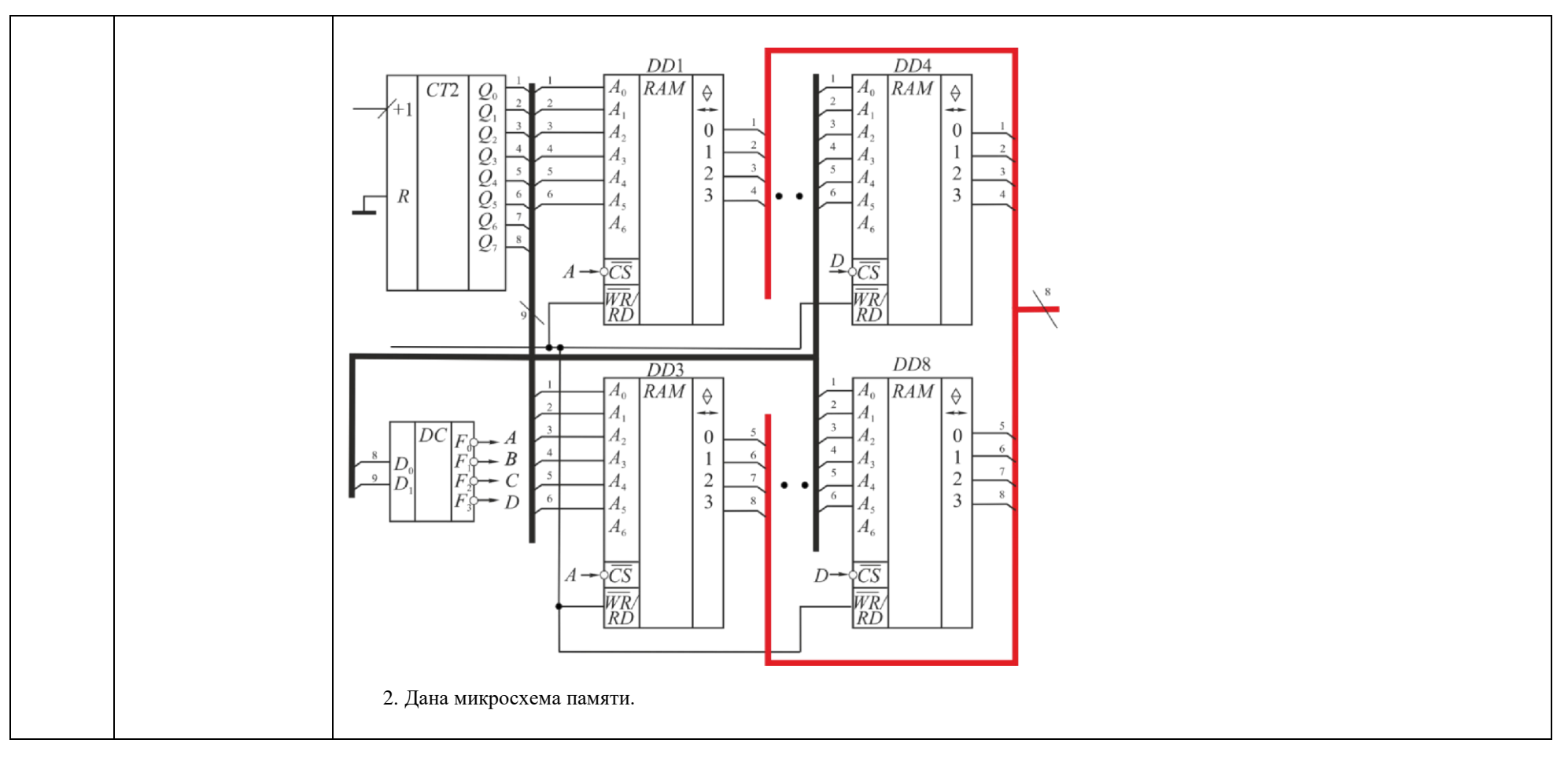

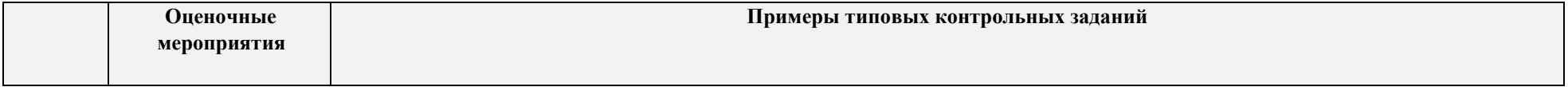

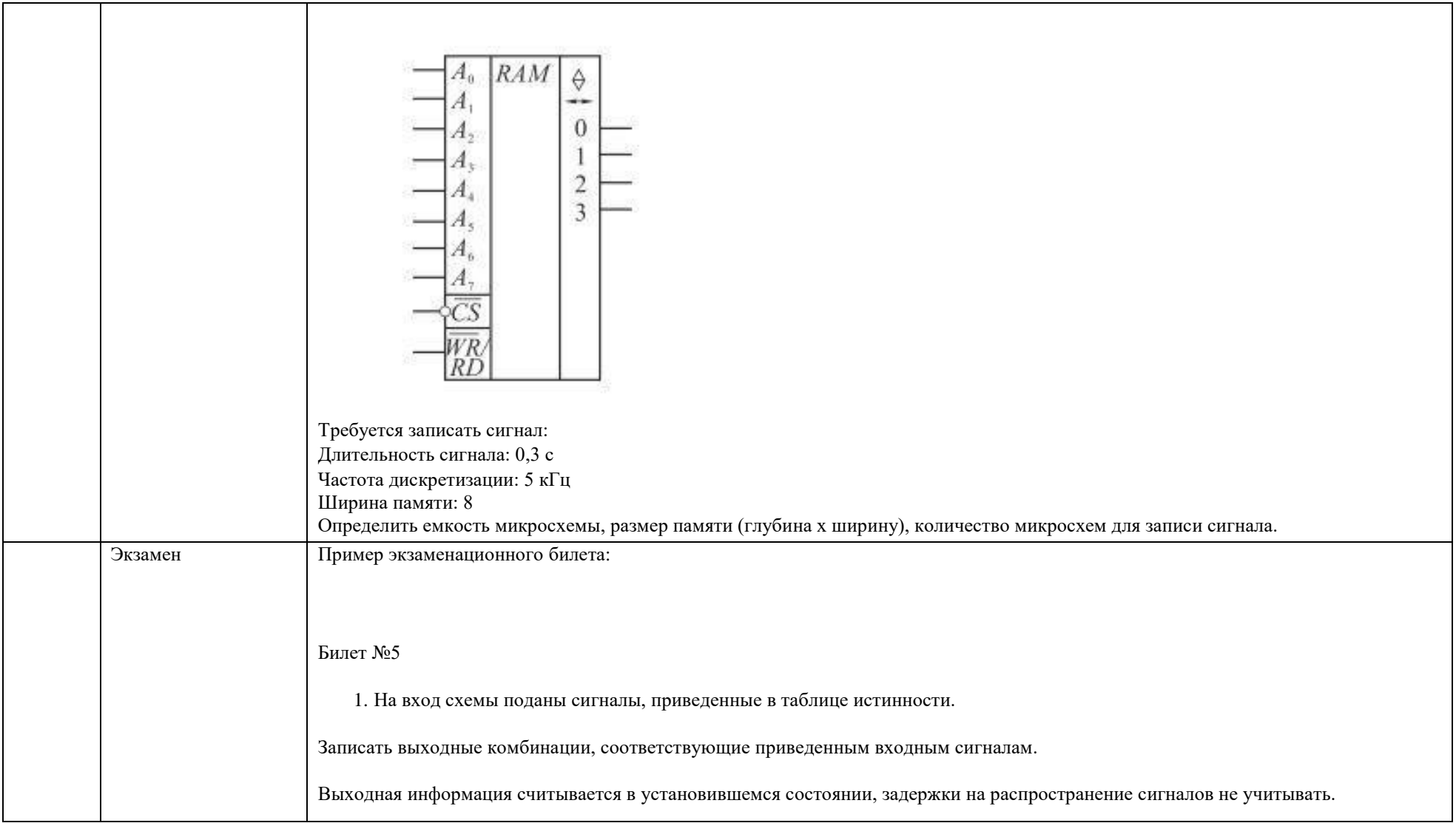

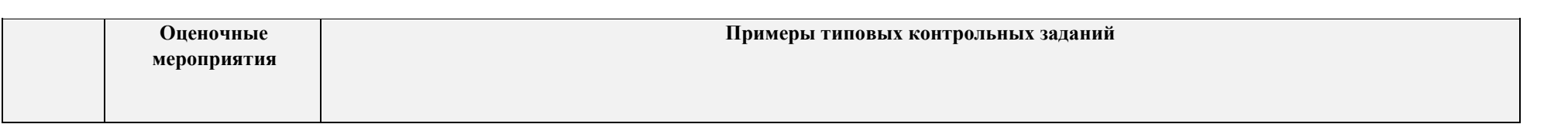

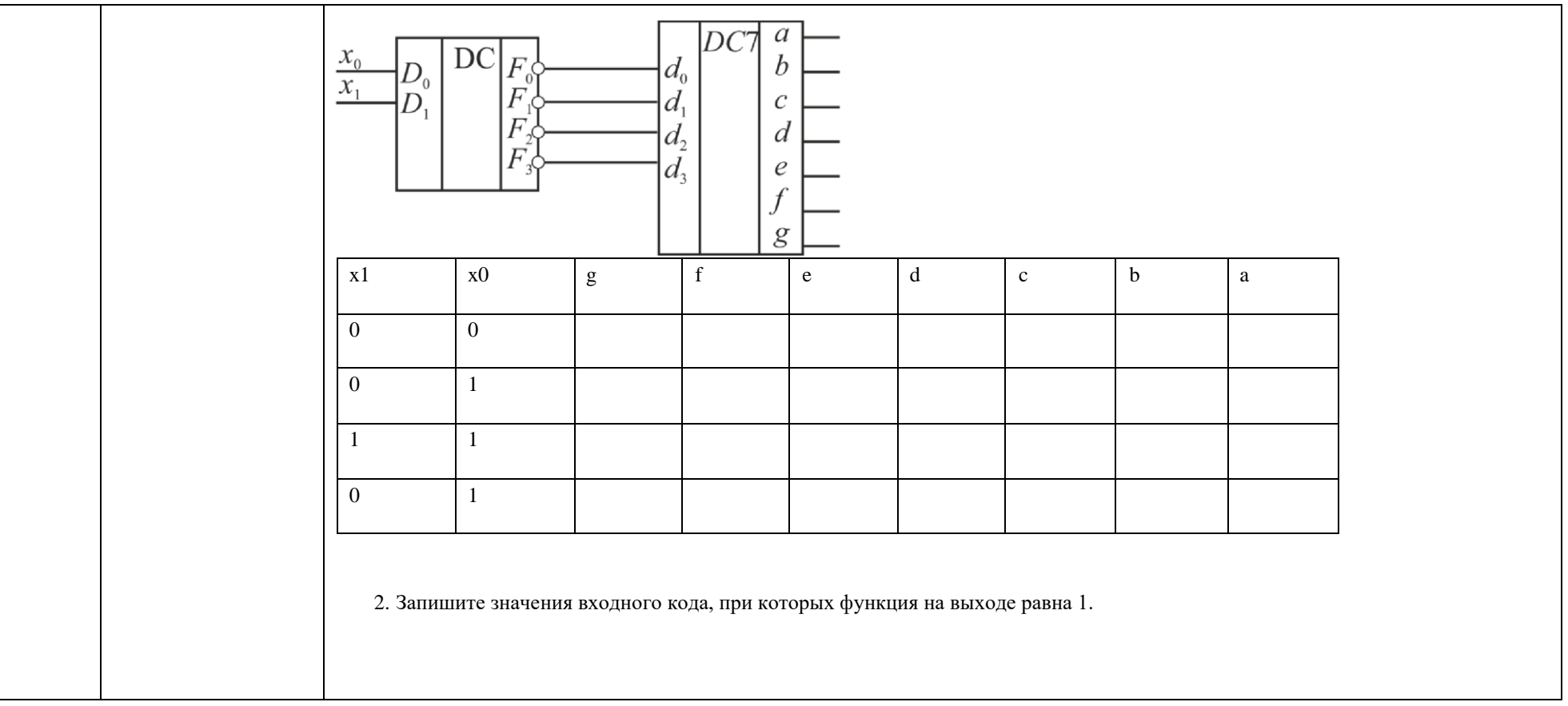

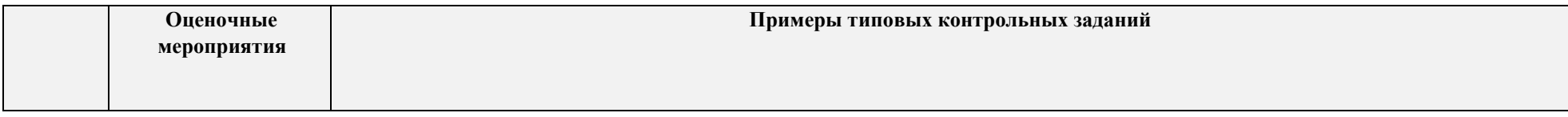

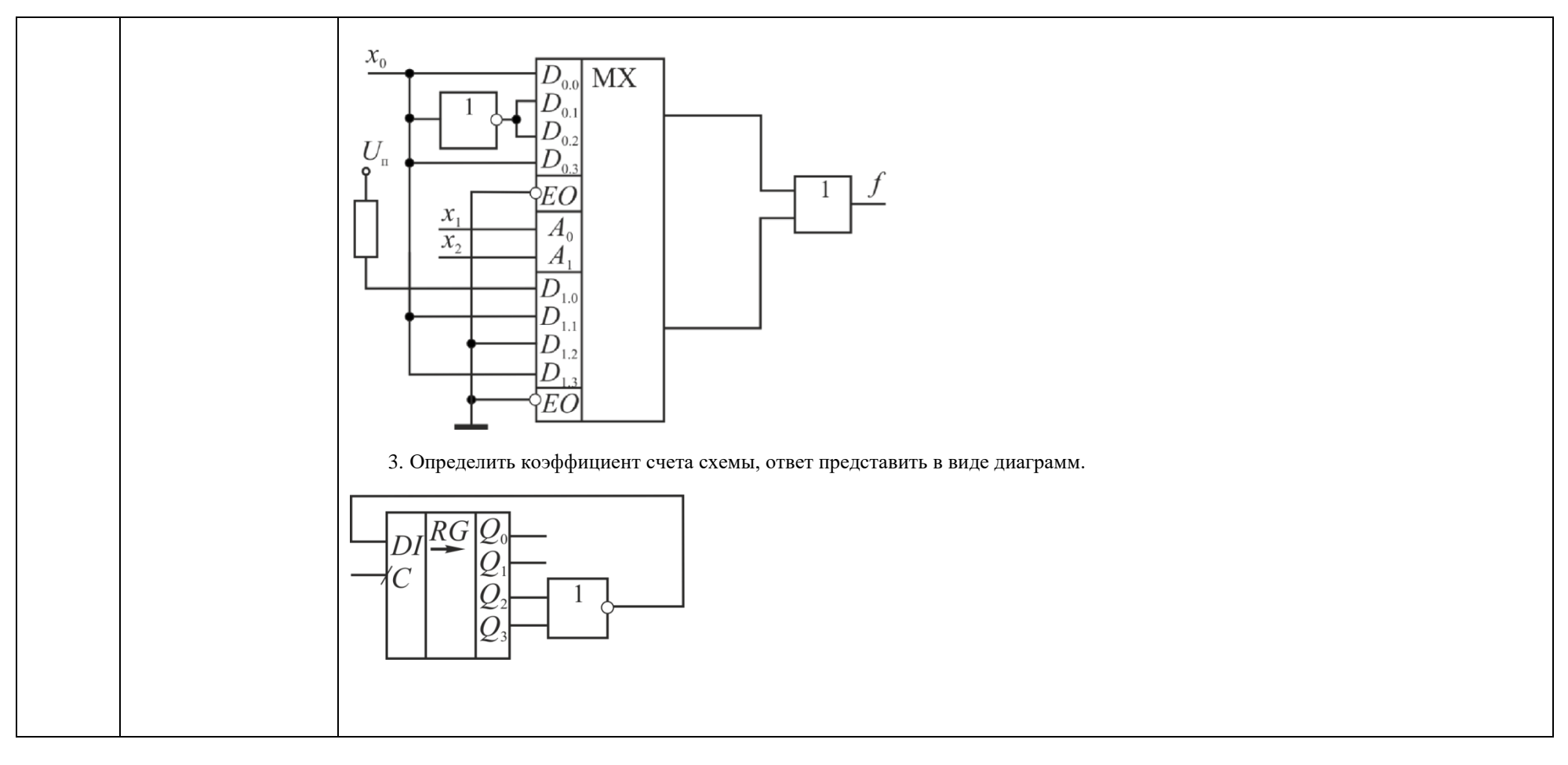

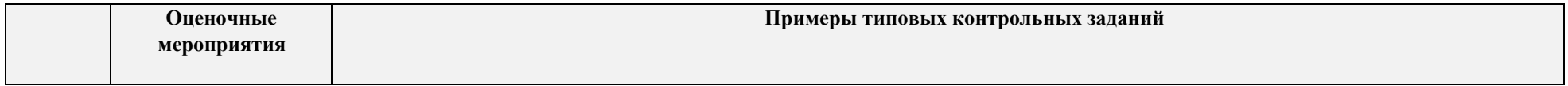

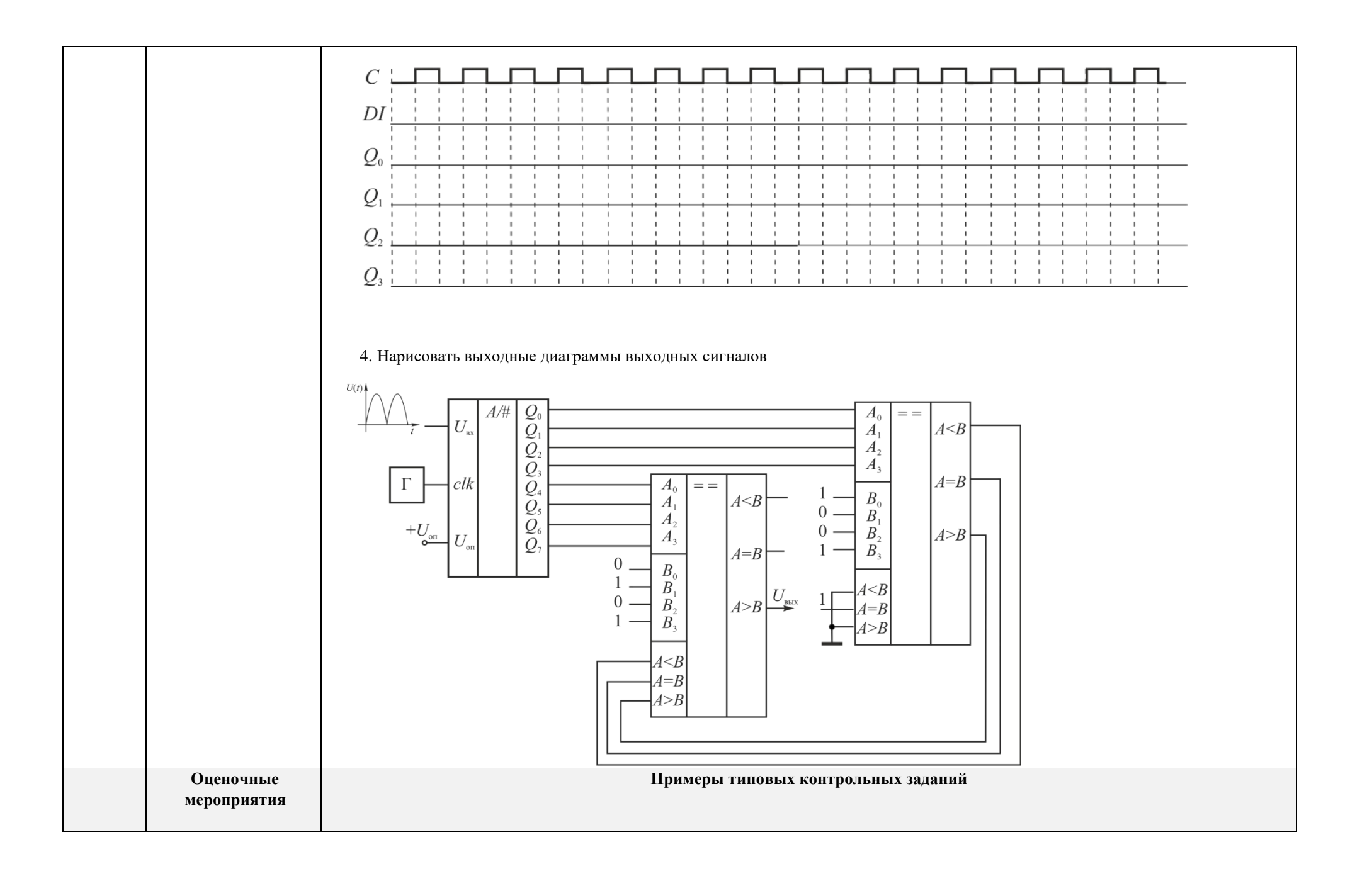

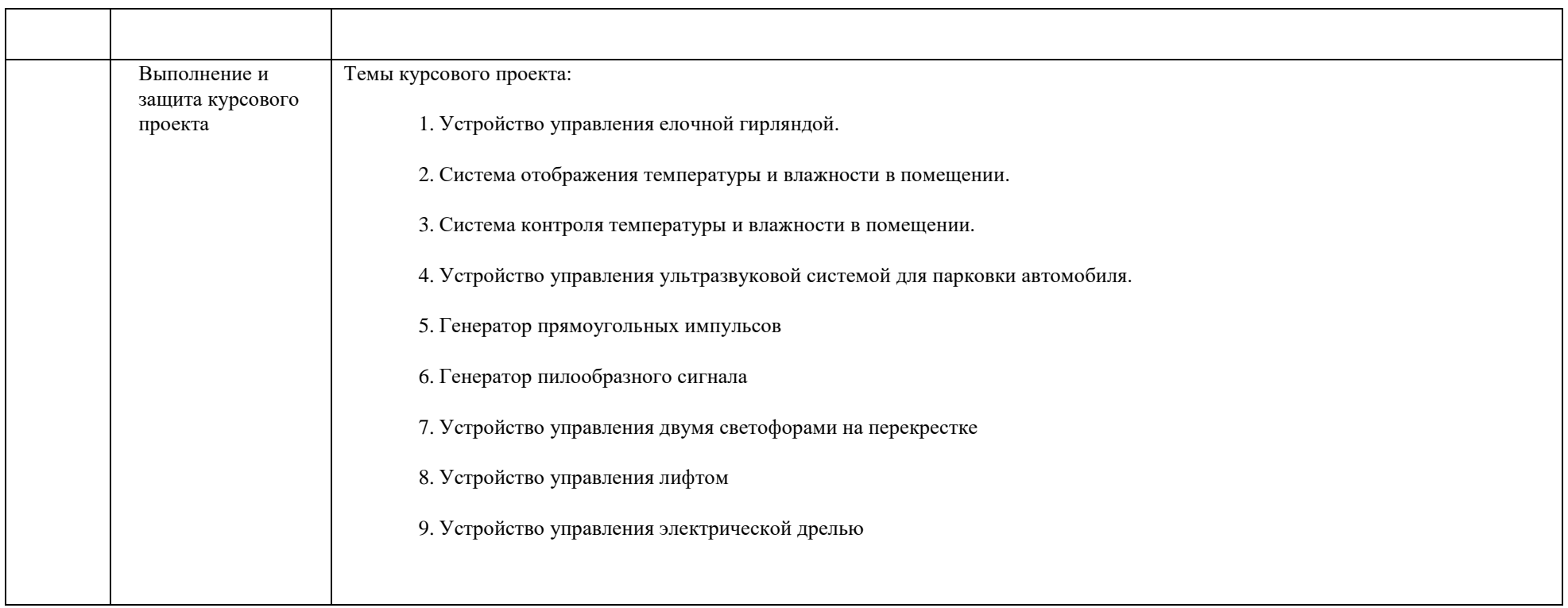

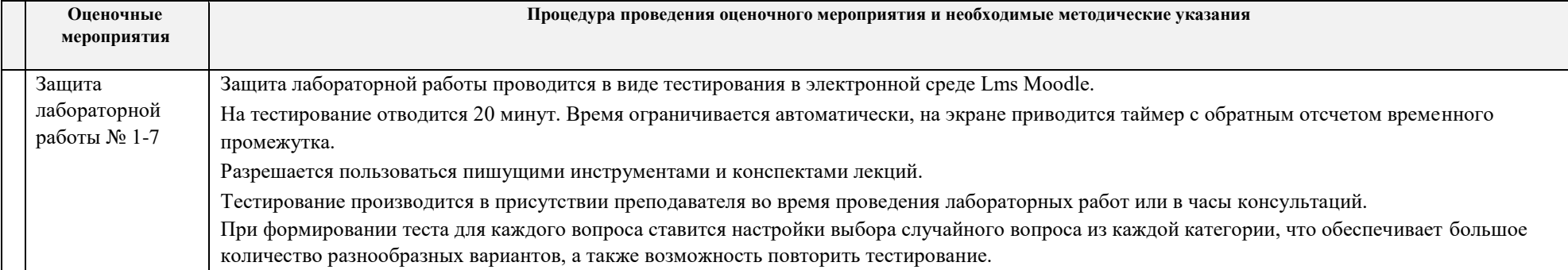

# **5. Методические указания по процедуре оценивания**

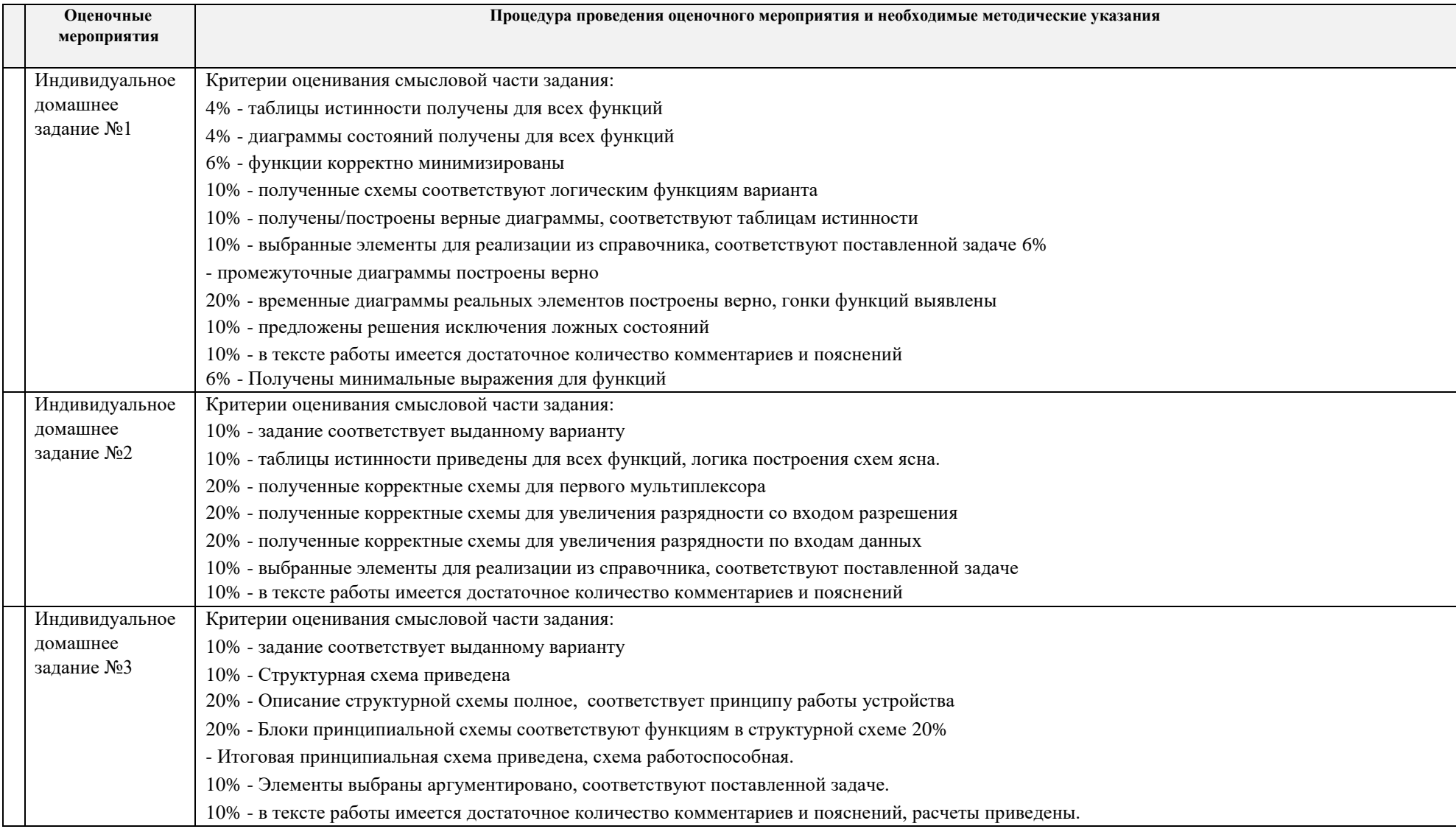

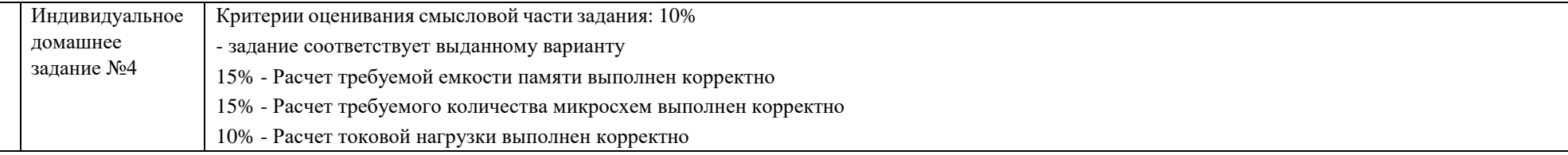

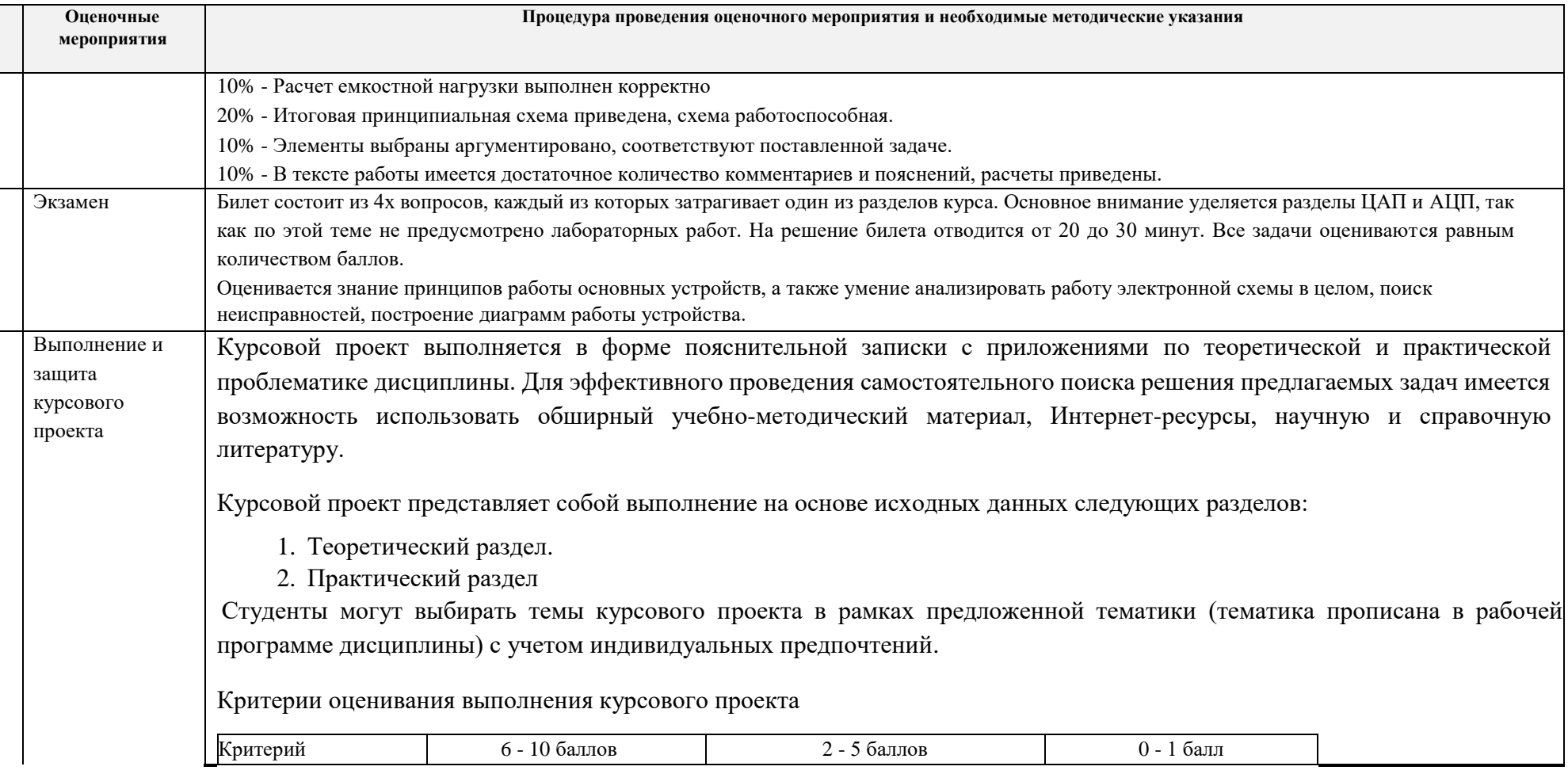

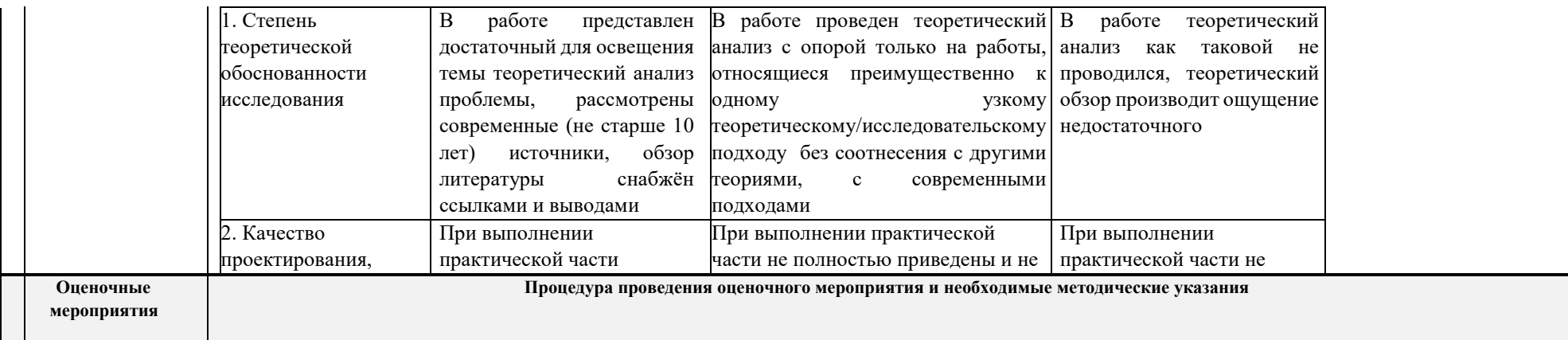

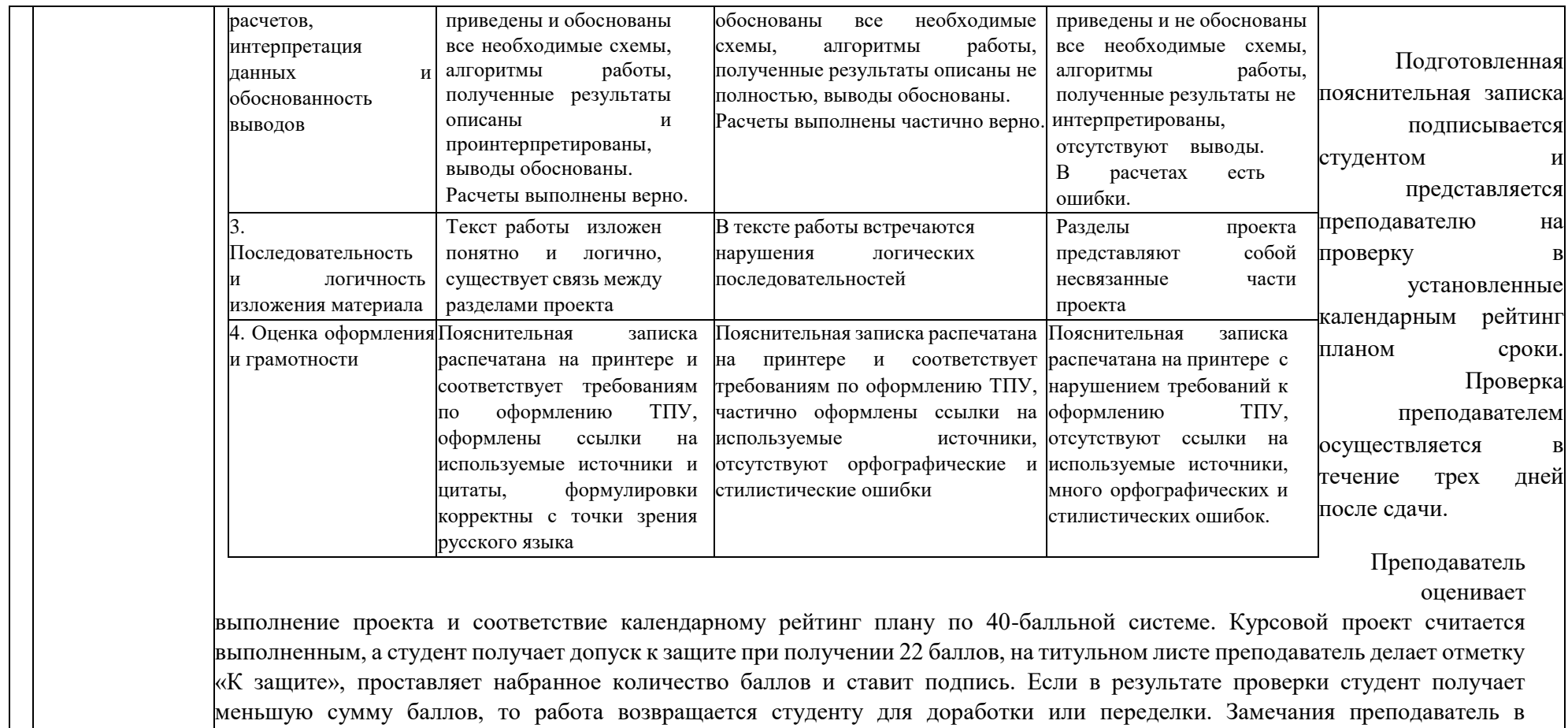

письменном виде представляет студенту. На титульном листе делается отметка «Доработать» или «Переделать».